# **Space-Efficient Manifest Contracts**

Michael Greenberg *Princeton University* POPL 2015

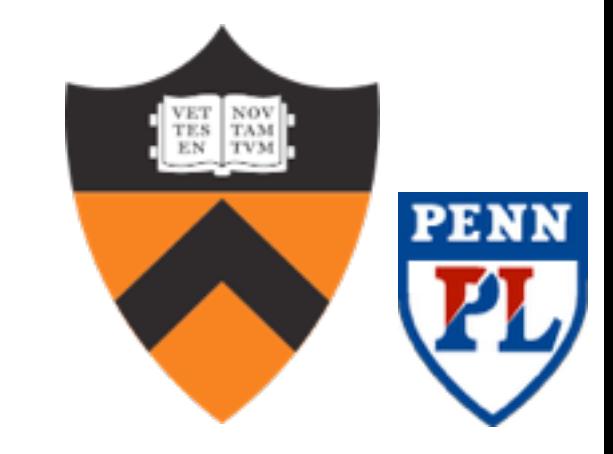

# (First-order) contracts

- **Specifications**
	- Written in **code**
	- Checked at **runtime**

# (First-order) contracts

- **Specifications**
	- Written in **code**
	- Checked at **runtime**

### assert(n≥0)

# (First-order) contracts

- **Specifications**
	- Written in **code**
	- Checked at **runtime**

### assert(n≥0)

### sqrt : {x:Float | x≥0} → Float

 $({x:Int \mid x \ge 0} \rightarrow {x:Int \mid x \ge 0}) \rightarrow {y:Int \mid y \ge 0}$ 

You give a function *f* on Nats, I return a Nat

#### $({x:Int \mid x \ge 0} \rightarrow {x:Int \mid x \ge 0}) \rightarrow {y:Int \mid y \ge 0}$

You give a function *f* on Nats, I return a Nat

#### $({x:Int | x≥0} \rightarrow {x:Int | x≥0}) \rightarrow {y:Int | y≥0}$

#### You give a function *f* on Nats, I return a Nat

If you don't get a Nat, oops—you blame me

#### $({x:Int \mid x \ge 0} \rightarrow {x:Int \mid x \ge 0}) \rightarrow {y:Int \mid y \ge 0}$

#### You give a function *f* on Nats, I return a Nat

If you don't get a Nat, oops—you blame me

If *f* is called with a negative number, oops—you blame me

#### $({x:Int \mid x \ge 0} \rightarrow {x:Int \mid x \ge 0}) \rightarrow {y:Int \mid y \ge 0}$

#### You give a function *f* on Nats, I return a Nat

- If you don't get a Nat, oops—you blame me
- If *f* is called with a negative number, oops—you blame me
- If *f* returns a negative, oops—I blame you

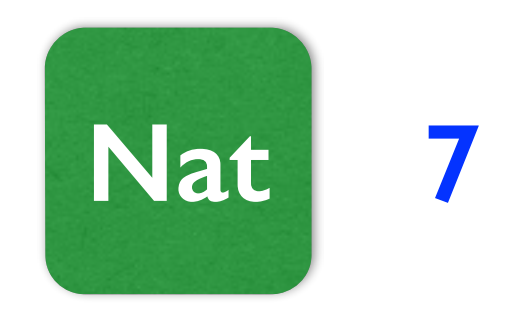

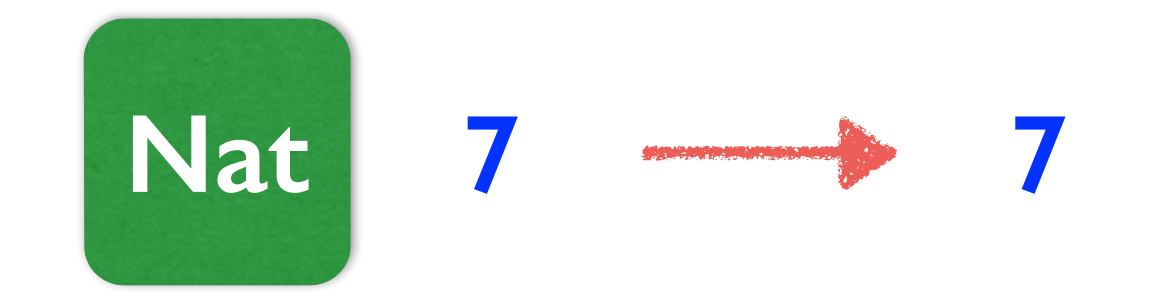

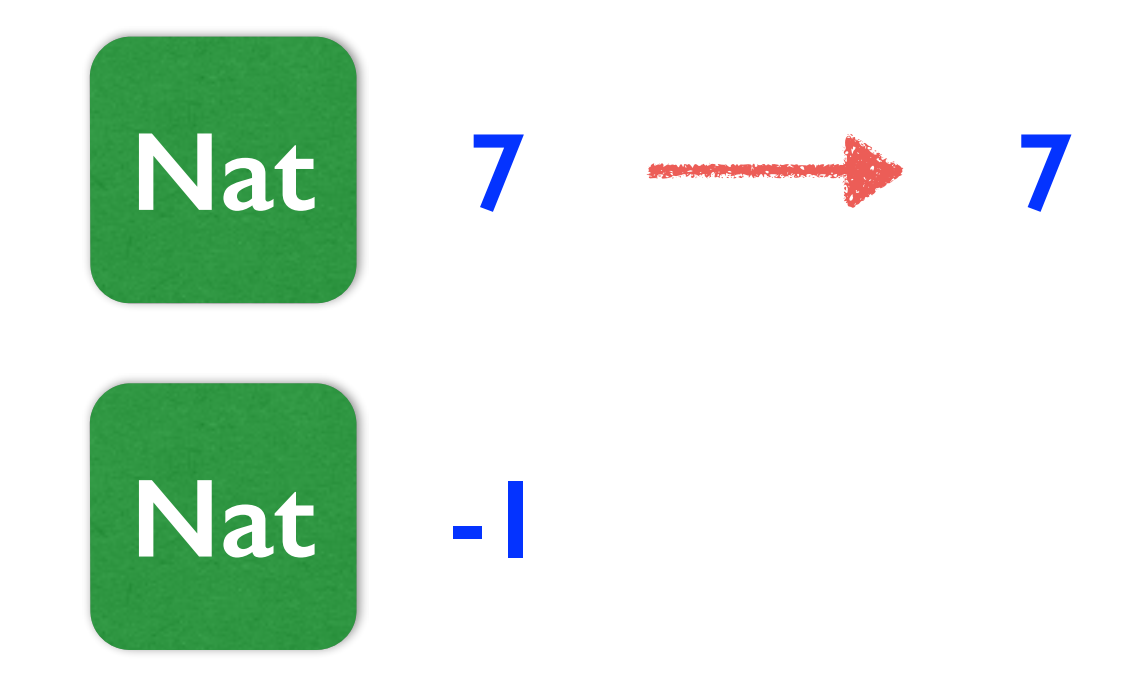

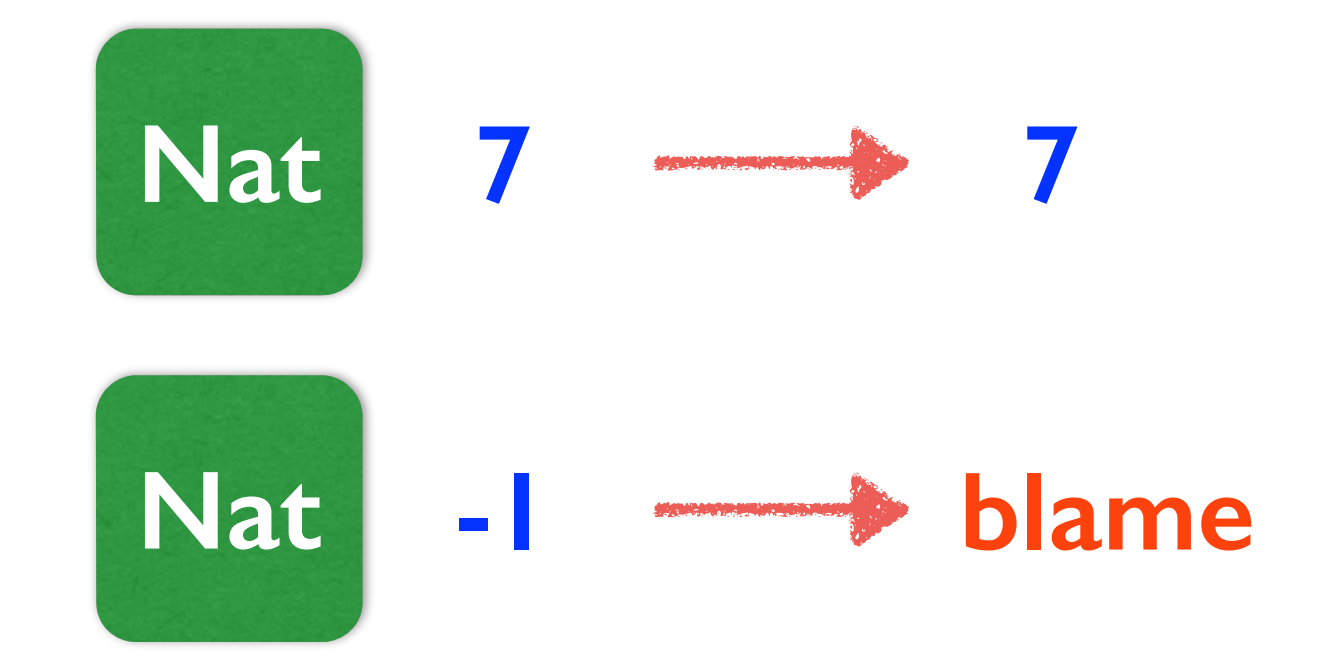

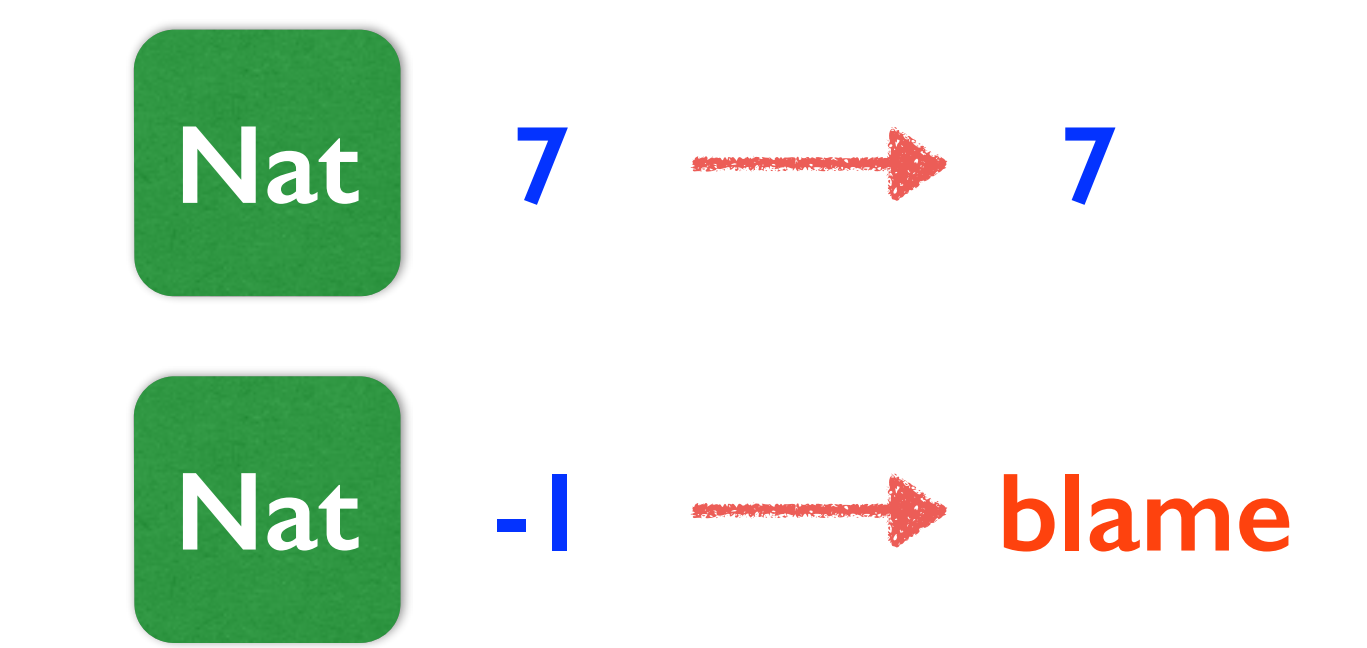

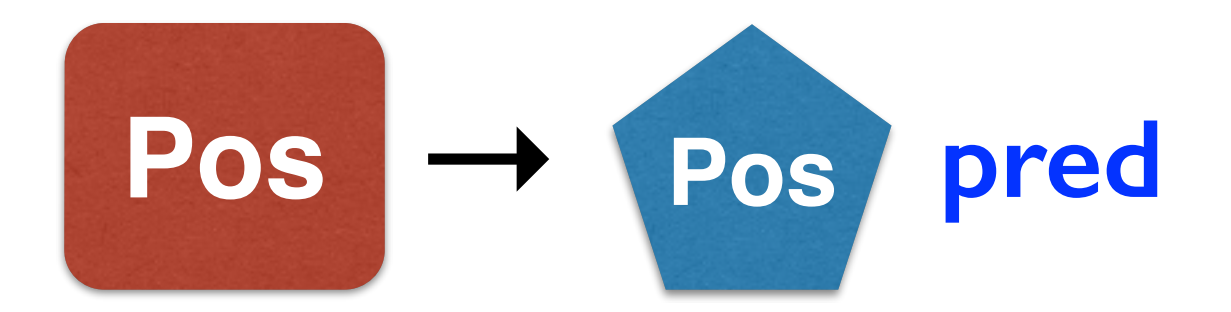

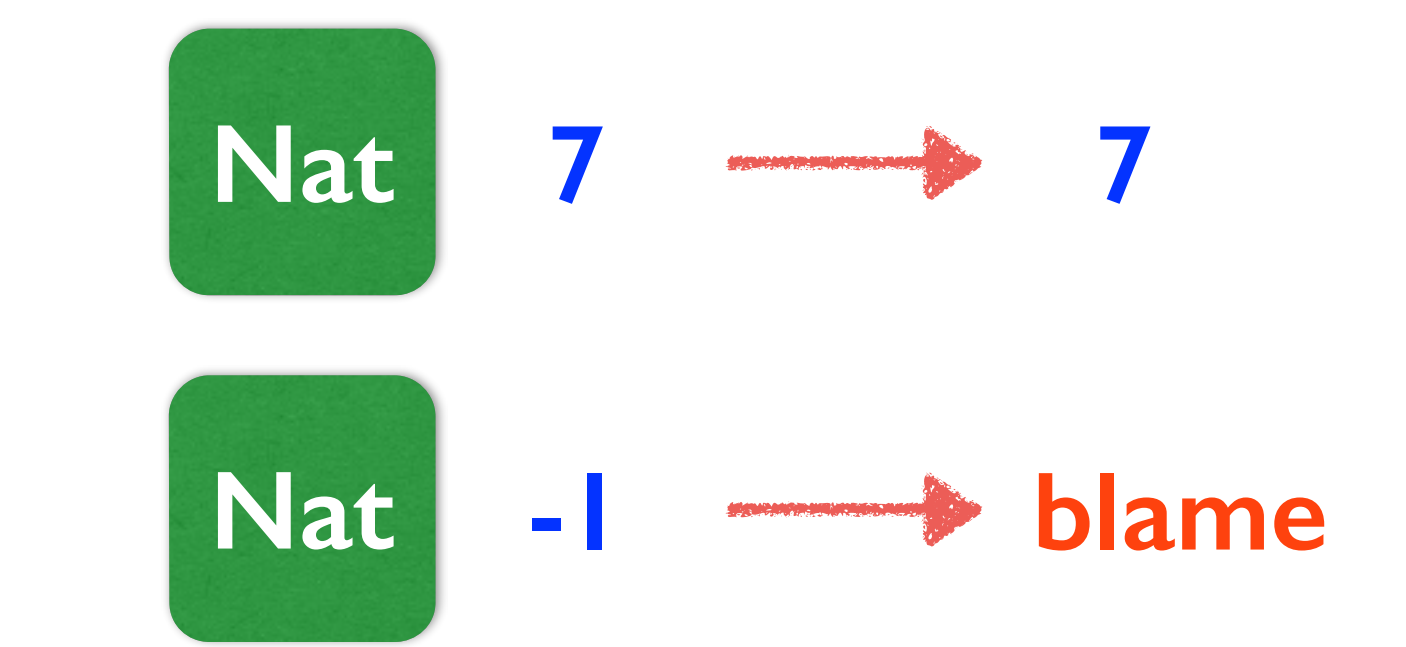

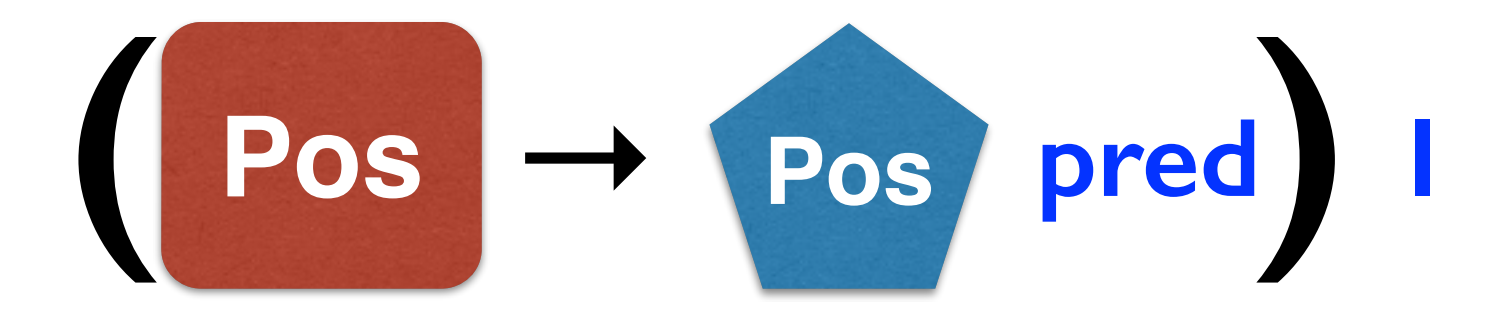

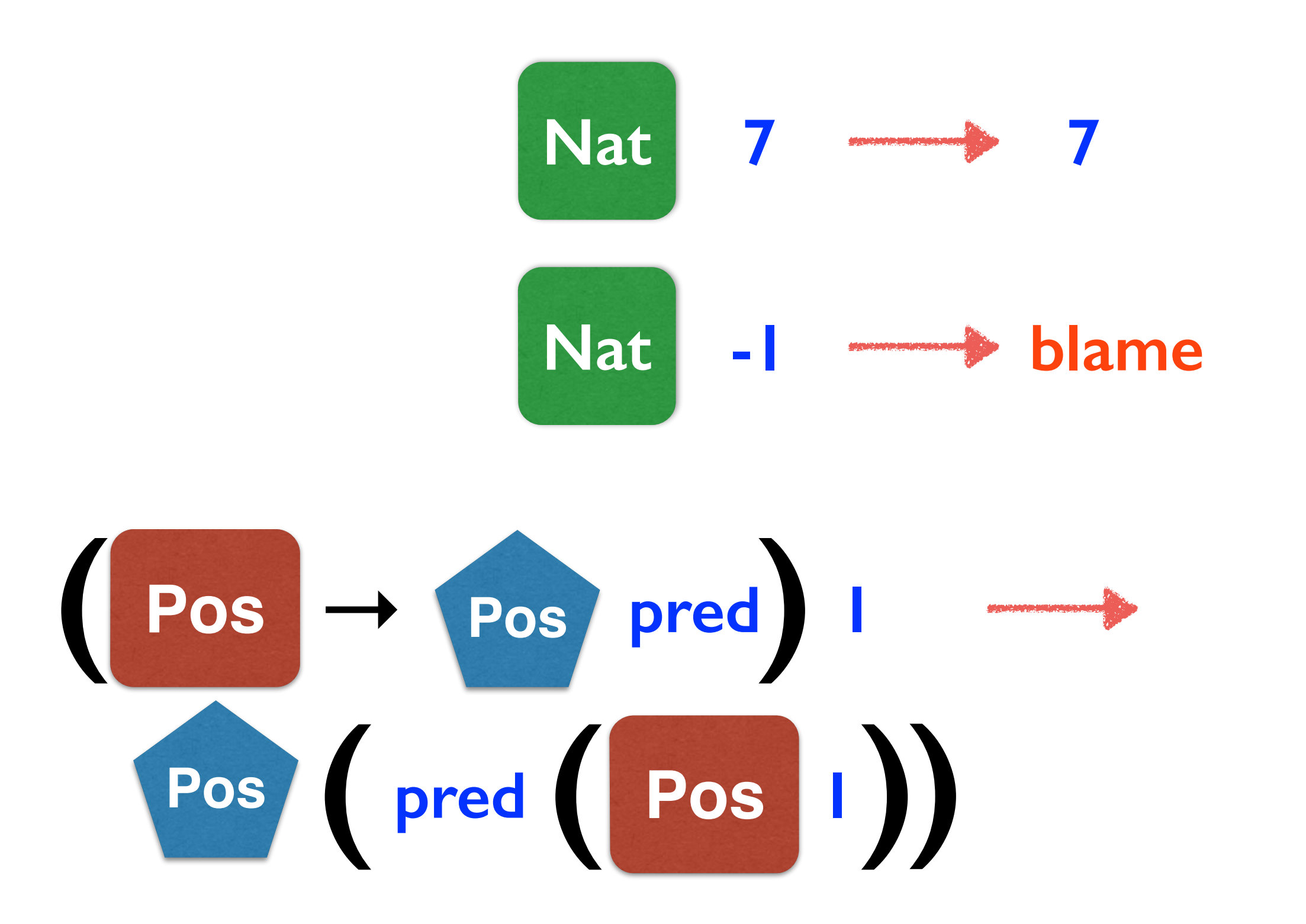

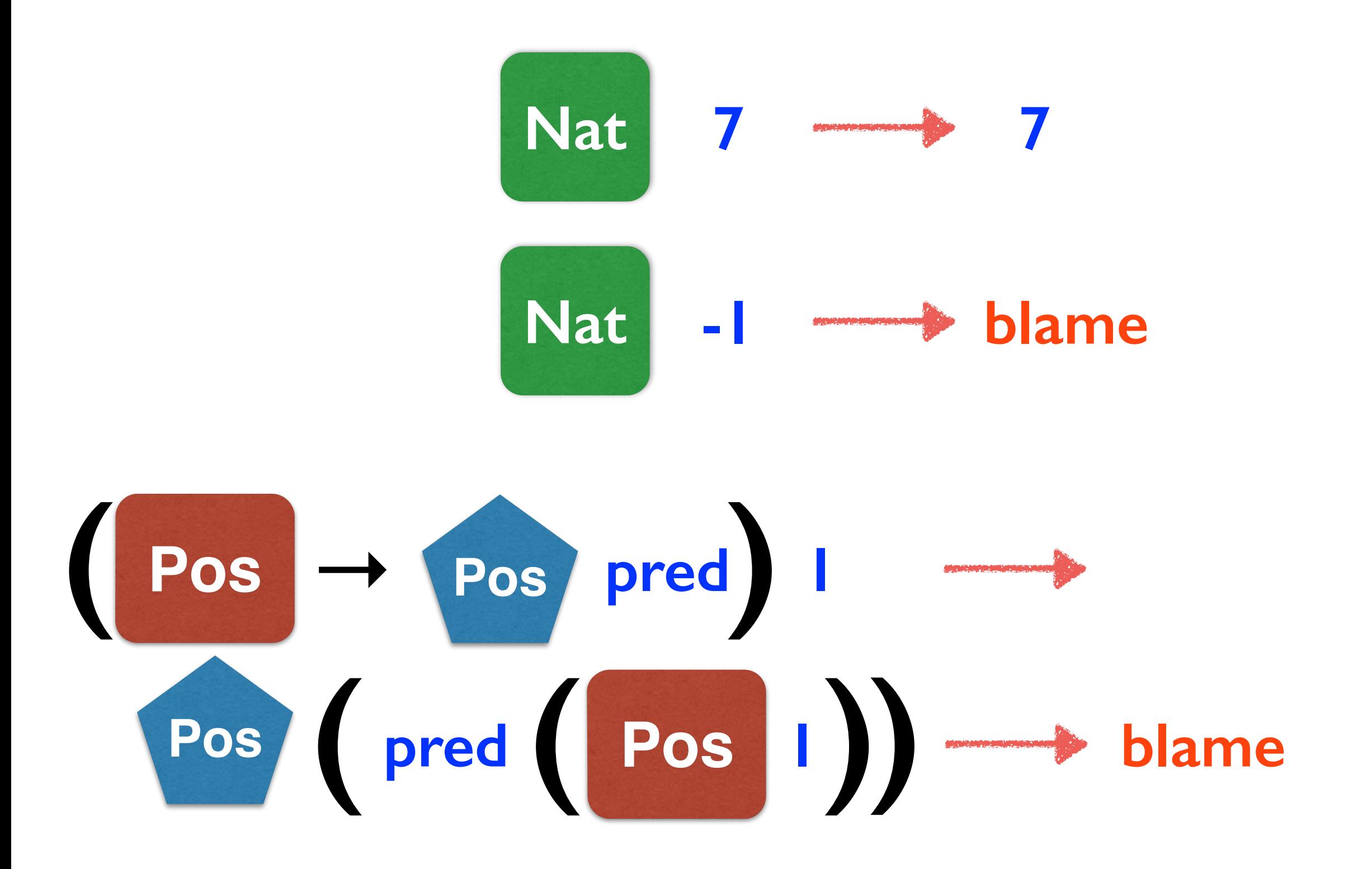

### Bad space behavior

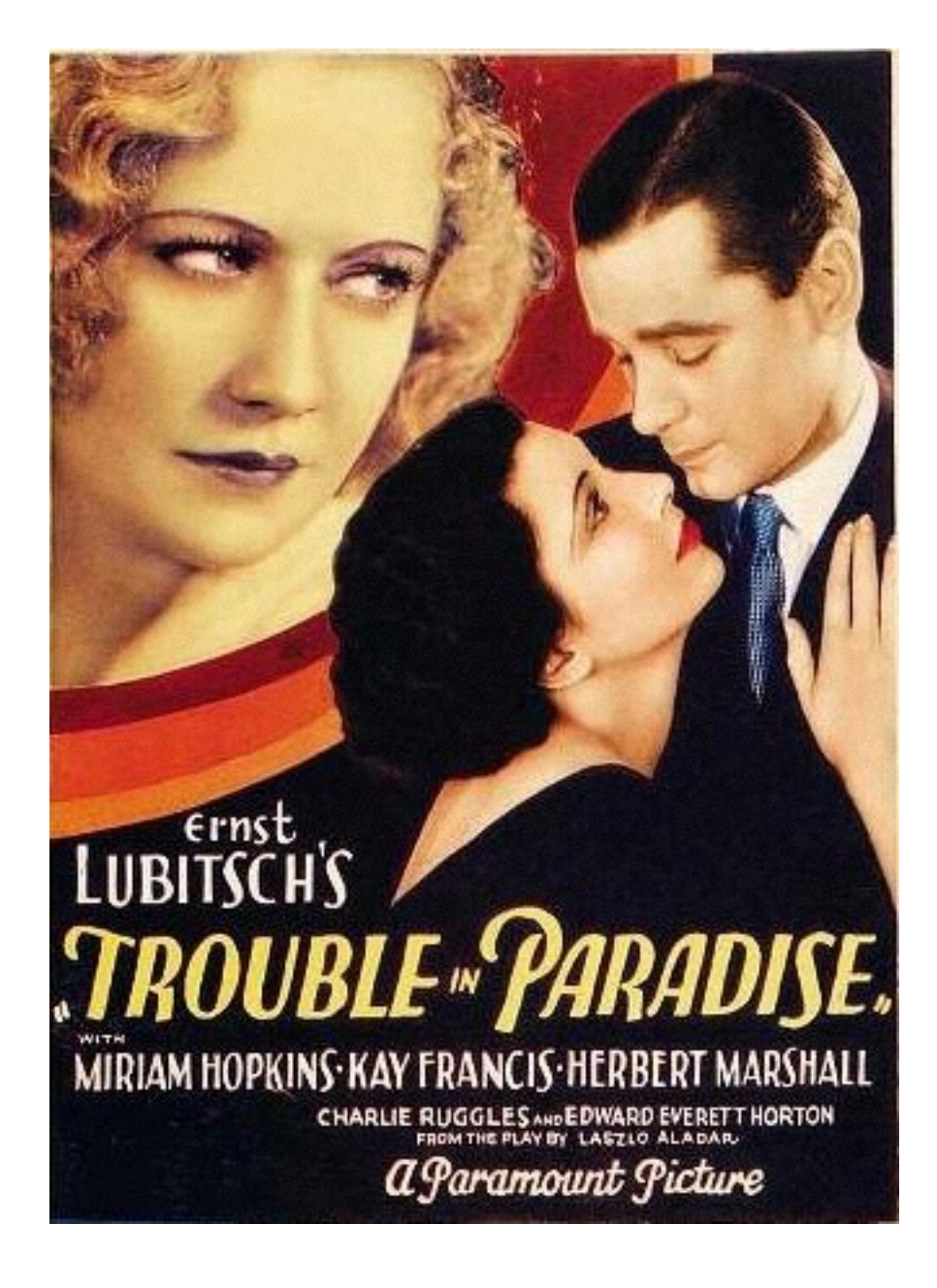

**( Nat** <sup>→</sup> **Nat f) <sup>v</sup> Nat (f( Nat v))**

### Bad space behavior

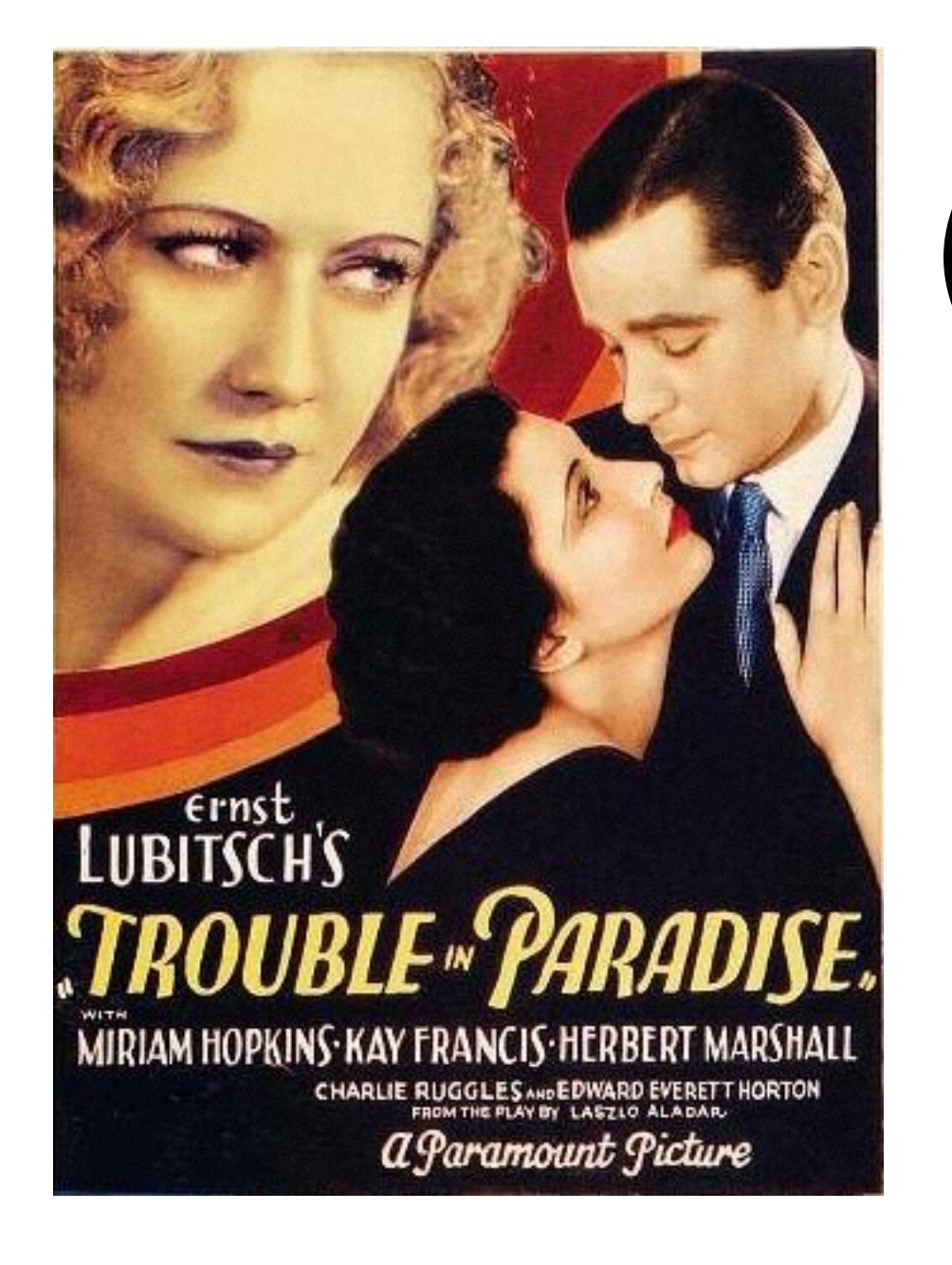

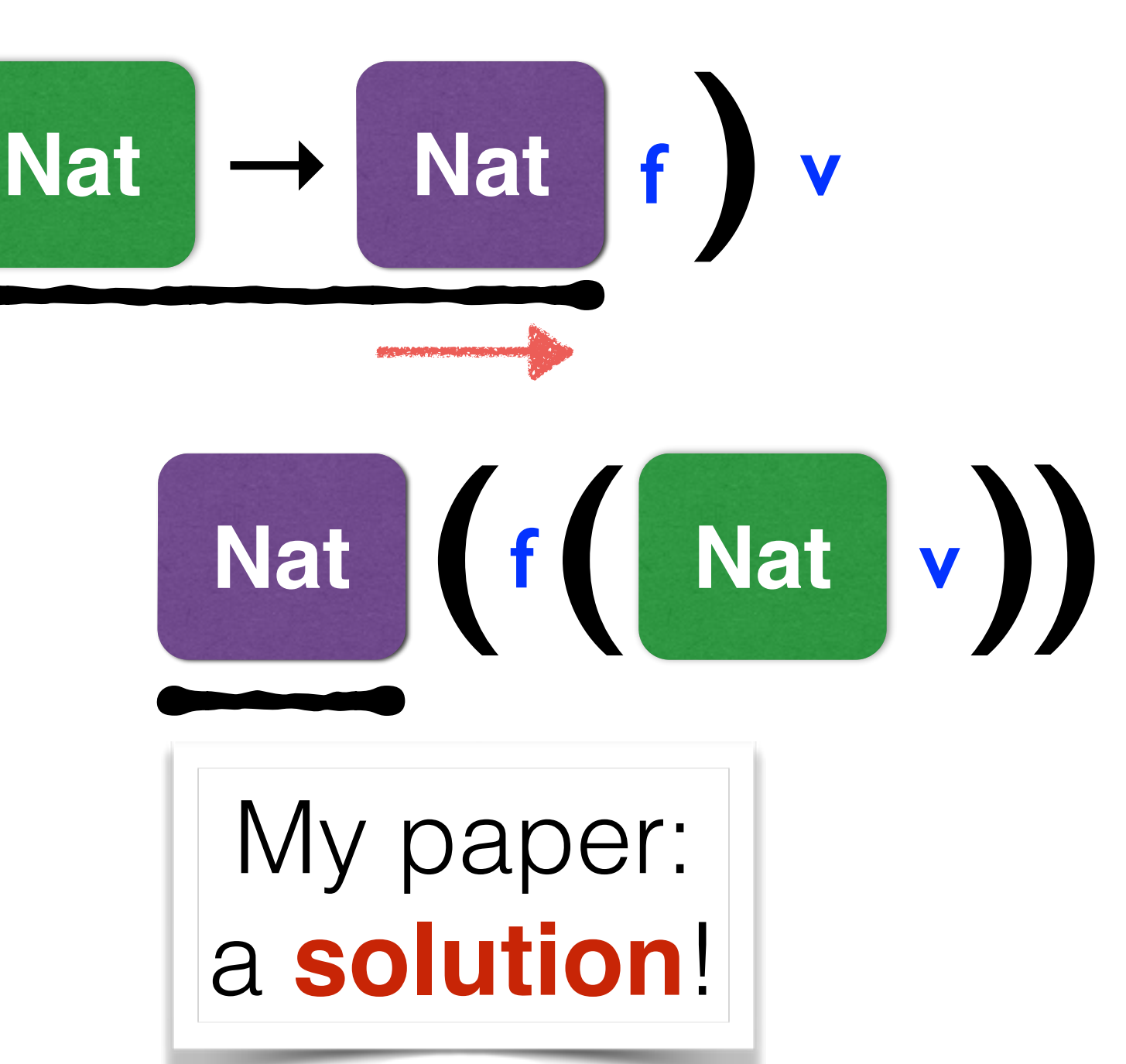

### Function proxies

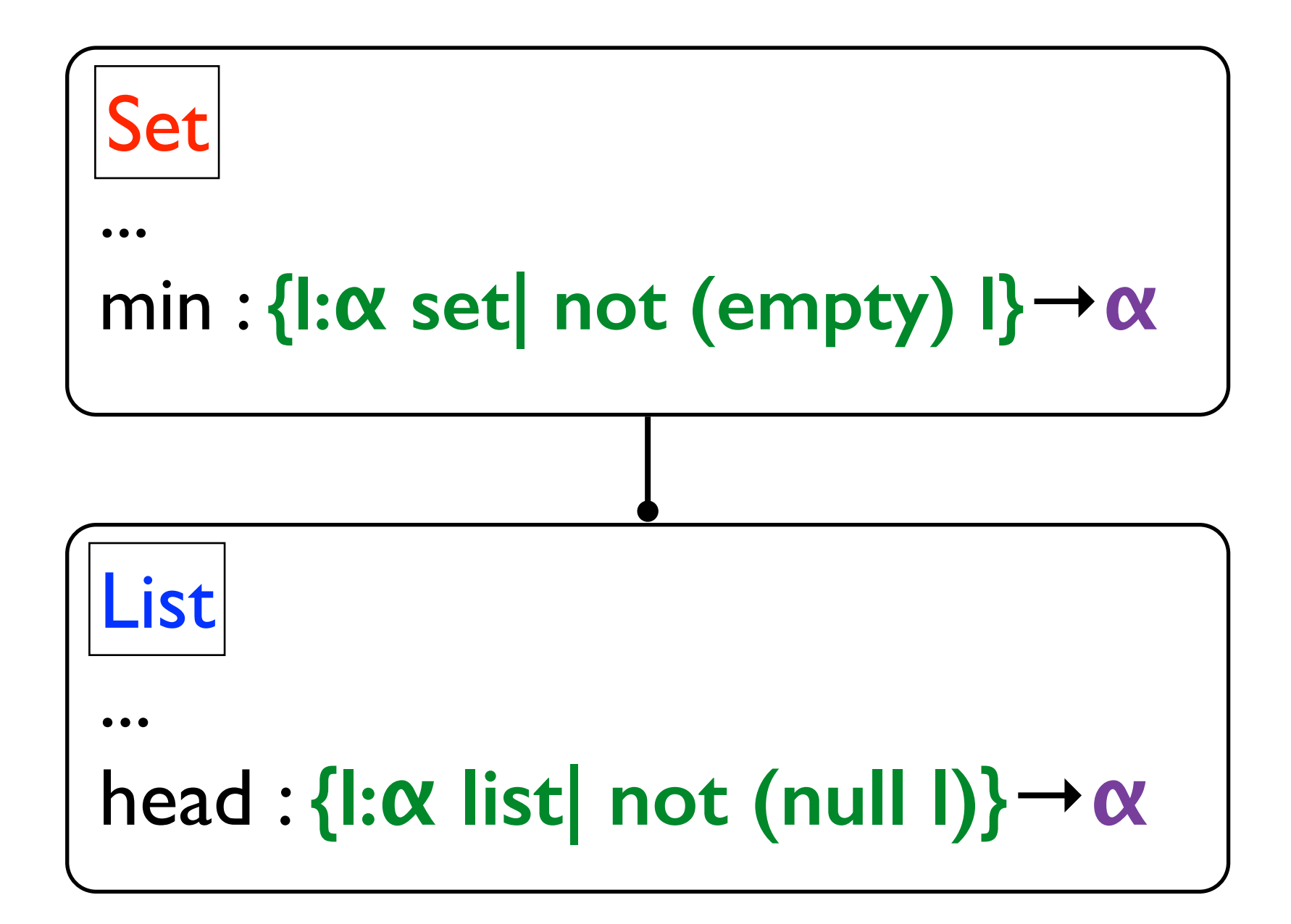

### Function proxies

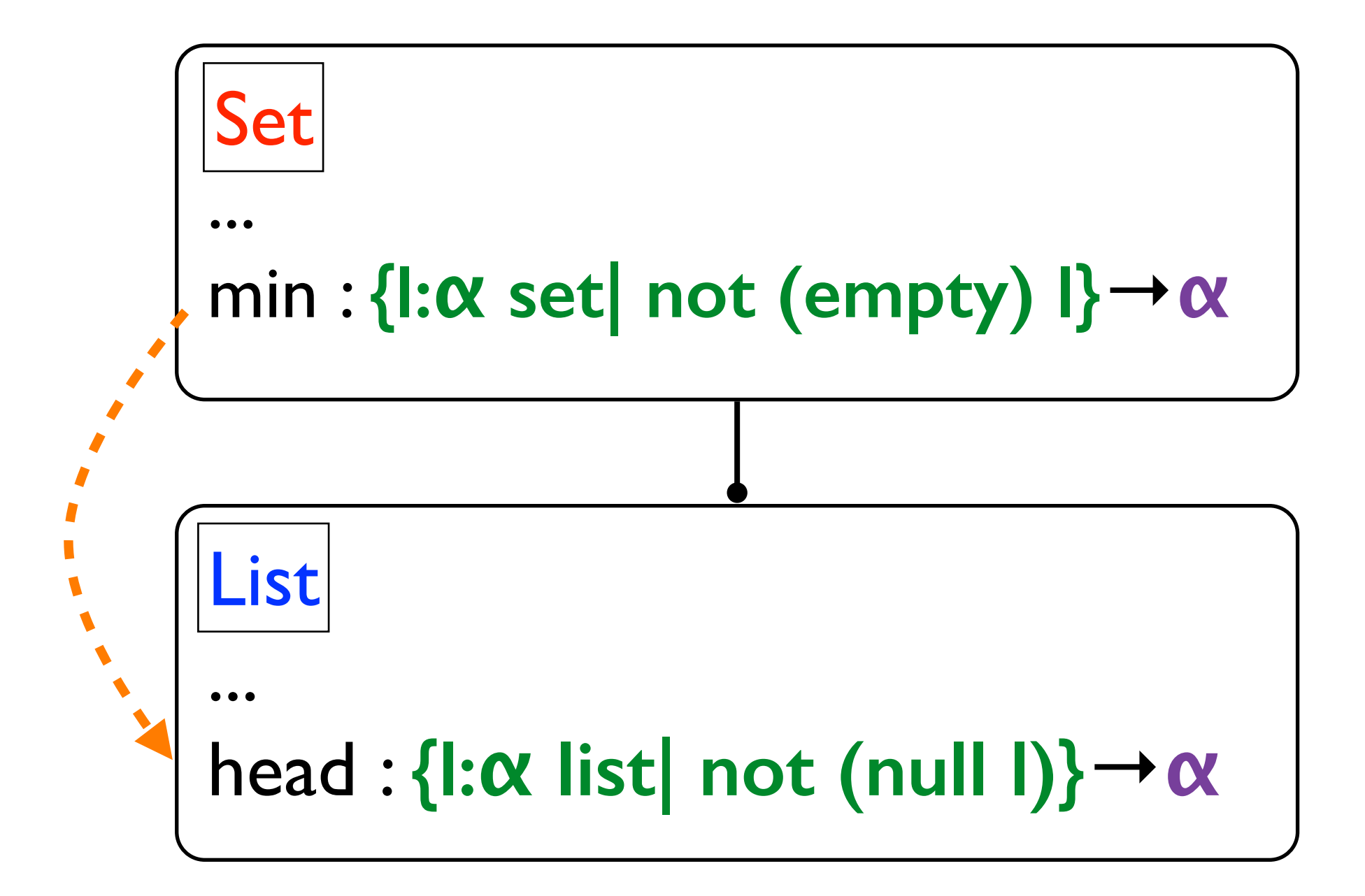

### Function proxies

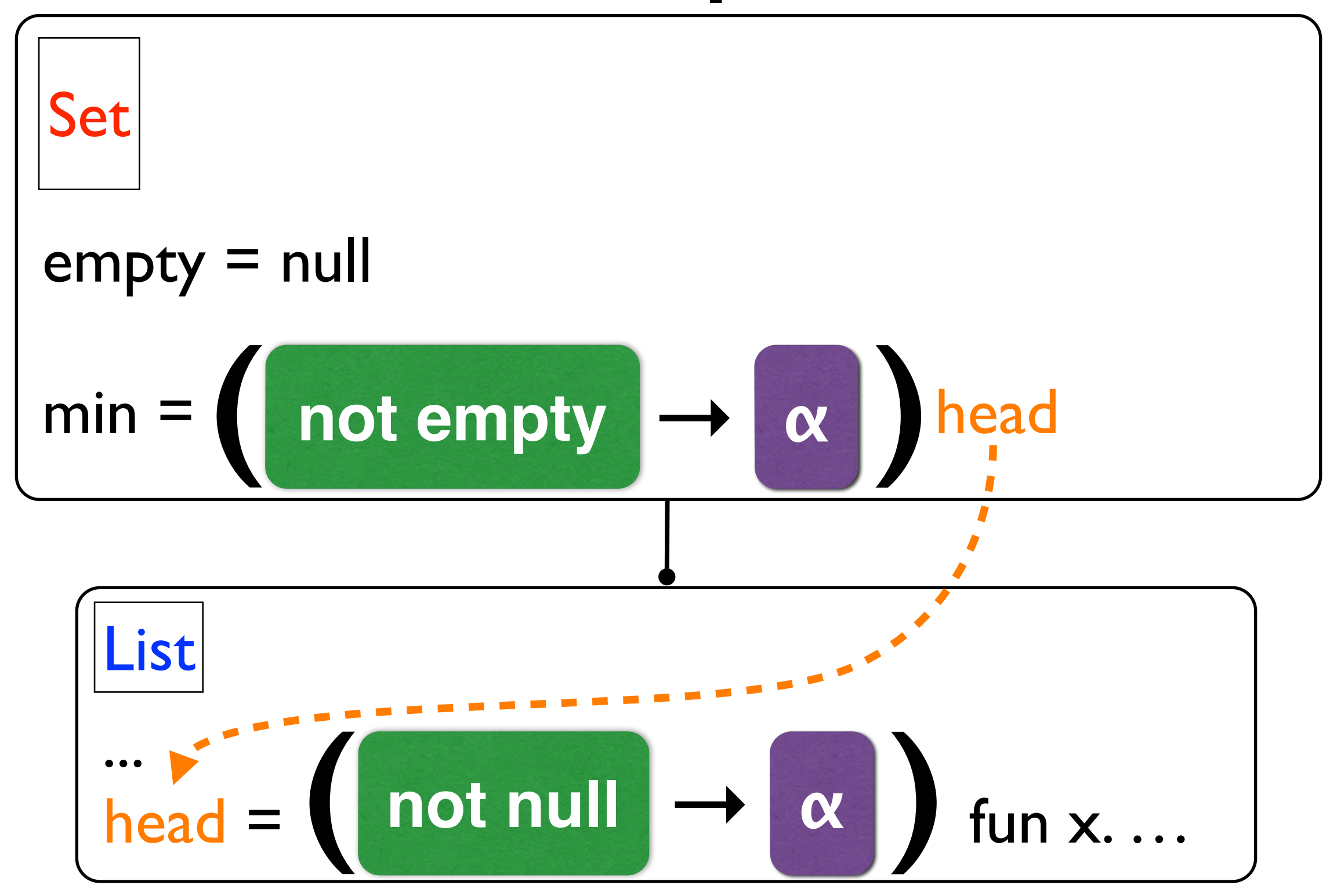

### Tail calls

let 
$$
\text{odd} = \rightarrow
$$
 (An:Int. if (n==0) then false else even (n-1))

\nlet  $\text{even} = \rightarrow$  (An:Int. if (n==0) then true else odd (n-1))

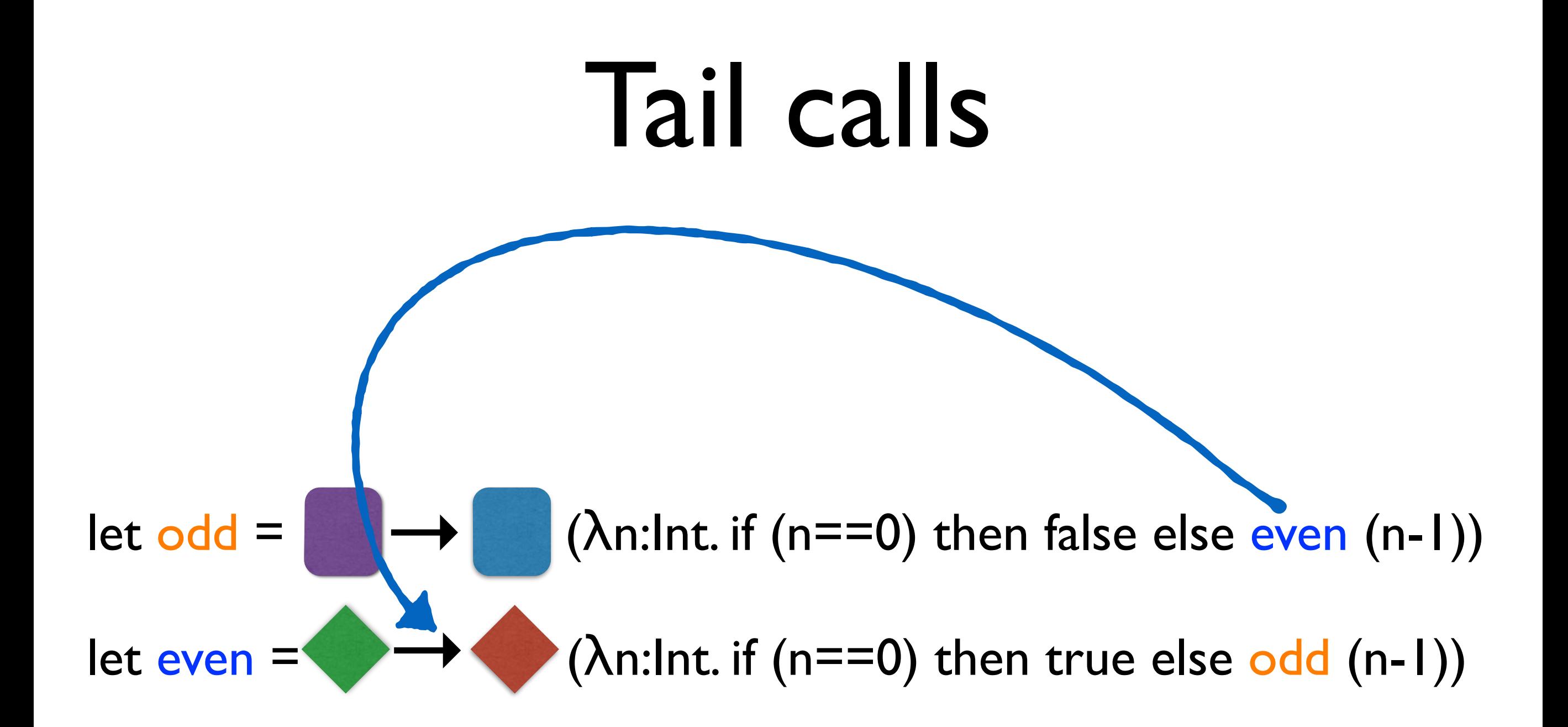

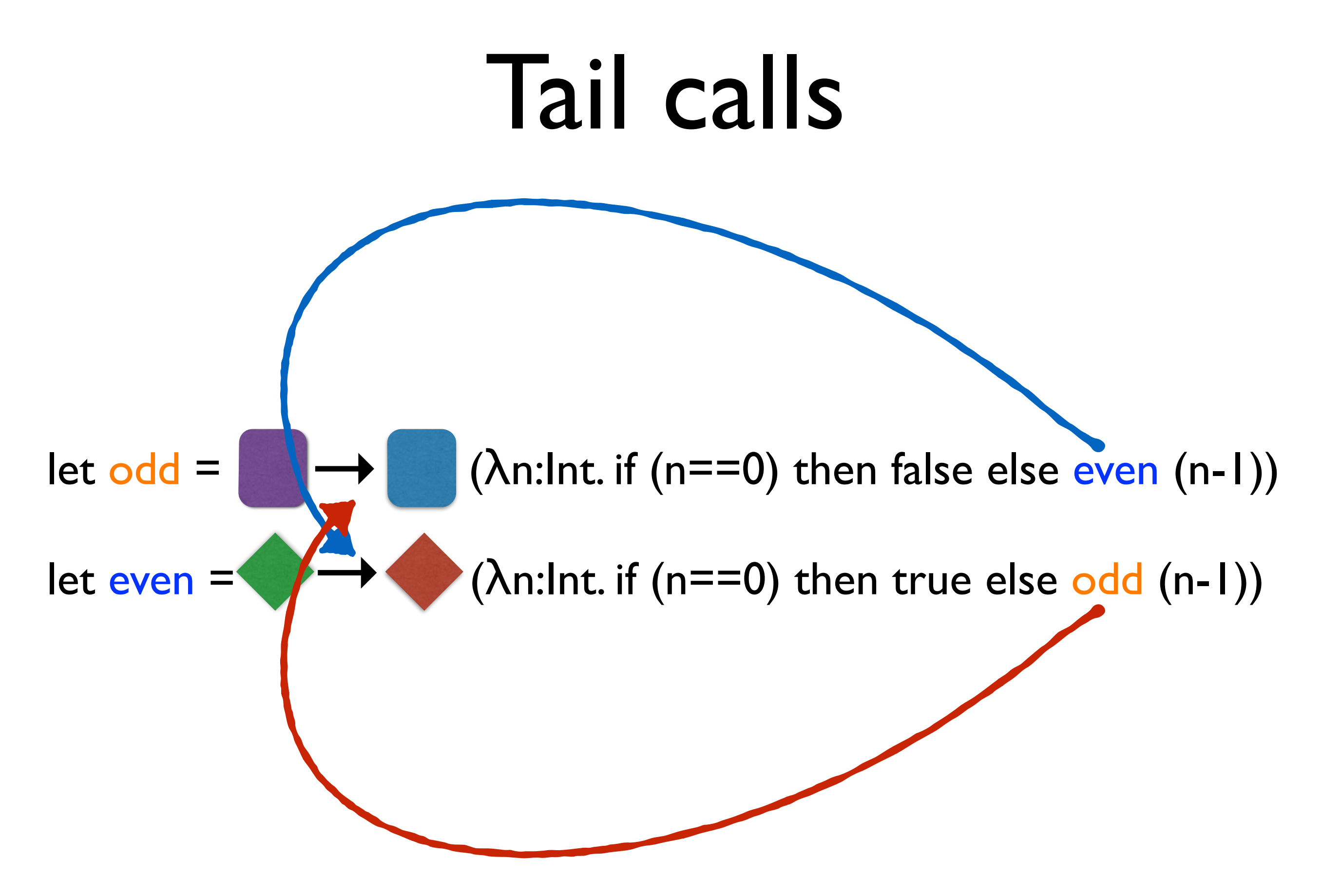

$$
let \text{ odd} = \longrightarrow (\lambda n: Int. ... \text{ even } (n-1))
$$
\n
$$
let \text{ even} = \longrightarrow (\lambda n: Int. ... \text{ odd } (n-1))
$$

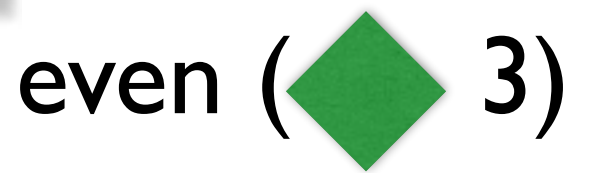

$$
let \text{ odd} = \longrightarrow (\text{An:Int. ... even (n-1)})
$$
  

$$
let \text{ even} = \longrightarrow (\text{An:Int. ... odd (n-1)})
$$

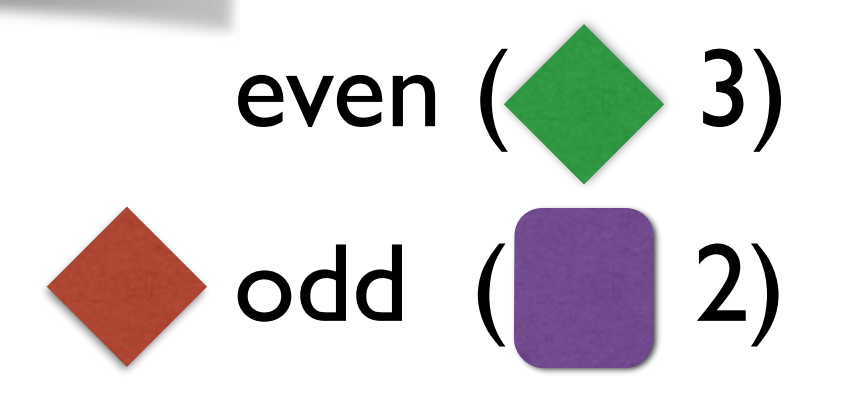

$$
let odd = \rightarrow (An:Int...even (n-1))
$$
\n
$$
let even = \rightarrow (An:Int...odd (n-1))
$$

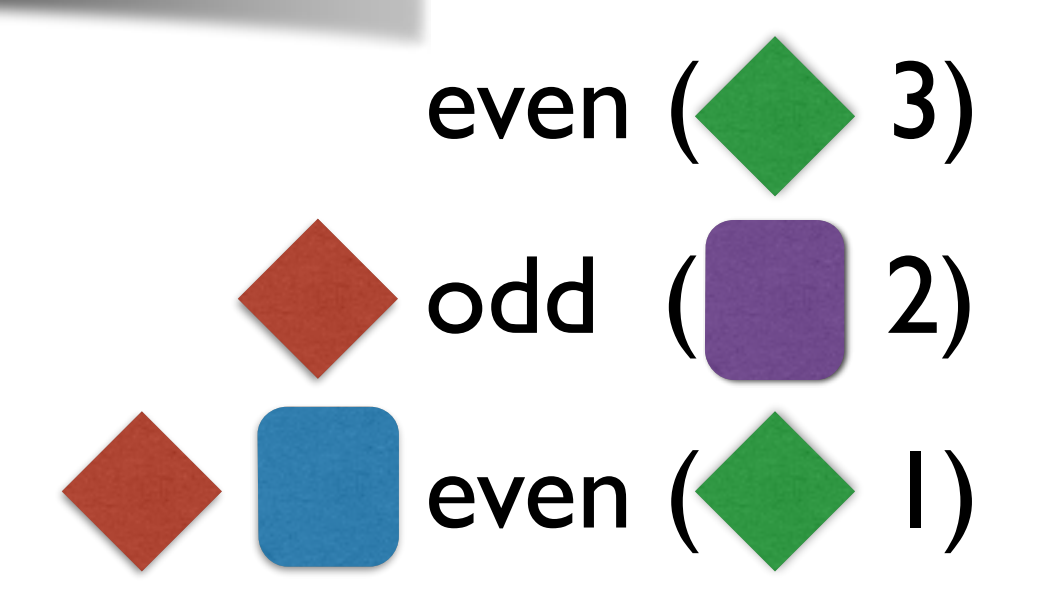

$$
let \text{ odd} = \boxed{\bigcup_{\text{let even}} (\lambda n: lnt. ... \text{ even } (n-l))}
$$
\n
$$
let \text{ even} = \bigcup_{\text{let even}} (\lambda n: lnt. ... \text{ odd } (n-l))
$$

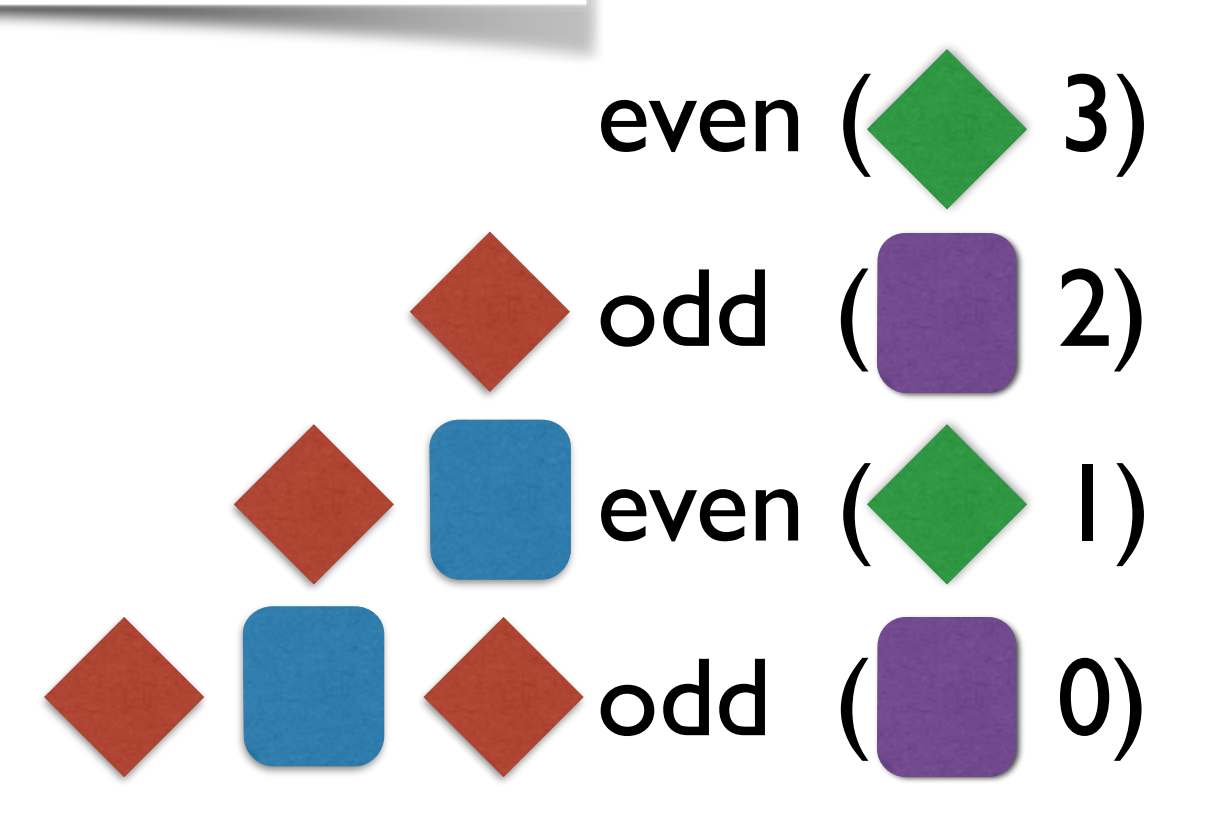

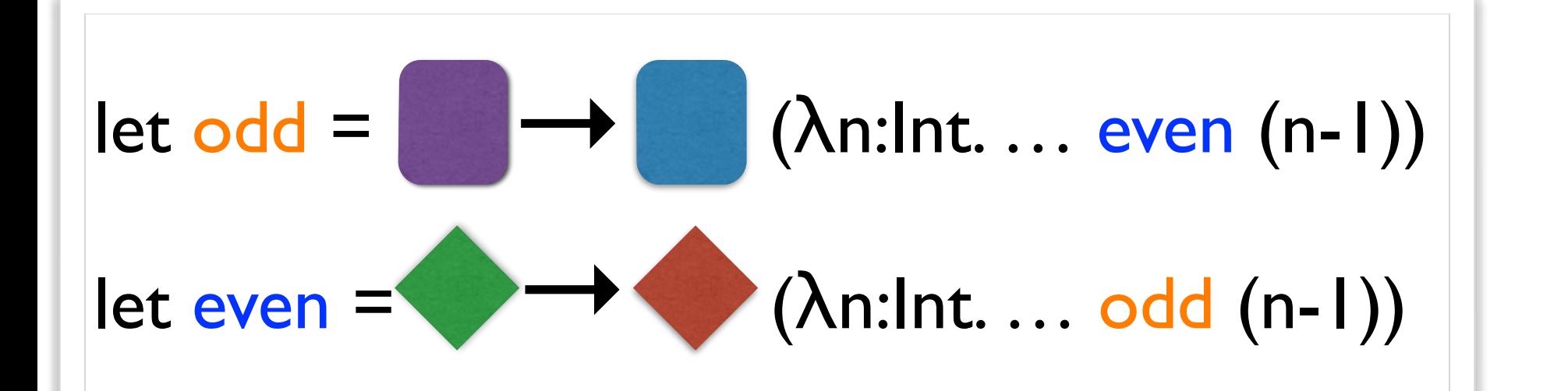

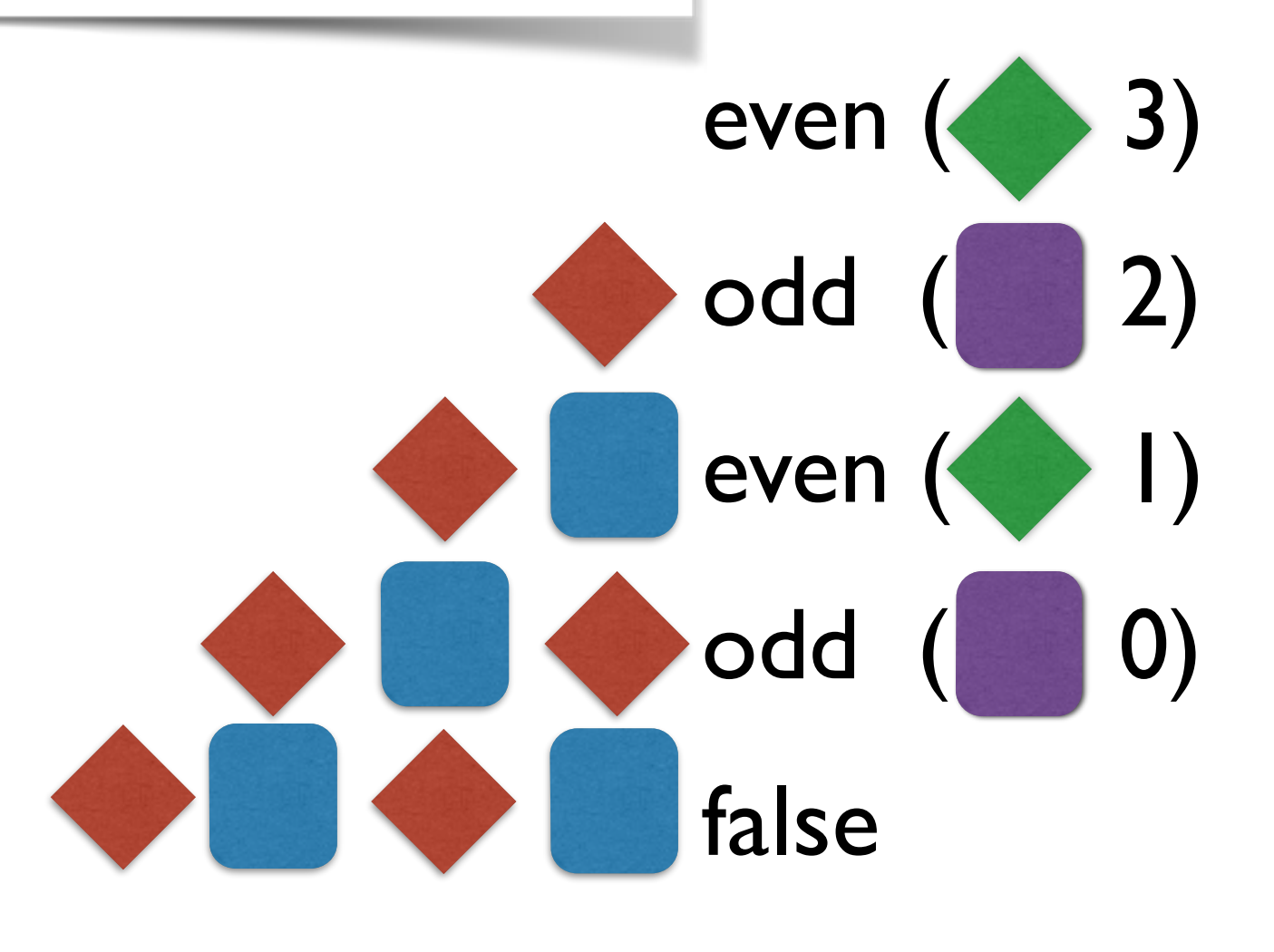

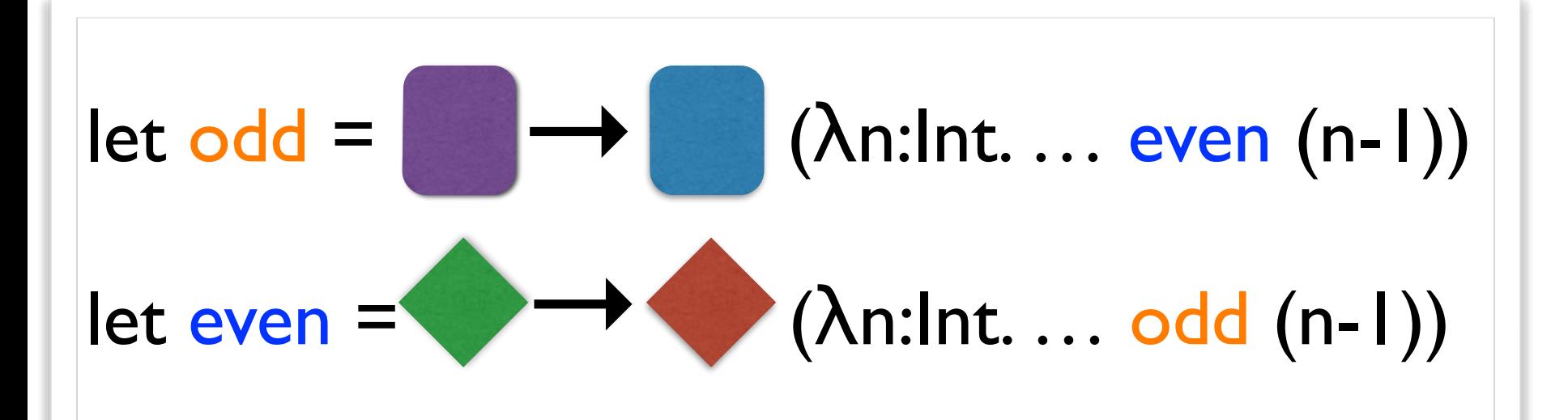

**Contracts** break **tail calls**!

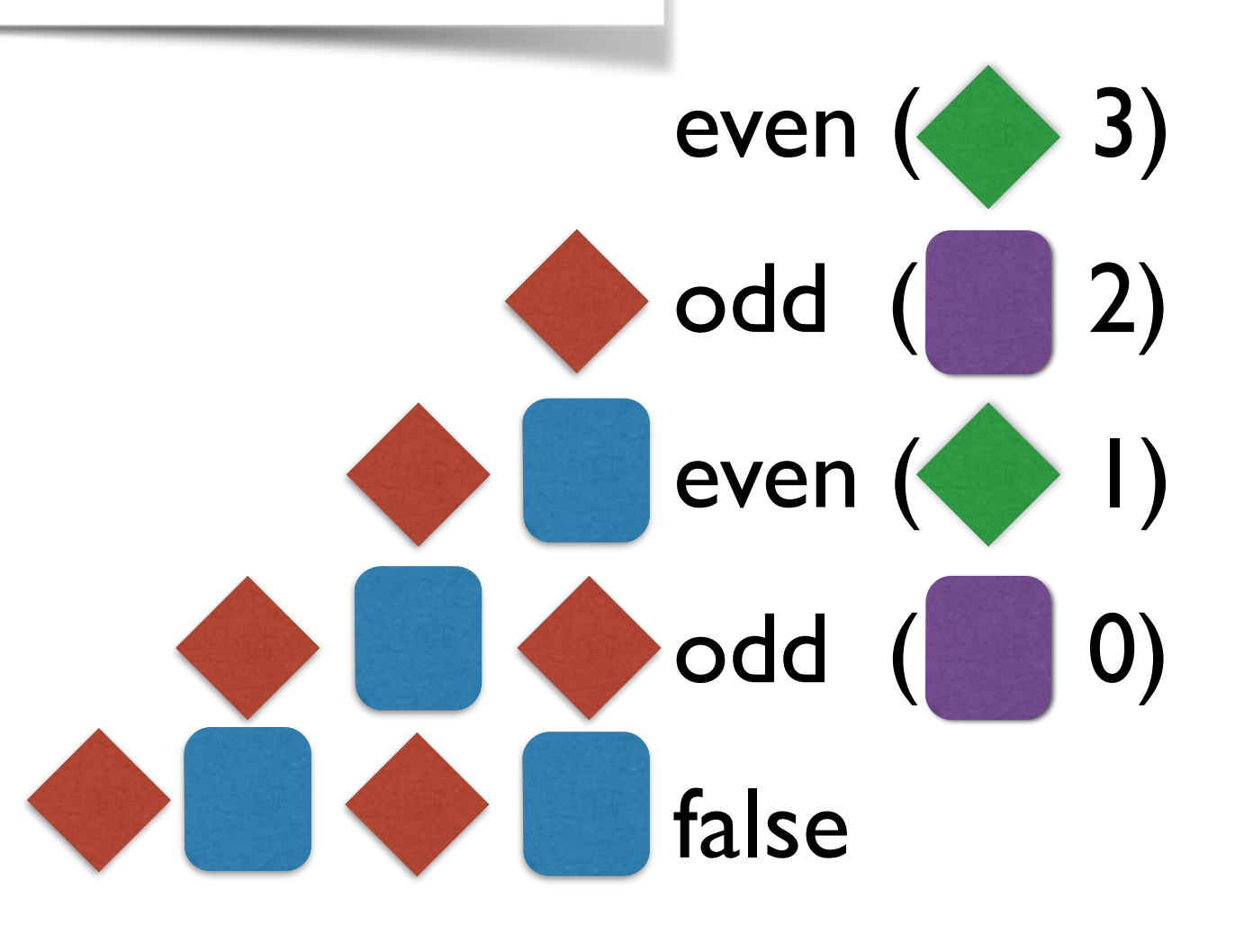

# Bad space behavior

#### **Functional Programming - Tail Calls = Bad News**

- Contracts change **asymptotic space behavior**
- **Big barrier** to adoption

### Space-efficient manifest contracts

a semantics for **manifest contracts**

checks consume **constant** space

behave just like **classic** contracts

*Westward the Course of Empire Takes Its Way* Emanuel Leutze

### Contracts Made Manifest

Greenberg, Pierce, and Weirich POPL 2010

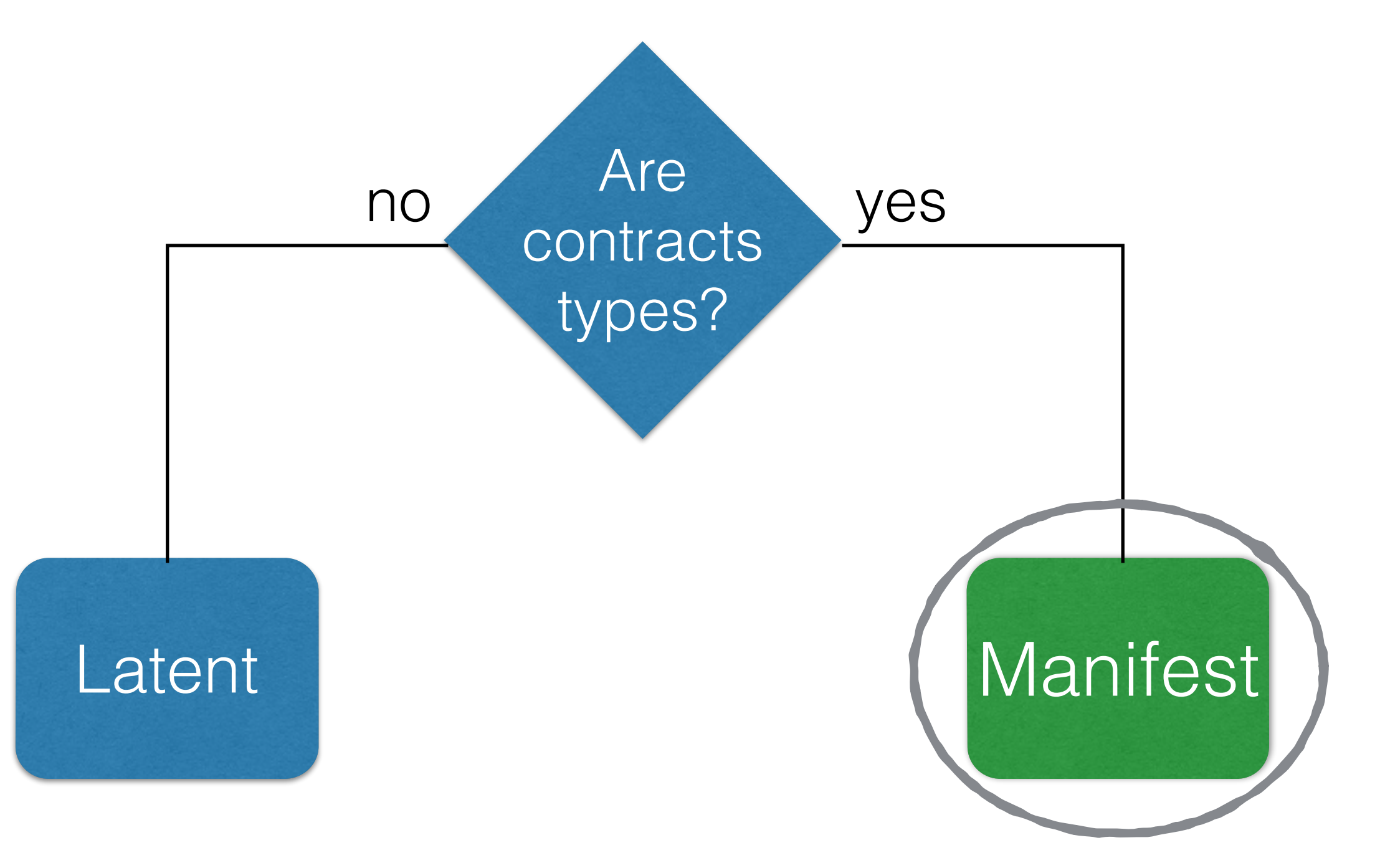

Casts

# $<$ T<sub>1</sub> $\rightarrow$ T<sub>2</sub> $>$ <sup>r</sup> $\ominus$

I know e has type  $T_1$ 

Treat it as type  $T_2$ If I'm wrong, blame  $\ell$
Casts

# $<$ T1 $\Rightarrow$ T2 $>$ <sup>'</sup> e

### B ::= Bool | ...  $T := {x:B \mid e} \quad T_1 \rightarrow T_2$

### Casts between refinements

 $\langle x: \mathsf{Int} \mid \mathsf{true} \rangle \rightarrow \langle x: \mathsf{Int} \mid x \geq 0 \rangle \rightarrow^{\ell} 7 \longmapsto^{\ast} 7$ 

### Casts between refinements

 $\langle x:\mathsf{Int} \mid \mathsf{true}\rangle \Rightarrow \langle x:\mathsf{Int} \mid x \geq 0 \rangle >^{\ell} 7 \longmapsto x$ 

<{x:Int | true}⇒{x:Int | x≥0}><sup>{</sup> -1  $\mapsto^*$  blame  $\ell$ 

### Casts between functions

#### $\langle T_1 \rightarrow T_2 \Rightarrow U_1 \rightarrow U_2 \rangle$

...is a **value** a/k/a **function proxy**.

### Casts between functions

#### $(**T**<sub>1</sub>  $\rightarrow$  **T**<sub>2</sub> $\rightarrow$  **U**<sub>1</sub>  $\rightarrow$  **U**<sub>2</sub> $\rightarrow$ <sup>l</sup> **f**)  $\vee \rightarrow$$

 $\langle T_2 \rightarrow U_2 \rangle$ <sup>l</sup> (f  $(\langle U_1 \rightarrow T_1 \rangle$ <sup>l</sup> v))

 $\left\langle \langle x: \rangle \right| \rightarrow \left\{ x: \rangle \right|$ 

 $\{x: \text{Int} \mid x \ge 0\} \rightarrow \{x: \text{Int} \mid x \ge 0\} > \ell \}$   $\lambda x: \{x: \text{Int} \mid \text{true}\}$ .  $x-1$ ) 0  $\longmapsto$ 

 $\langle \langle x: \rangle \rangle \rightarrow \langle x: \rangle$  http://www.fracetomarry.com/  $\{x: \text{Int} \mid x \ge 0\} \rightarrow \{x: \text{Int} \mid x \ge 0\} > \ell \}$   $\lambda x: \{x: \text{Int} \mid \text{true}\}$ .  $x-1$ ) 0  $\longmapsto$ 

 $\langle x:|$ nt $|true\rangle \Rightarrow \langle x:|nt|x \ge 0 \rangle > \ell$ 

 $(\lambda x:\{x:\text{Intltrue}\}, x-1 \leq x:\text{Intlxx0}\Rightarrow \{x:\text{Intltrue}\}^{e}$  0))  $\longmapsto^*$ 

 $\{\langle x:\rangle\} \rightarrow \{\chi:\rangle\}$  and  $\{\langle x:\rangle\}$  $\{x: \text{Int} | x \ge 0\} \rightarrow \{x: \text{Int} | x \ge 0\} > \ell \lambda x: \{x: \text{Int} | \text{true}\}, x-1)$  0  $\longmapsto$ <{x:Int|true}㱺{x:Int|x≥0}><sup>ℓ</sup>

 $(\lambda x:\{x:\text{Intltrue}\}, x-1 \leq x:\text{Intlxx0}\Rightarrow \{x:\text{Intltrue}\}^{e}$  0))  $\longmapsto^*$ 

<{x:Int|true}㱺{x:Int|x≥0}><sup>ℓ</sup> (λx:{x:Int|true}. x-1 0) ⟼ \*

 $\{\langle x:\rangle\} \rightarrow \{\chi:\rangle\}$  and  $\{\langle x:\rangle\}$  $\{x: \text{Int} | x \ge 0\} \rightarrow \{x: \text{Int} | x \ge 0\} > \ell \lambda x: \{x: \text{Int} | \text{true}\}. \ x-1) \ 0 \longmapsto$ <{x:Int|true}㱺{x:Int|x≥0}><sup>ℓ</sup>  $(\lambda x:\{x:\text{Intltrue}\}, x-1 \leq x:\text{Intlxx0}\Rightarrow \{x:\text{Intltrue}\}^{e}$  0))  $\longmapsto^*$ 

<{x:Int|true}㱺{x:Int|x≥0}><sup>ℓ</sup> (λx:{x:Int|true}. x-1 0) ⟼ \*

<{x:Int|true}㱺{x:Int|x≥0}><sup>ℓ</sup> -1 ⟼ \* blame ℓ

 $\{\langle x:\rangle\} \rightarrow \{\chi:\rangle\}$  and  $\{\langle x:\rangle\}$  $\{x: \text{Int} | x \ge 0\} \rightarrow \{x: \text{Int} | x \ge 0\} > \ell \lambda x: \{x: \text{Int} | \text{true}\}. \ x-1) \ 0 \longmapsto$ <{x:Int|true}㱺{x:Int|x≥0}><sup>ℓ</sup>  $(\lambda x:\{x:\text{Intltrue}\}, x-1 \leq x:\text{Intlxx0}\Rightarrow \{x:\text{Intltrue}\}^{e}$  0))  $\longmapsto^*$ 

<{x:Int|true}㱺{x:Int|x≥0}><sup>ℓ</sup> (λx:{x:Int|true}. x-1 0) ⟼ \*

<{x:Int|true}㱺{x:Int|x≥0}><sup>ℓ</sup> -1 ⟼ \* blame ℓ

## Pop quiz

#### When we execute

 $\langle \text{Nat} \rightarrow \text{Nat} \rangle \rightarrow \text{Nat} \Rightarrow (\text{Pos} \rightarrow \text{Pos}) \rightarrow \text{Pos} \land$ 

will we check **Nat** or **Pos** in the domain's domain?

### Insight #1: use coercions

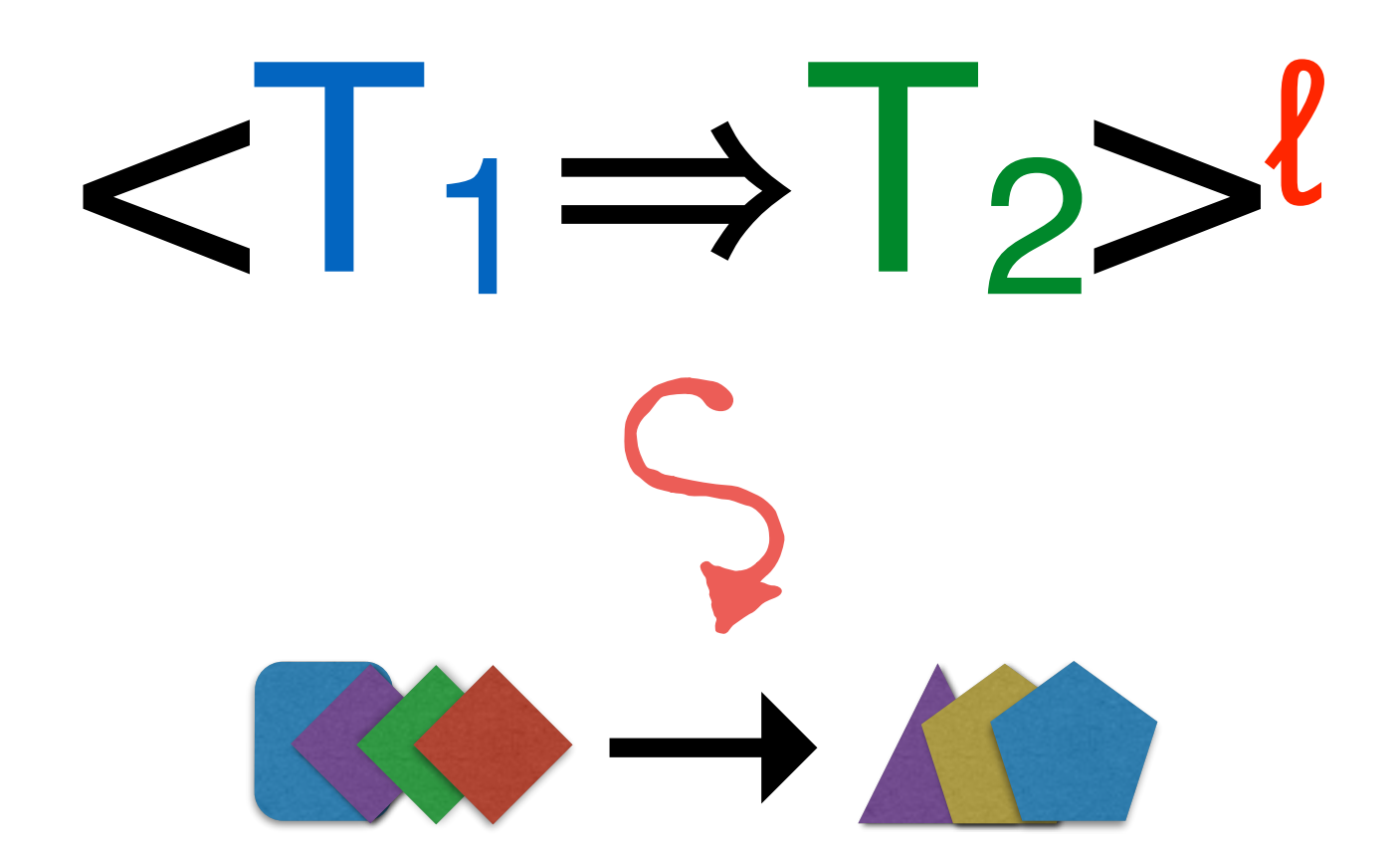

### Coercions between predicates

 $\langle x:\mathsf{Int} \mid \mathsf{true}\rangle \rightarrow \langle x:\mathsf{Int} \mid x \geq 0 \rangle \rightarrow^{\ell} 7 \longmapsto^{\star} 7$ 

<{x:Int | true}㱺{x:Int | x≥0}><sup>ℓ</sup> -1 ⟼ \* blame ℓ

### Coercions between predicates

 $\langle x: \mathsf{Int} \mid \mathsf{true} \rangle \rightarrow \langle x: \mathsf{Int} \mid x \geq 0 \rangle \rightarrow^{\ell} 7 \longmapsto^{\star} 7$ 

ignored!

<{x:Int | true}㱺{x:Int | x≥0}><sup>ℓ</sup> -1 ⟼ \* blame ℓ **Totally** 

22

### Coercions between predicates

 $\langle x:\mathsf{Int} \mid \mathsf{true}\rangle \Rightarrow \langle x:\mathsf{Int} \mid x \geq 0 \rangle >^{\ell} 7 \longmapsto x$ 

 $\langle x: \mathsf{Int} \mid \mathsf{true} \rangle \rightarrow \langle x: \mathsf{Int} \mid x \geq 0 \rangle$  -1  $\longrightarrow^*$  blame  $\ell$ **Nat** 

 $\langle \langle x:\rangle \rangle \rightarrow \langle x:\rangle$  for  $\langle x:\rangle \rightarrow \langle x:\rangle$  for  $\langle x:\rangle$  and  $\langle x:\rangle$  for  $\langle x:\rangle$  for  $\langle x:\rangle$ 

 $\langle x:\text{Intltrue}\rangle \rightarrow \langle x:\text{Intlx}\geq 0 \rangle \rightarrow (f(\langle x:\text{Intlx}\geq 0) \rightarrow \langle x:\text{Intltrue}\rangle \rightarrow (v))$ 

 $\langle \langle x:\rangle \rangle \rightarrow \langle x:\rangle$  for  $\langle x:\rangle \rightarrow \langle x:\rangle$  for  $\langle x:\rangle$  and  $\langle x:\rangle$  for  $\langle x:\rangle$  for  $\langle x:\rangle$ 

 $\langle x:\text{Intltrue}\rangle \rightarrow \langle x:\text{Intlx}\rangle \rightarrow \langle x:\text{Intlx}\rangle \rightarrow \langle x:\text{Intltrue}\rangle \rightarrow \langle y:\rangle$ 

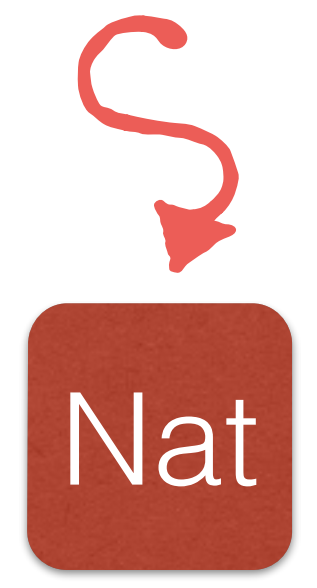

 $\langle \langle x:\rangle \rangle \rightarrow \langle x:\rangle$  for  $\langle x:\rangle \rightarrow \langle x:\rangle$  for  $\langle x:\rangle$  and  $\langle x:\rangle$  for  $\langle x:\rangle$  for  $\langle x:\rangle$ 

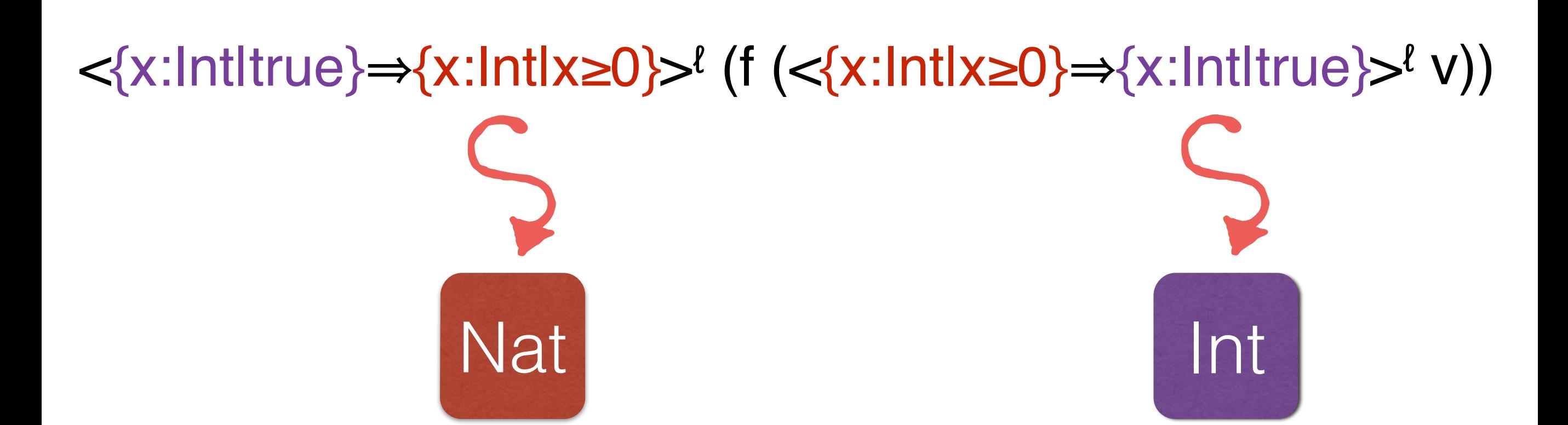

 $\langle \langle x:\rangle \rangle \rightarrow \langle x:\rangle$  f) v  $\langle x:\rangle \rightarrow \langle x:\rangle$  f) v  $\langle x:\rangle$ 

 $\prec$ {x:Int|true} $\Rightarrow$ {x:Int|x≥0}><sup>{</sup> ( $\prec$ {x:Int|x≥0} $\Rightarrow$ {x:Int|true}><sup>{</sup> v))

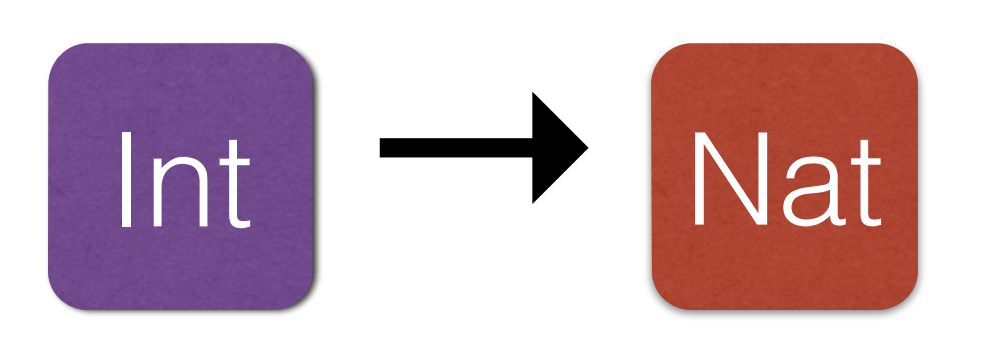

Coercions between functions  $\left\langle T_1 \rightarrow T_2 \rightarrow U_1 \rightarrow U_2 \right\rangle$ 

## →  $<$ U<sub>1</sub> $\Rightarrow$ T<sub>1</sub> $>$ <sup>l</sup>  $<$ T<sub>2</sub> $\Rightarrow$ U<sub>2</sub> $>$ <sup>l</sup>

Coercions between functions  $\left\langle T_1 \rightarrow T_2 \rightarrow U_1 \rightarrow U_2 \right\rangle$ 

## →  $<$ U<sub>1</sub> $\Rightarrow$ T<sub>1</sub> $>l$   $<$ T<sub>2</sub> $\Rightarrow$ U<sub>2</sub> $>l$

Coercions between functions  $\left\langle T_1 \rightarrow T_2 \rightarrow U_1 \rightarrow U_2 \right\rangle$ 

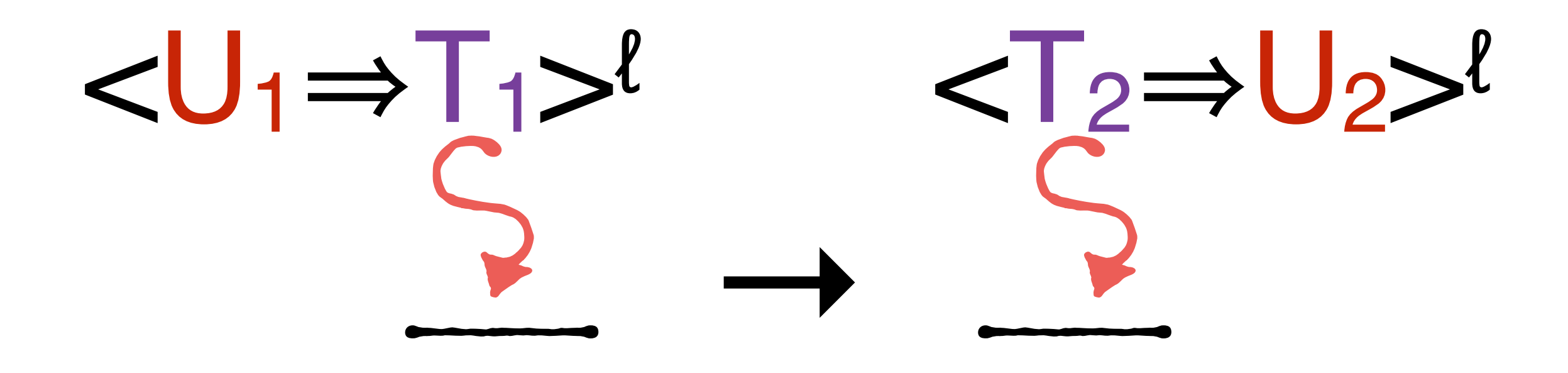

### Makeup exam

When we execute

 $\langle \text{Nat} \rightarrow \text{Nat} \rangle \rightarrow \text{Nat} \Rightarrow (\text{Pos} \rightarrow \text{Pos}) \rightarrow \text{Pos} \land$ 

#### will we check **Nat** or **Pos** in the domain's domain?

## Makeup exam

#### When we execute

<(Nat→Nat)→Nat㱺(Pos→Pos)→Pos><sup>ℓ</sup> **(** Pos→ Nat **)**→ Pos will we check **Nat** or **Pos** in the domain's domain?

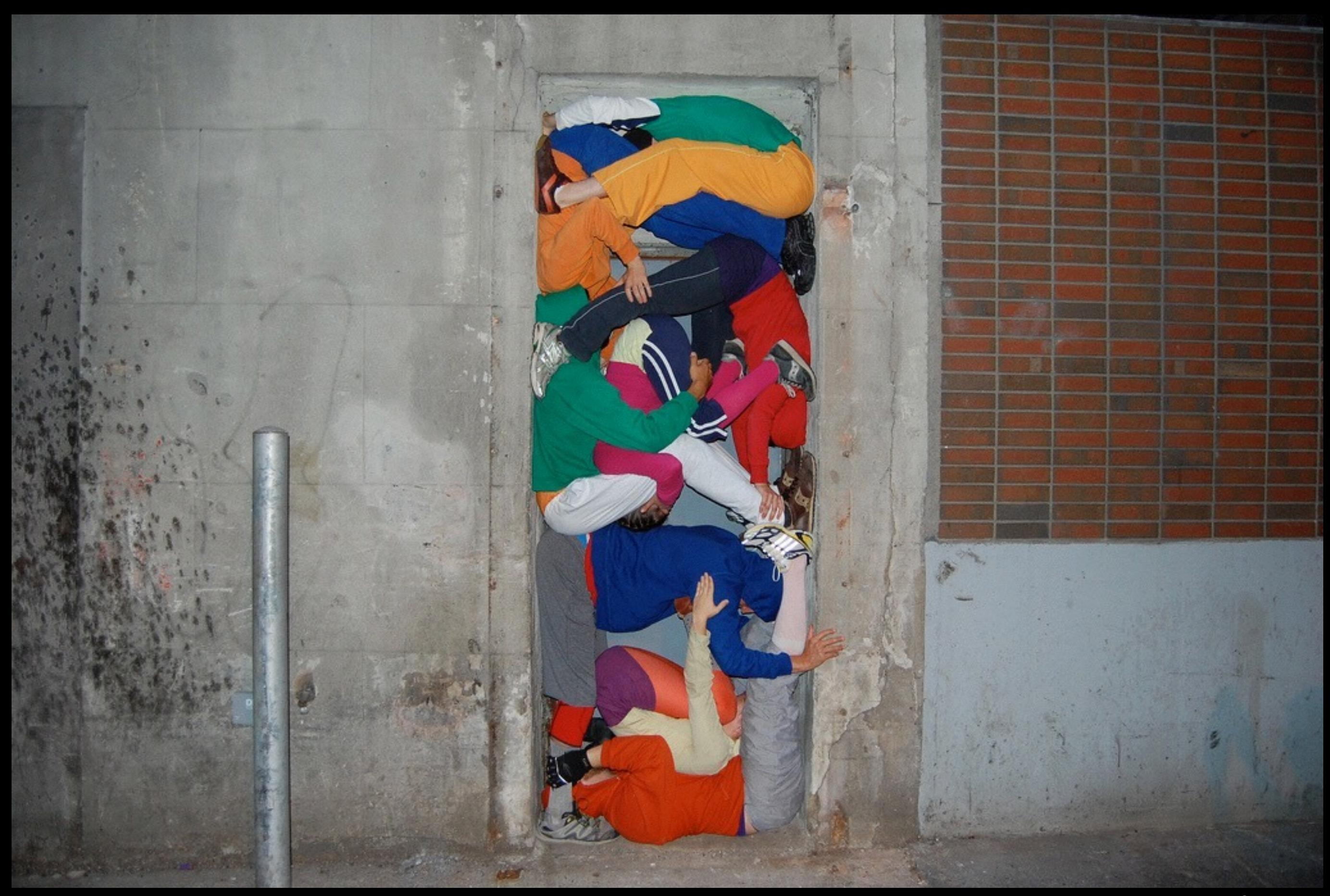

*Bodies in Urban Spaces* Willi Dorner / Studio 70

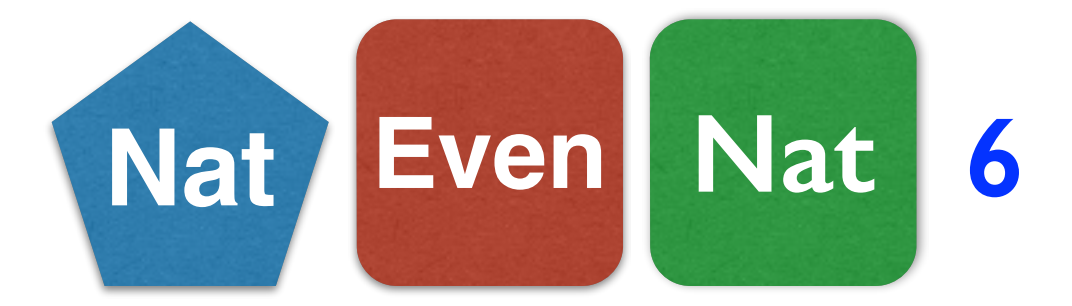

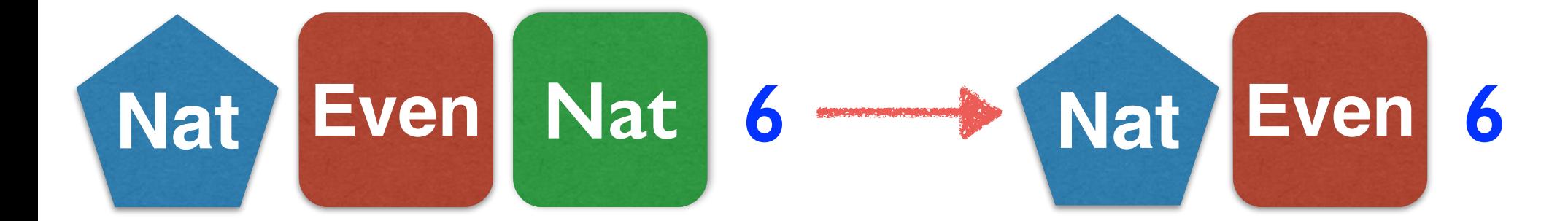

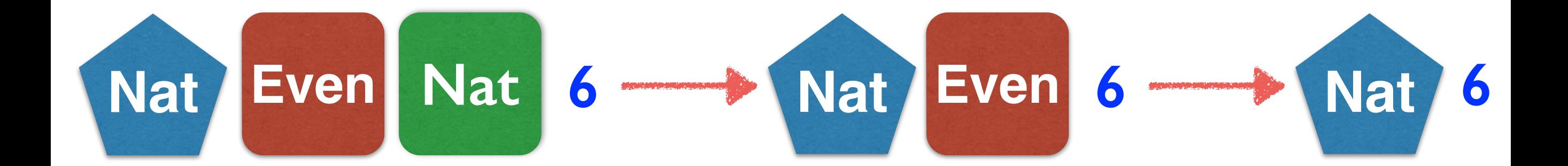

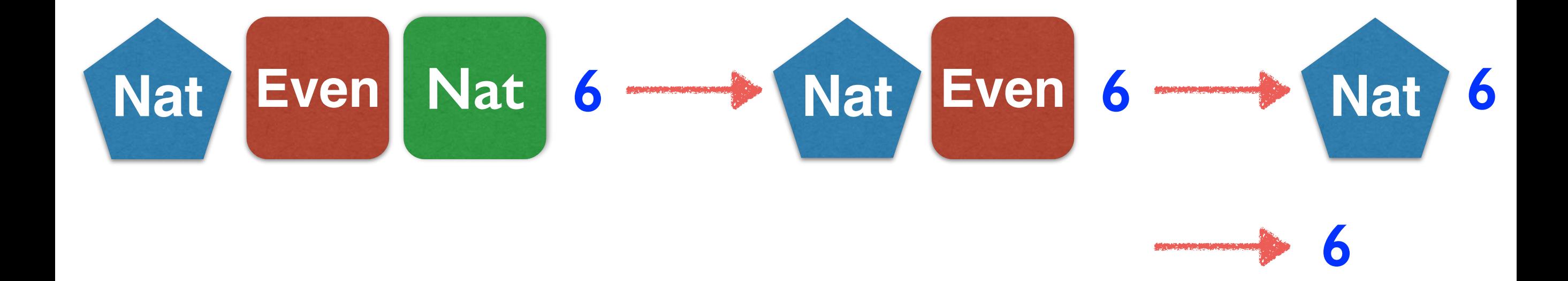

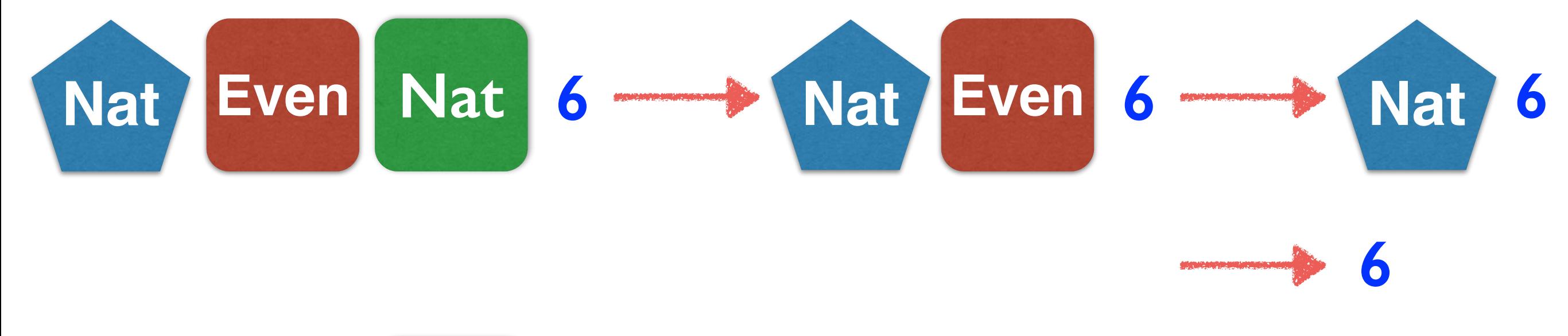

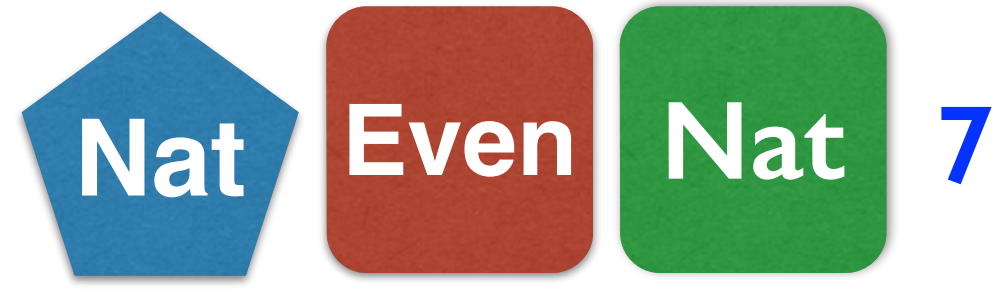

29

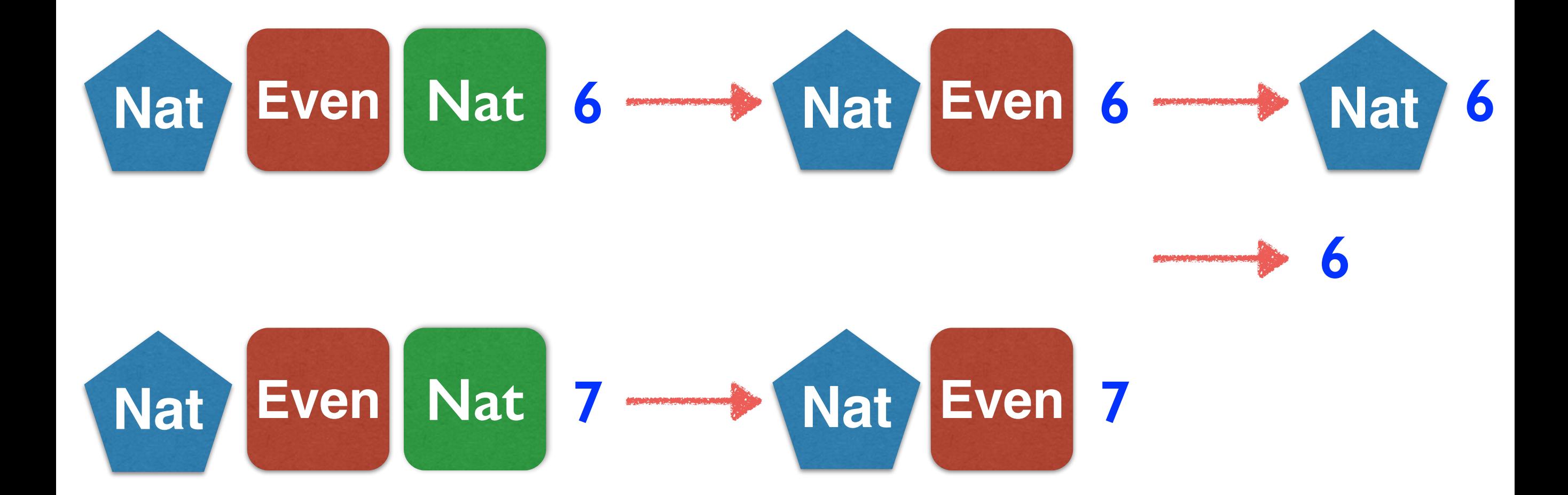

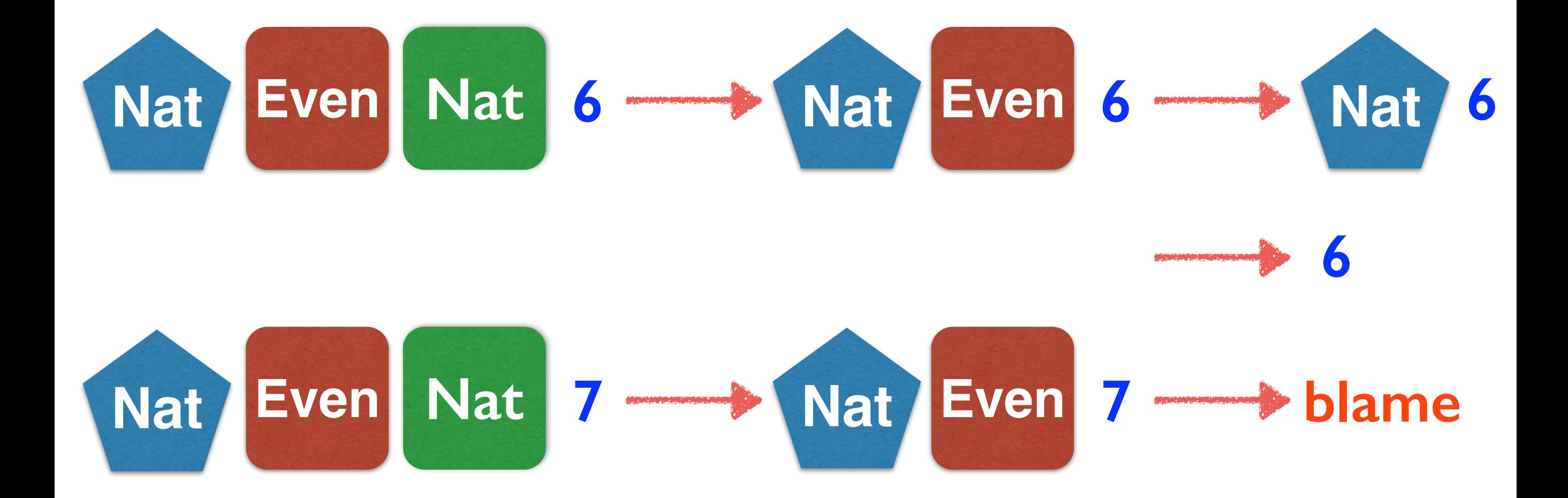

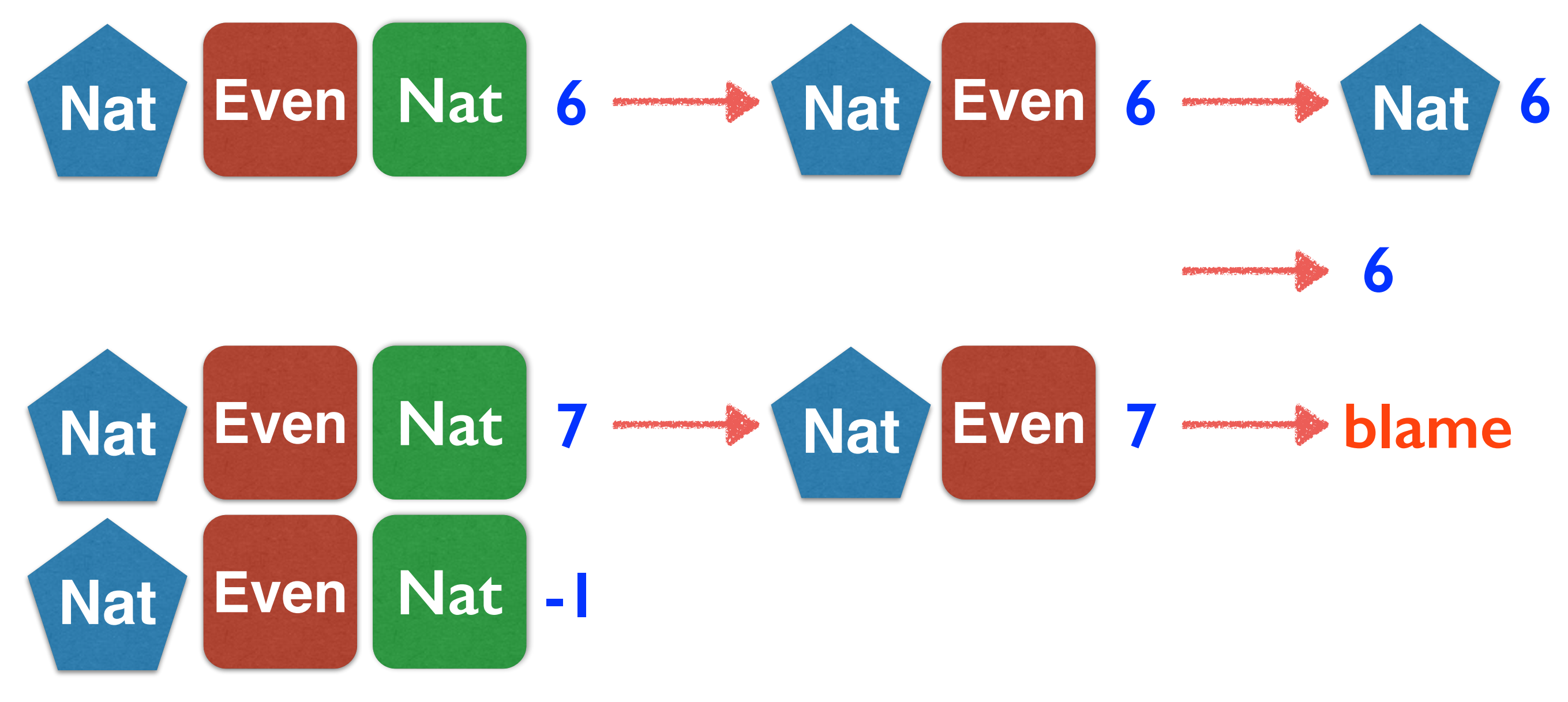

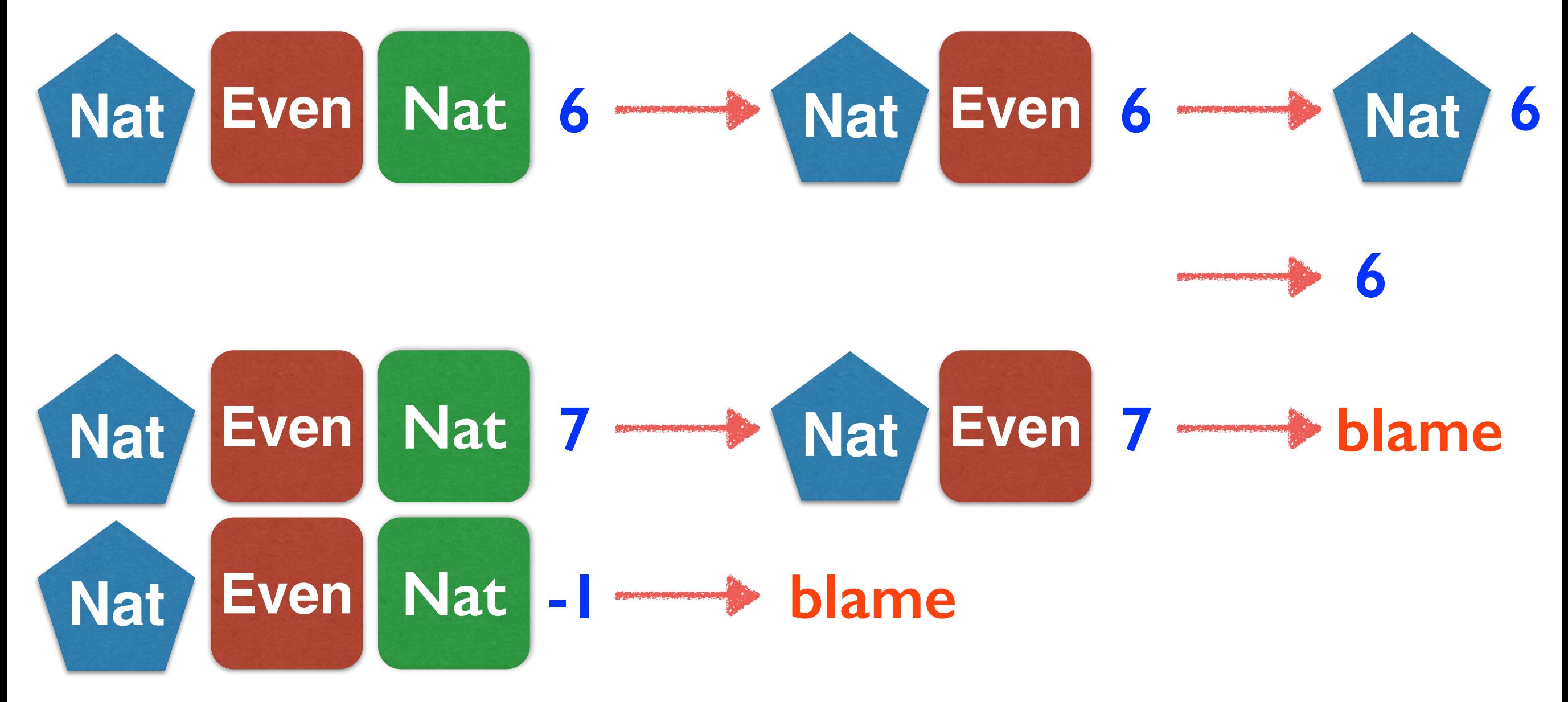

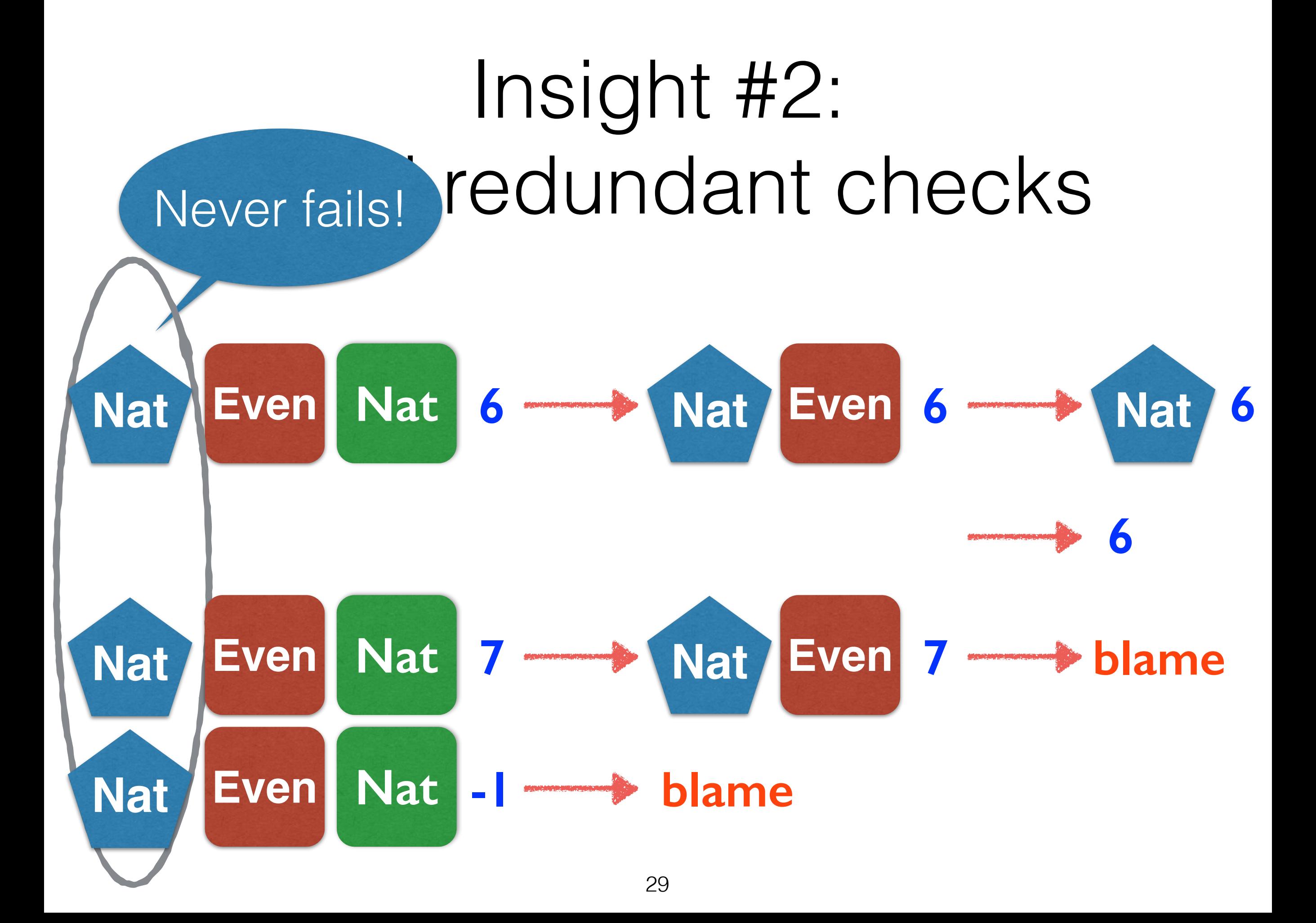
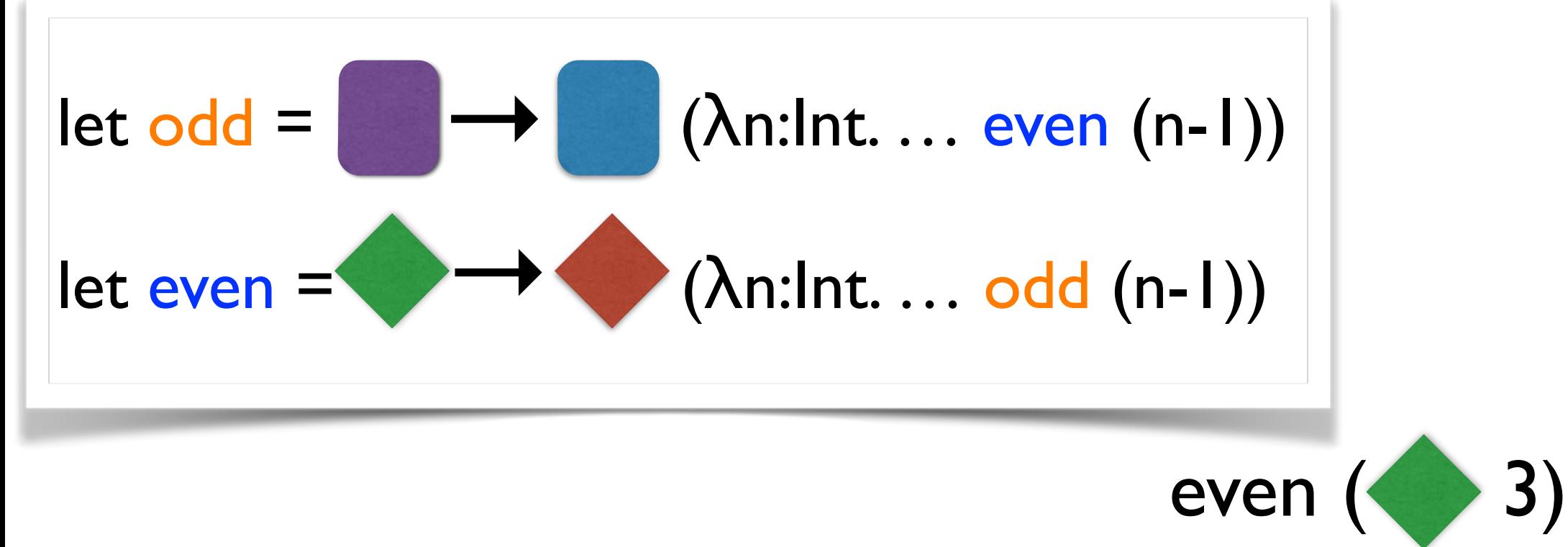

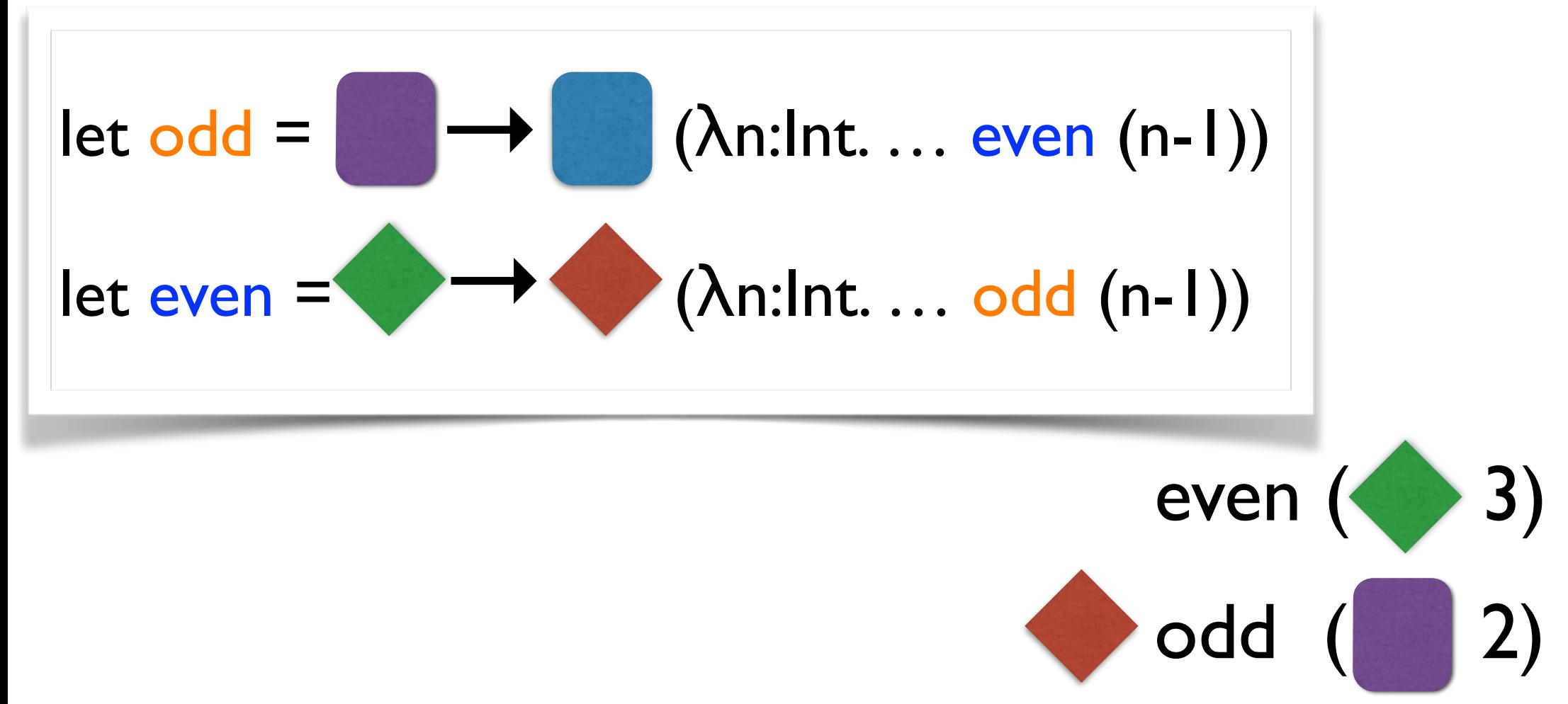

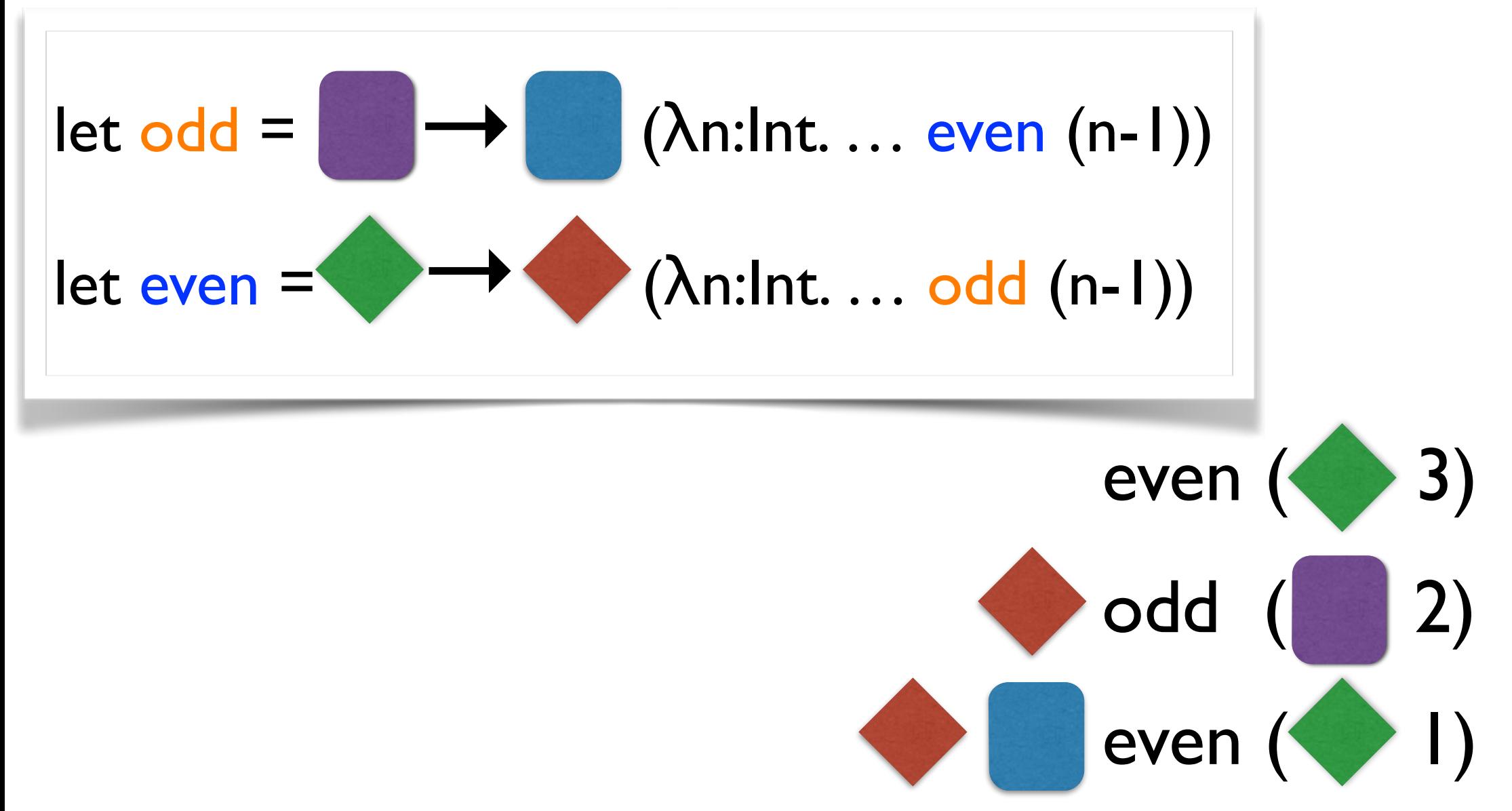

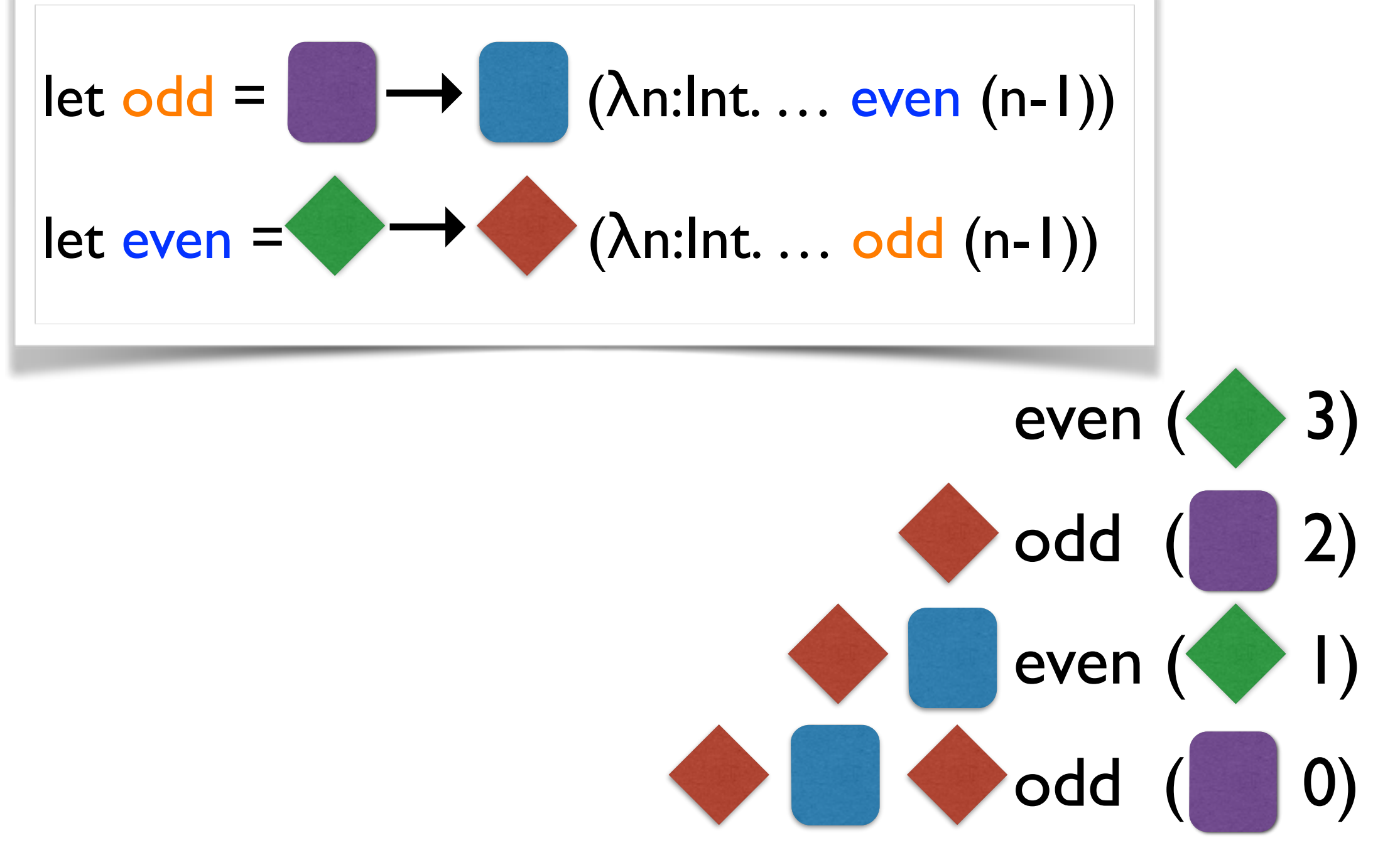

#### Eliminating redundant checks even  $($  3) odd ( 2) even ( odd ( 0) **Redundant!**  $let \text{ odd} = \rightarrow (\text{An:Int. ... even (n-1))}$  $let even =$  ( $\rightarrow$  ( $\lambda$ n:Int... odd (n-1))  $\mapsto$ →

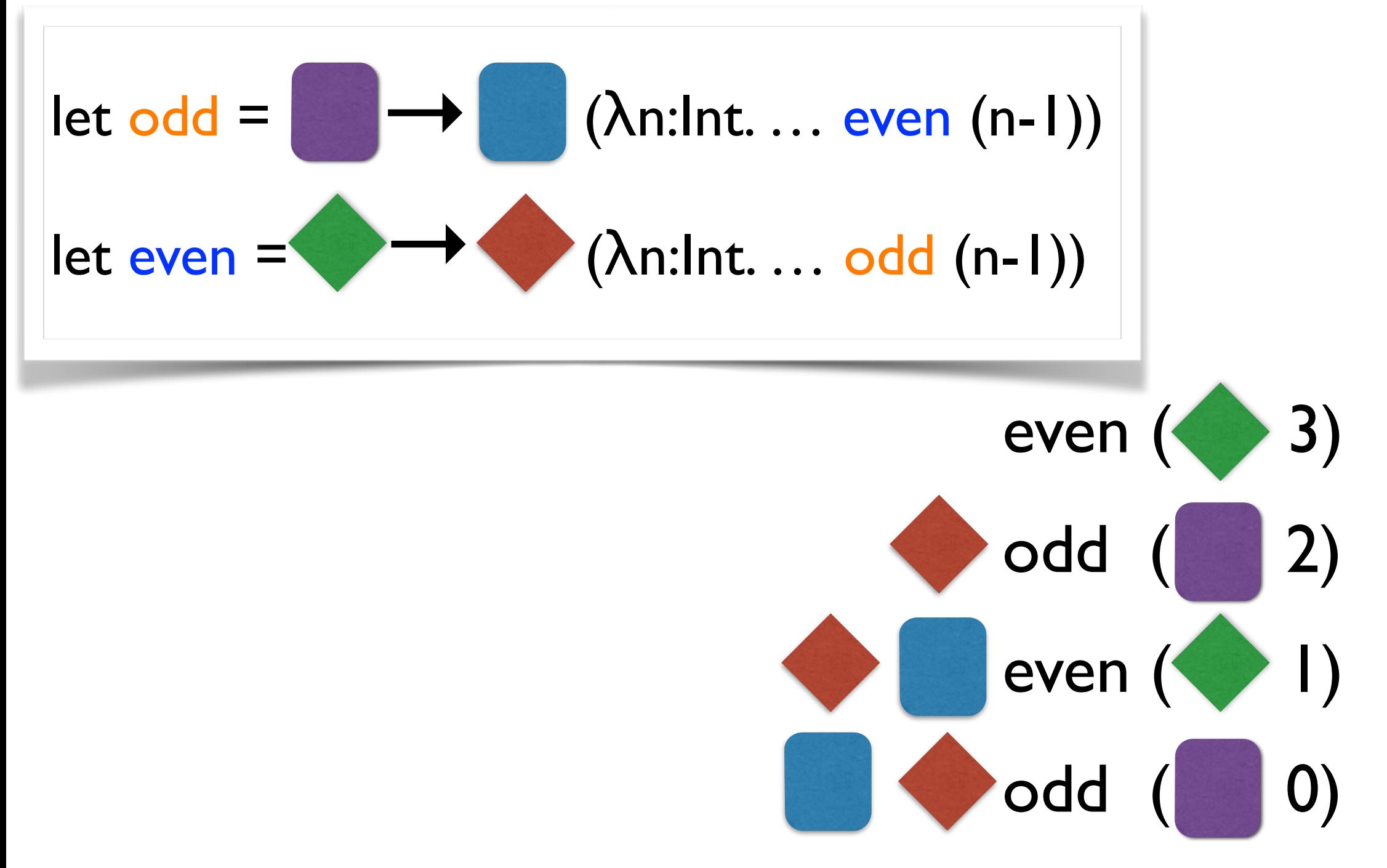

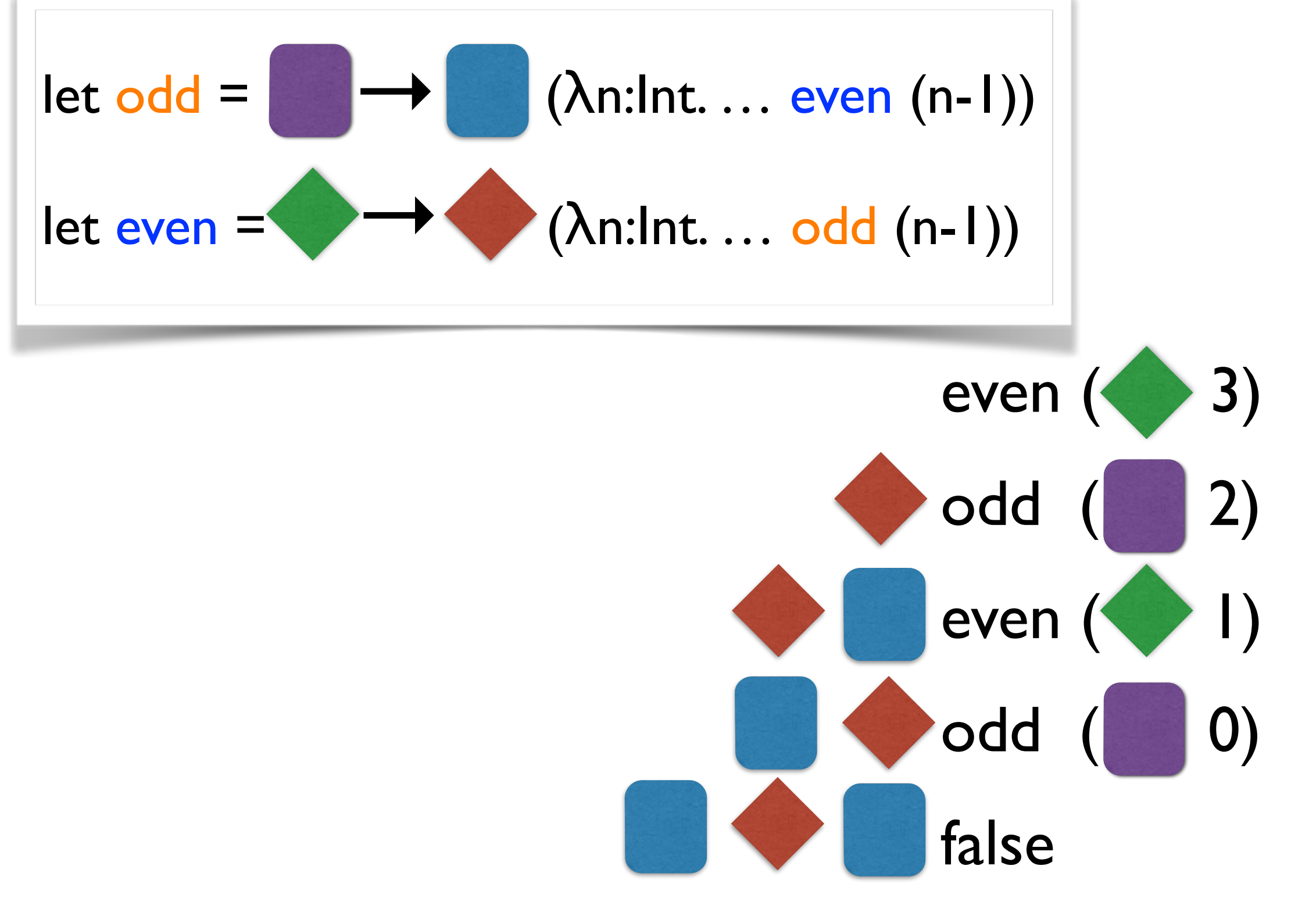

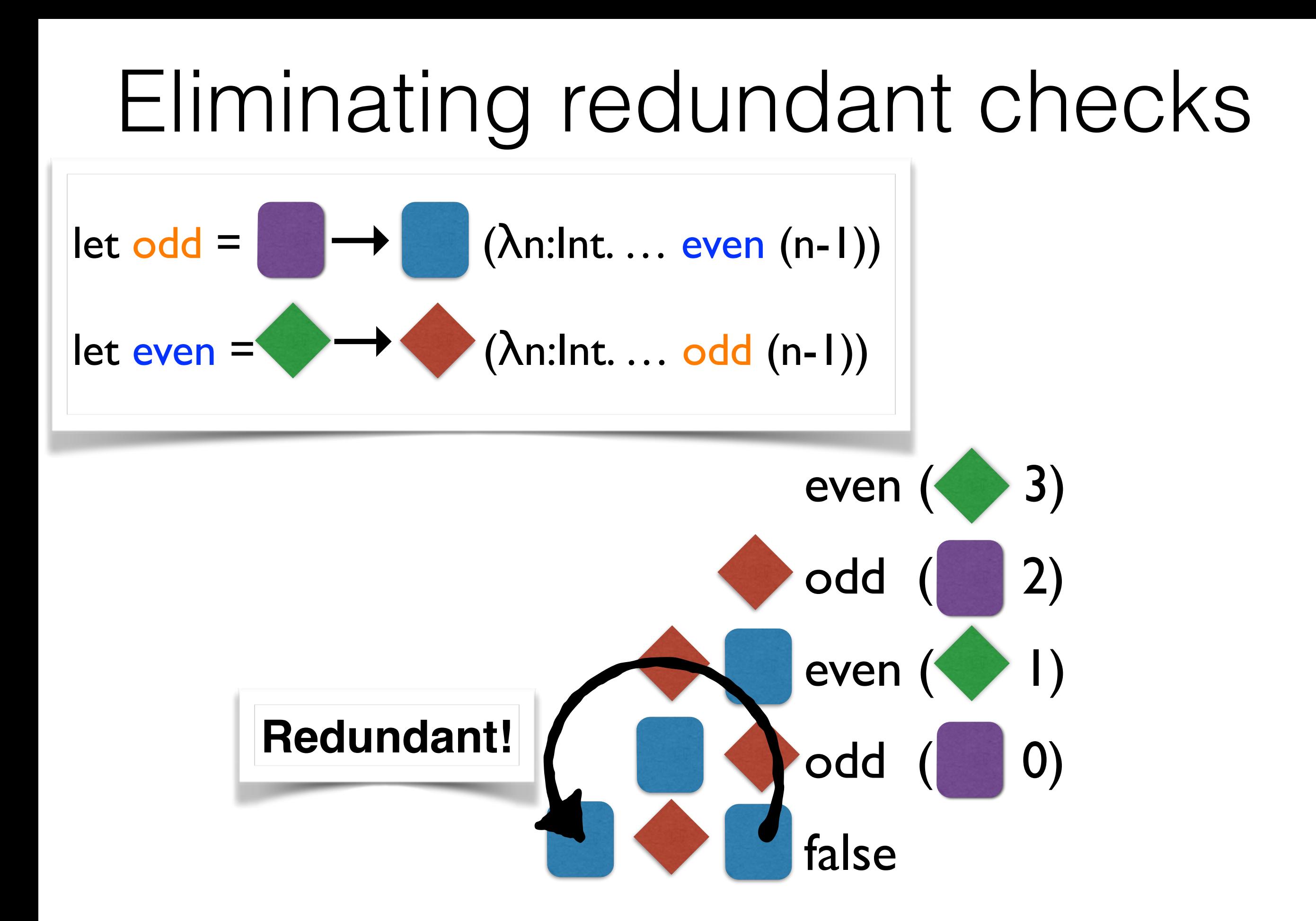

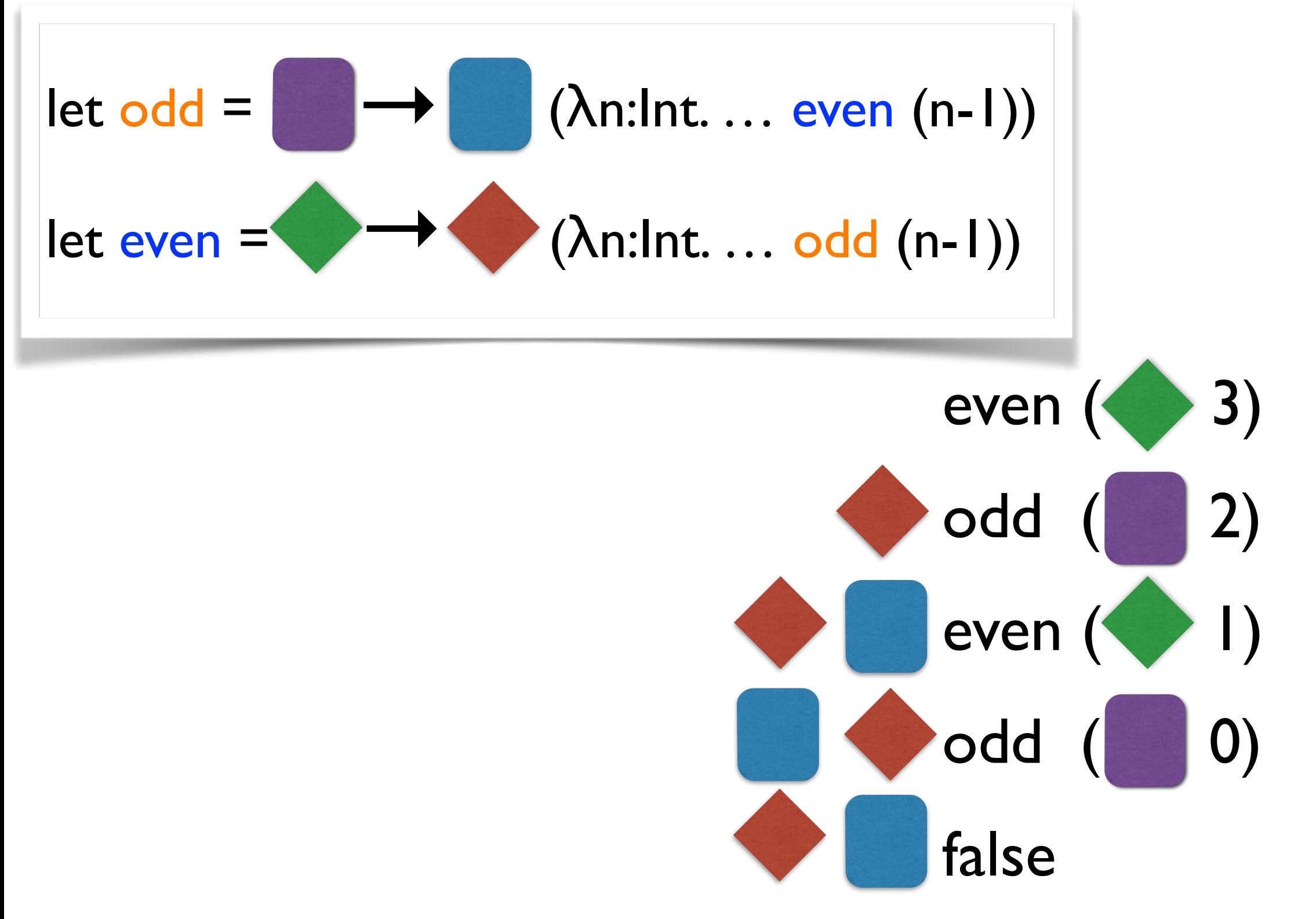

### Redundant checks

- Same **color** same **check**
	- Formally: decidable pre-order on refinement types
- Is this **enough**?

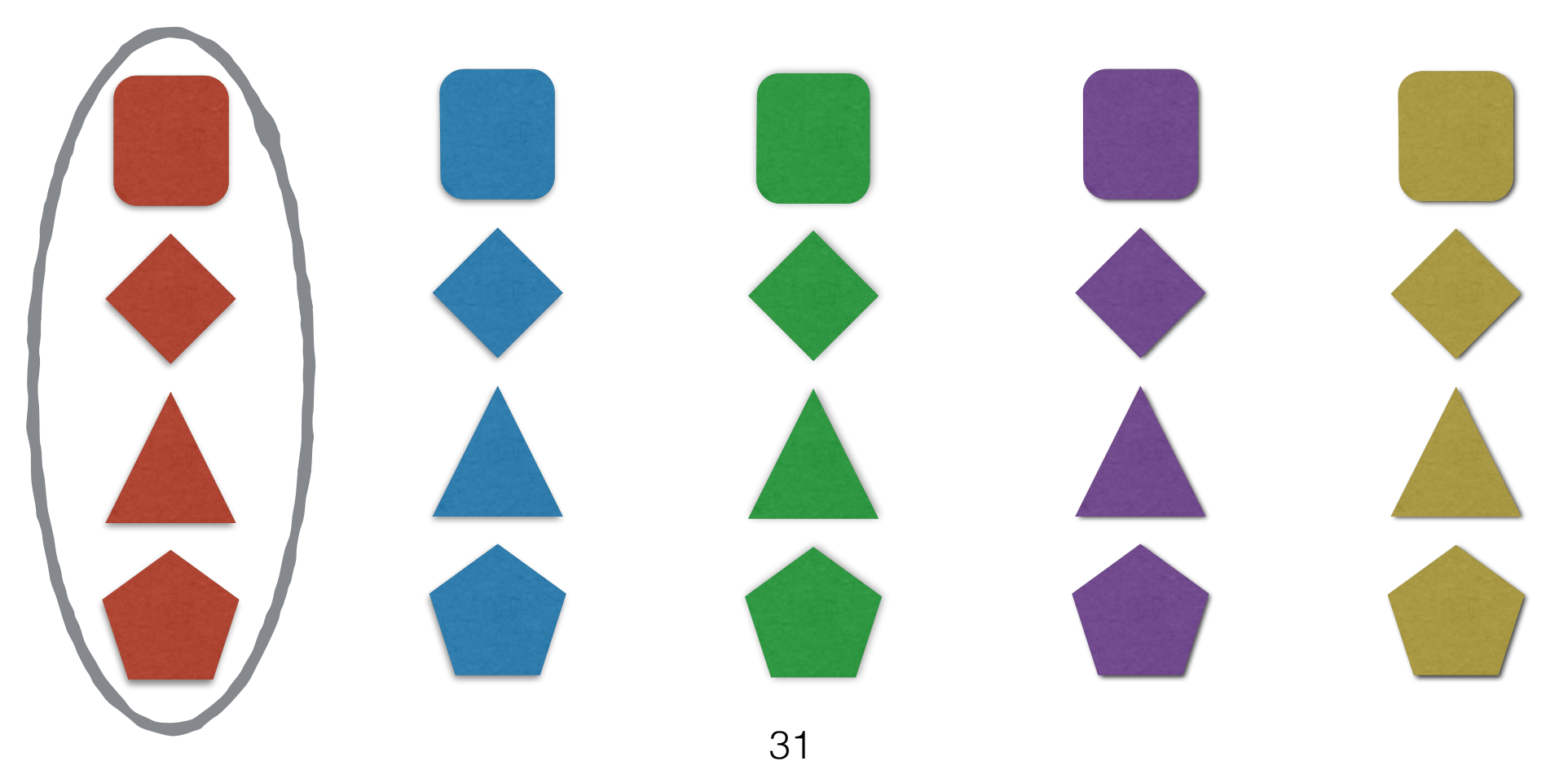

## How many checks?

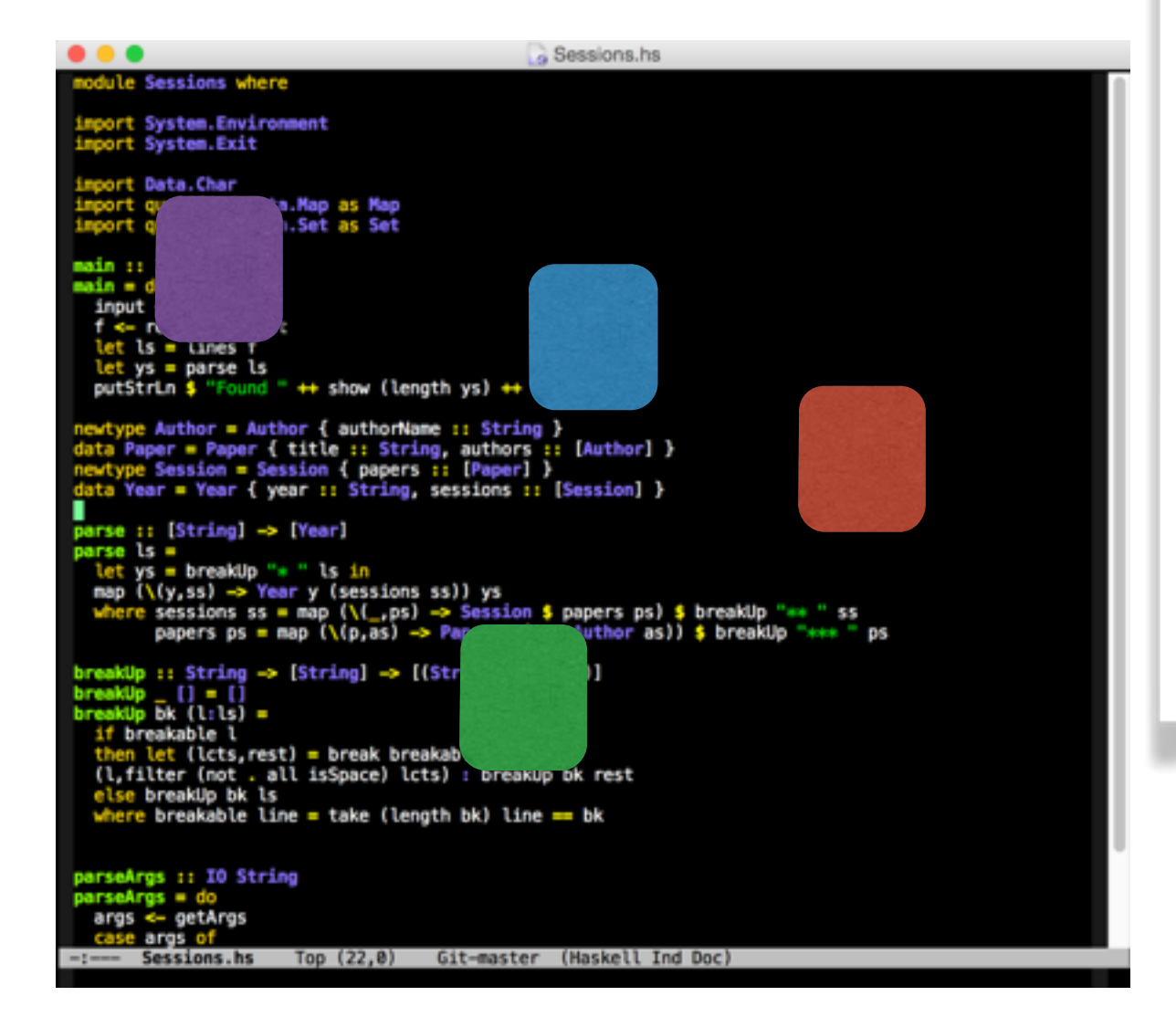

#### **Finitely** many

#### …because of **simple** types!

### How many checks?

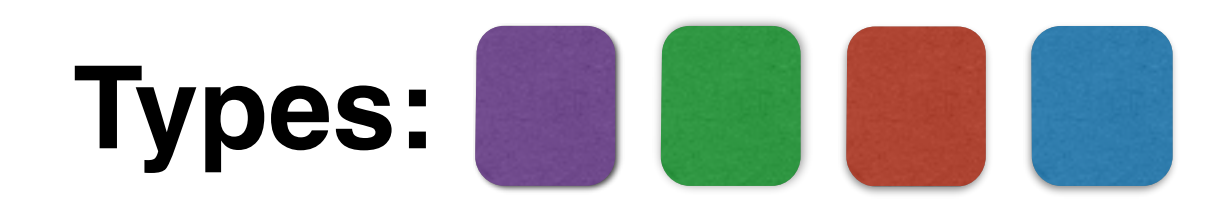

Sessions.hs odule Sessions where import System.Environment<br>import System.Exit import Data.Char port qualified Data.Map as Map<br>port qualified Data.Set as Set main :: IO () main = do input <- parseArgs t <- readFile input let ls = lines f let ys = parse ls<br>putStrLn \$ "Found " ++ show (length ys) ++ " years." ewtype Author = Author { authorName :: String }<br>ata Paper = Paper { title :: String, authors :: [Author] }<br>ewtype Session = Session { papers :: [Paper] }<br>ata Year = Year { year :: String, sessions :: [Session] } parse :: [String] -> [Year] parse is let ys = breakUp "\* " ls in<br>map (\(y,ss) -> Year y (sessions ss)) ys<br>where sessions ss = map (\(\_,ps) -> Session \$ papers ps) \$ breakUp "\*\* " ss<br>papers ps = map (\(p,as) -> Paper p (map Author as)) \$ breakUp "\*\*\* " ps breakUp :: String -> [String] -> [(String,[String])]<br>breakUp \_ [] = []<br>breakUp bk (l:ls) = if breakable l then let (lcts, rest) = break breakable ls in<br>(l,filter (not . all isSpace) lcts) : breakUp bk rest else breakUp bk ls where breakable line = take (length bk) line == bk parseArgs :: IO String parseArgs = do args <- getArgs case args of Sessions.hs Top (22,0) Git-master (Haskell Ind Doc)

#### **Finitely** many

…because of **simple** types!

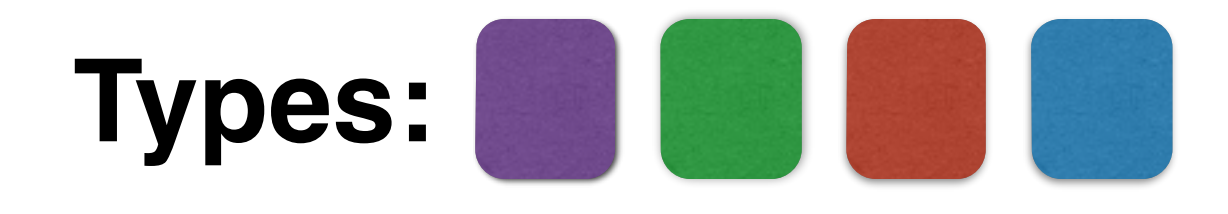

**Finitely** many types

Appear **once**, at most

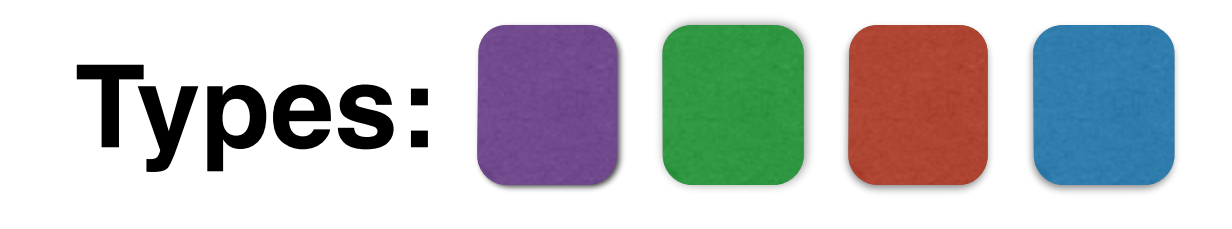

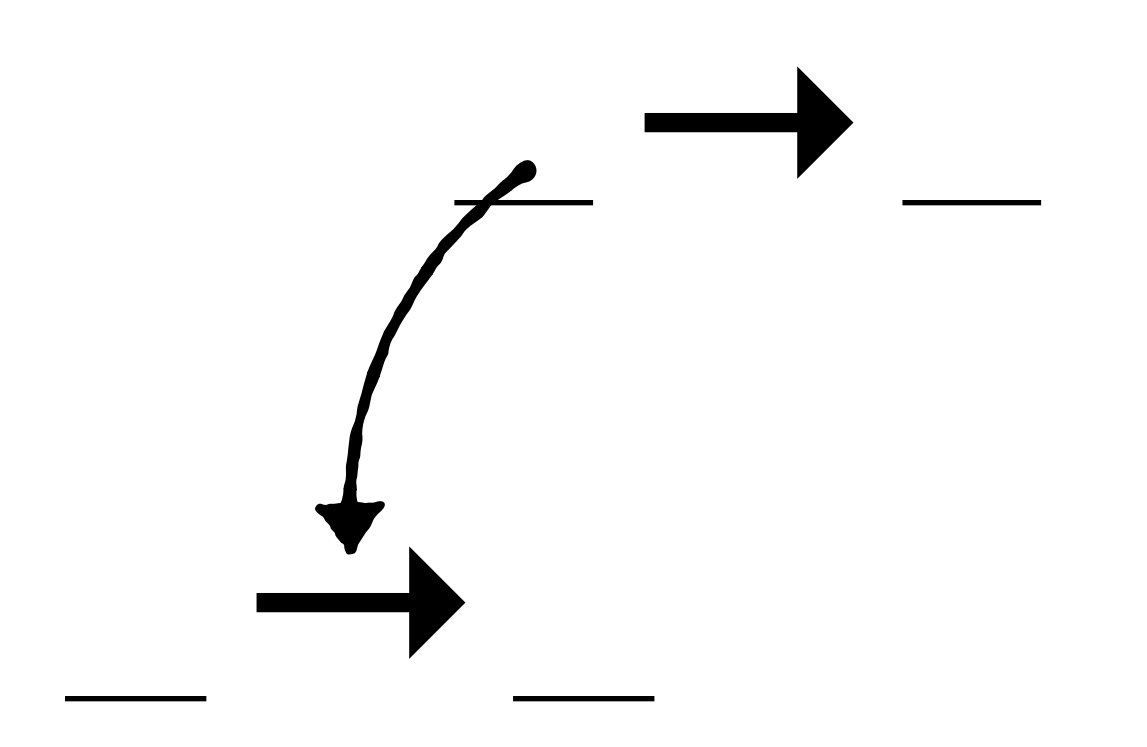

**Finitely** many types

Appear **once**, at most

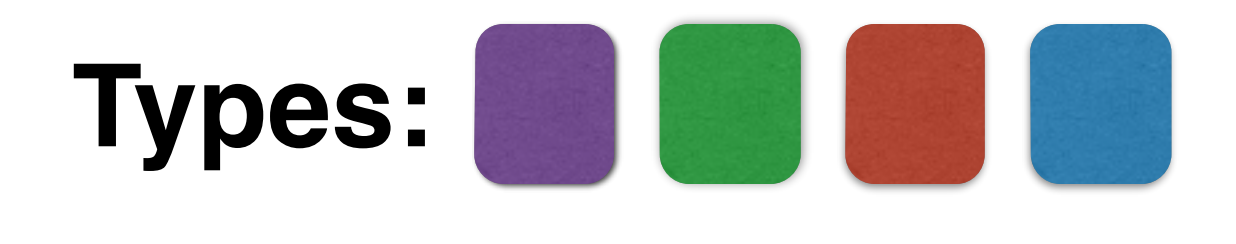

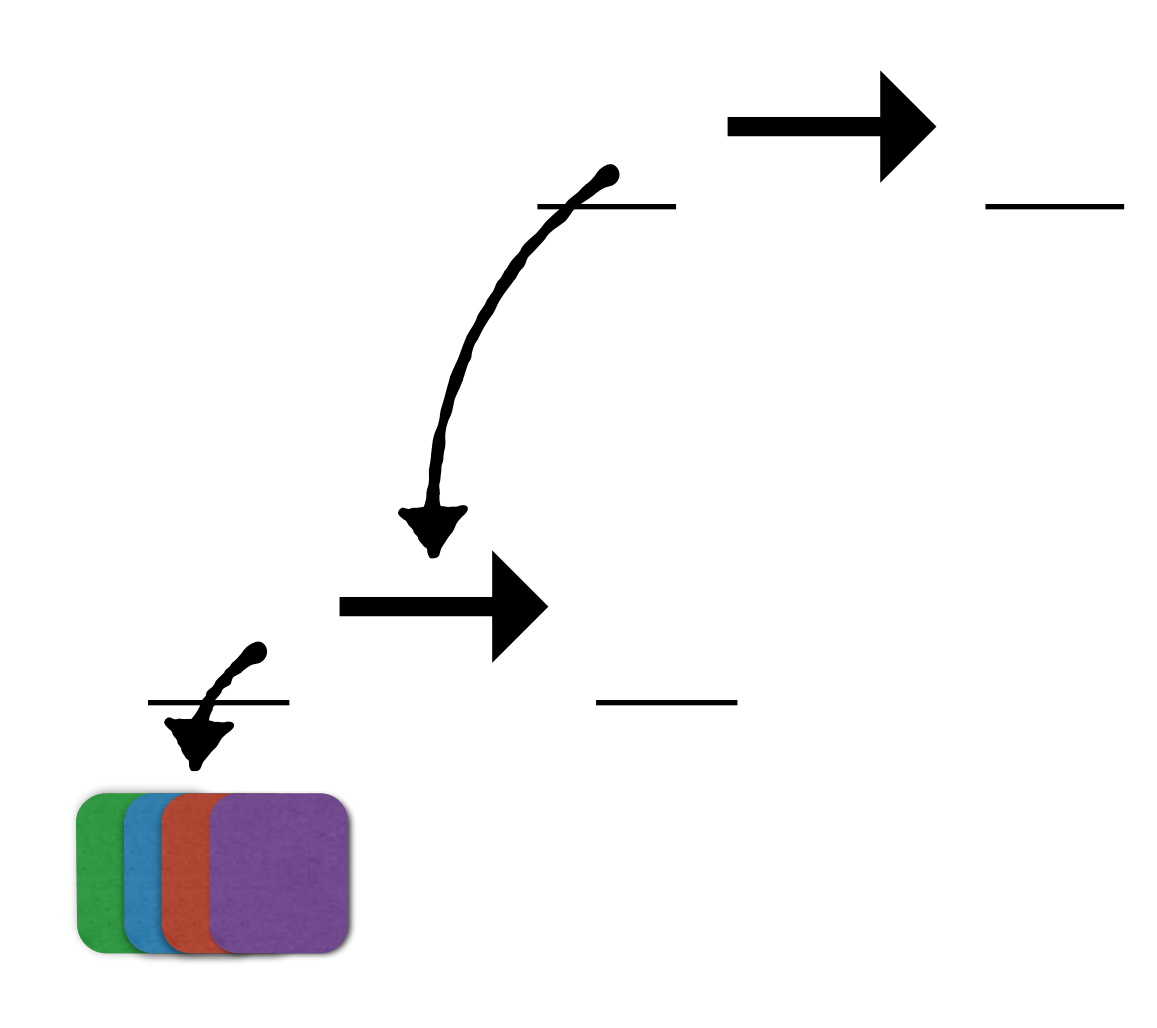

**Finitely** many types

Appear **once**, at most

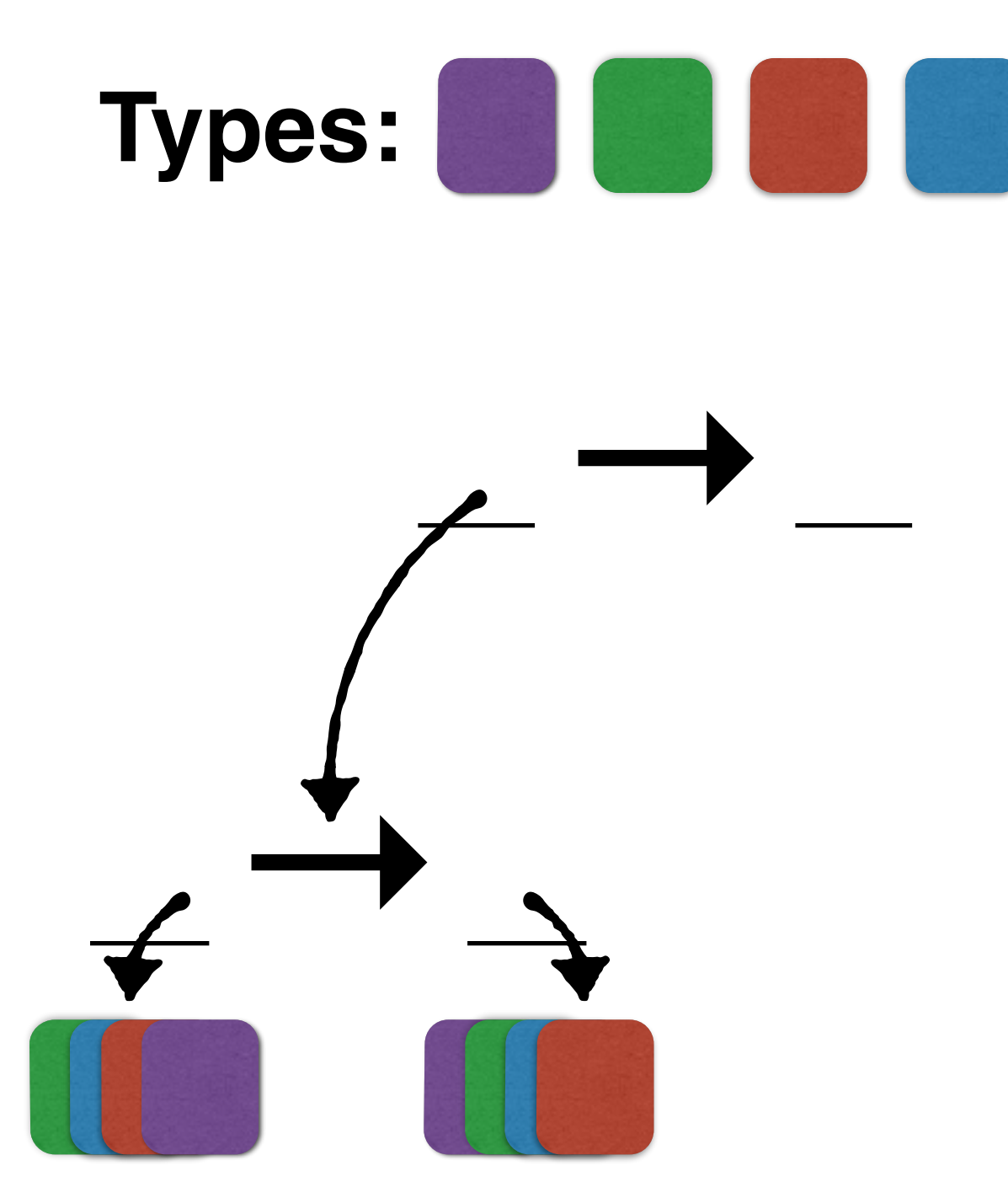

**Finitely** many types

Appear **once**, at most

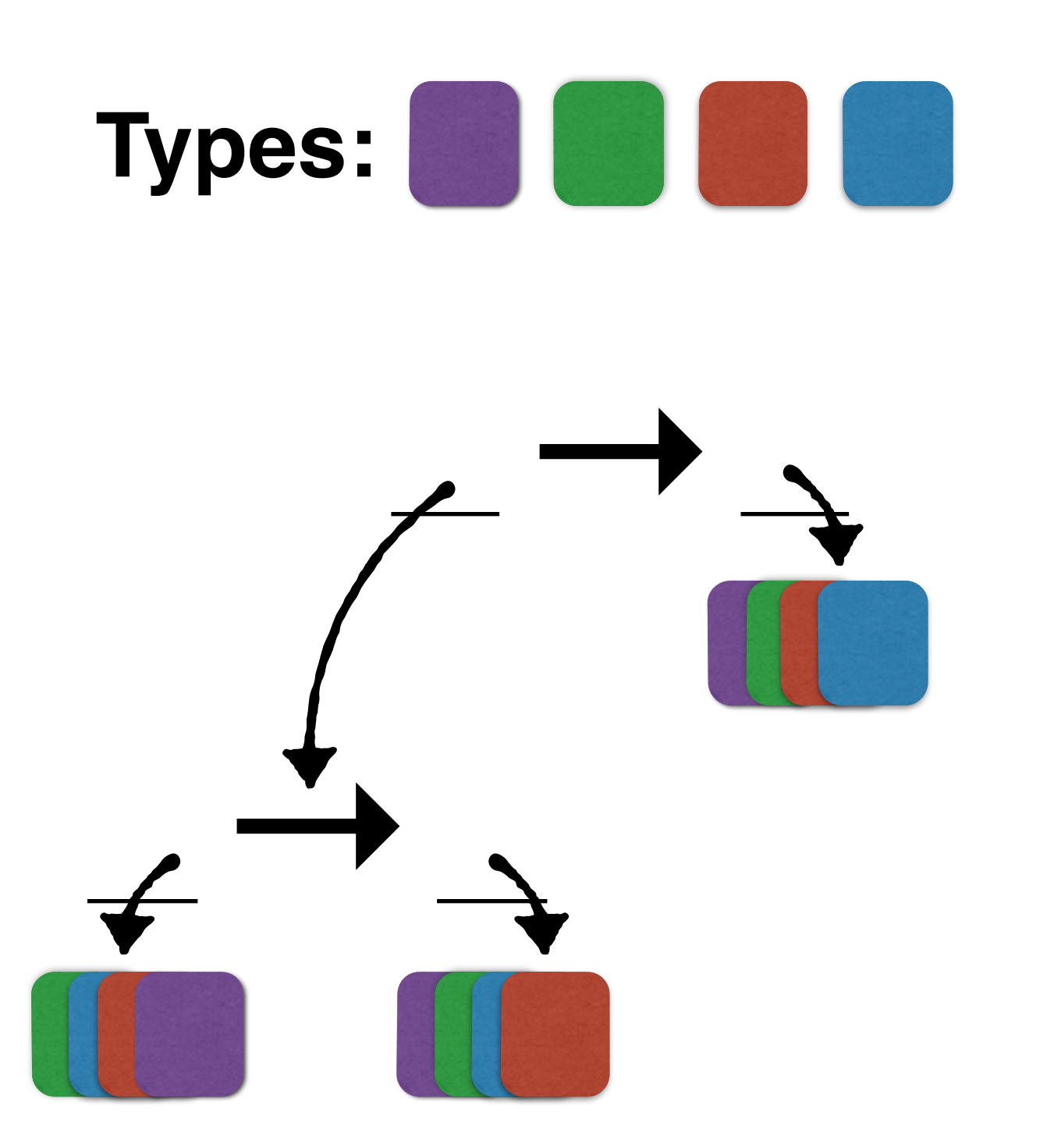

**Finitely** many types

Appear **once**, at most

How do we **merge** lists of checks?

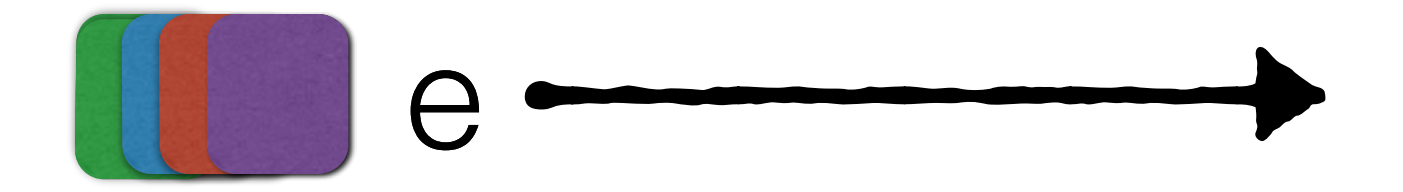

**Invariant:** the checks on the stack have no **redundancy**.

#### We'll **merge** the new checks in, dropping **redundant** checks.

How do we **merge** lists of checks?

$$
\begin{array}{|c|c|c|c|c|}\n\hline\n\end{array}
$$

**Invariant:** the checks on the stack have no **redundancy**.

#### We'll **merge** the new checks in, dropping **redundant** checks.

How do we **merge** lists of checks?

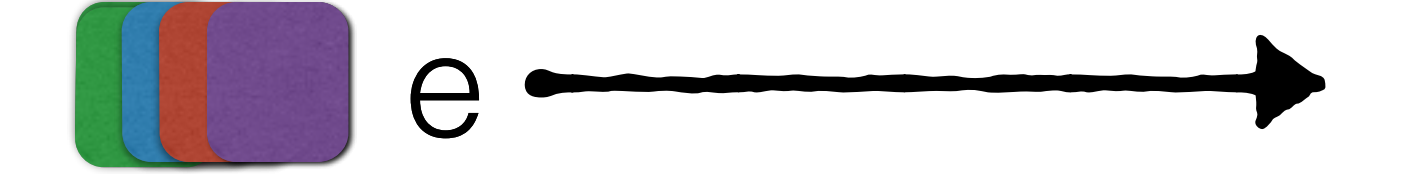

 $+ = ?$ 

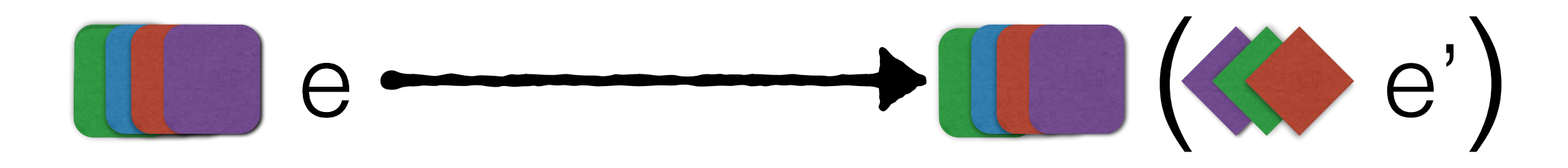

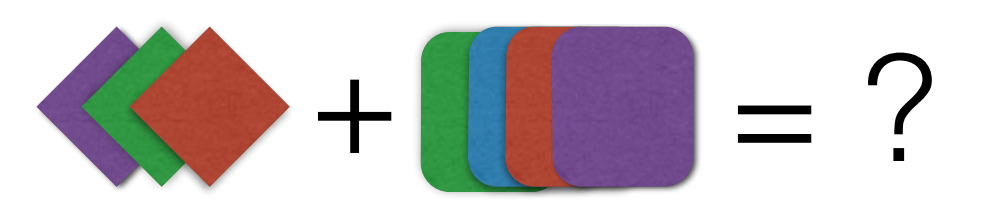

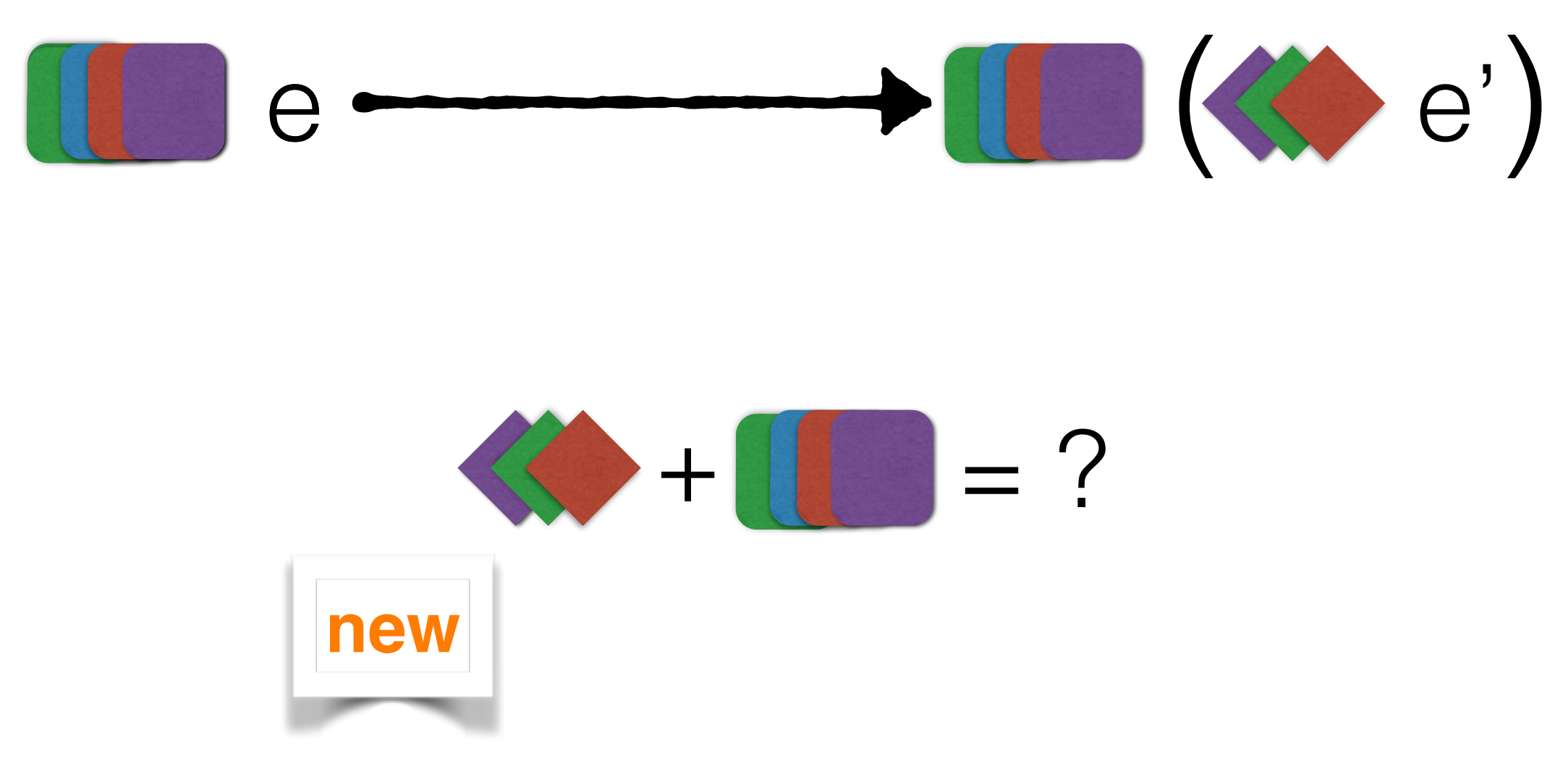

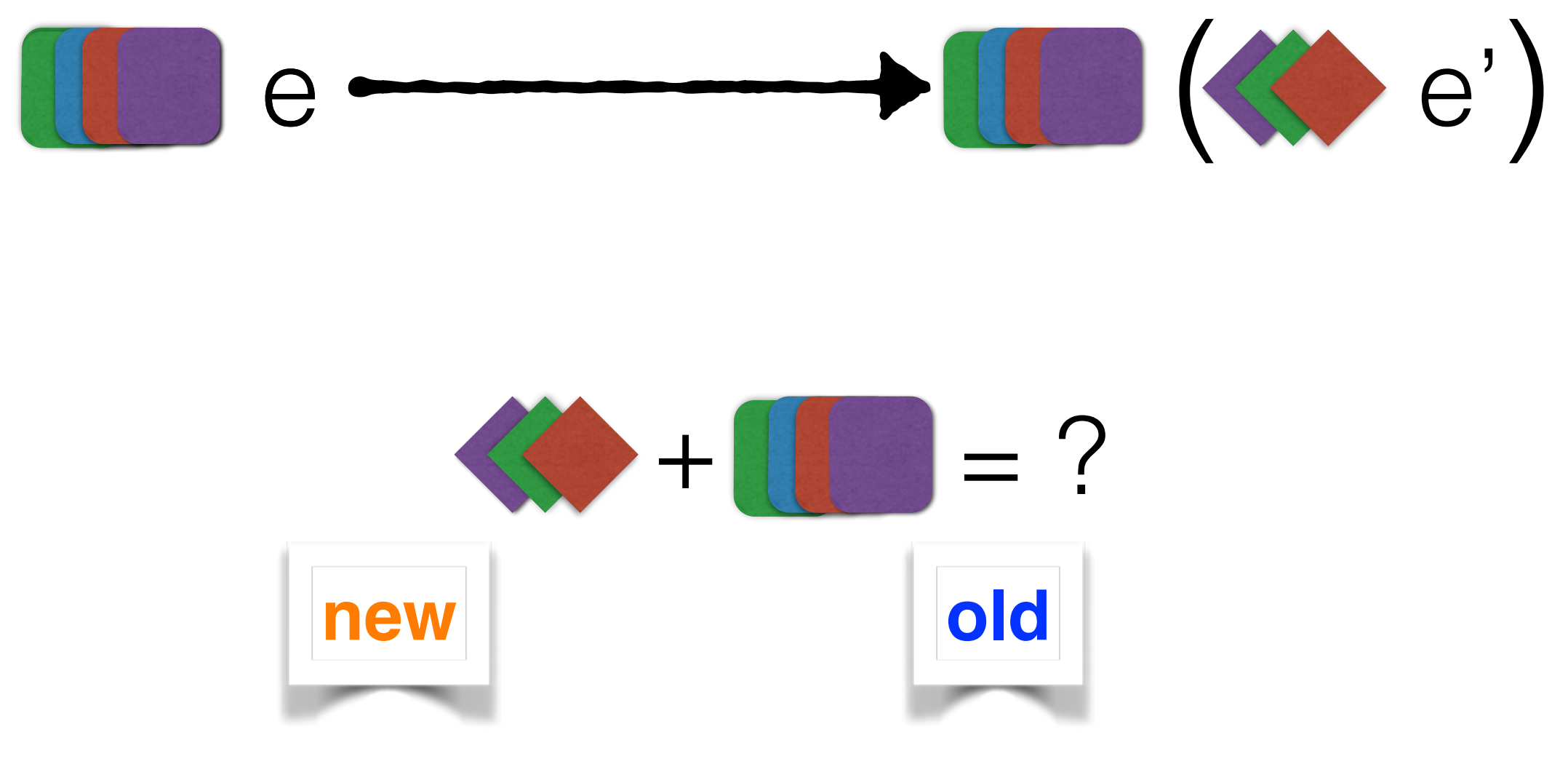

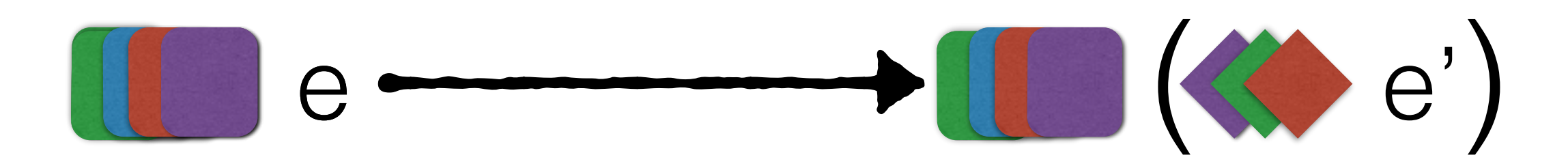

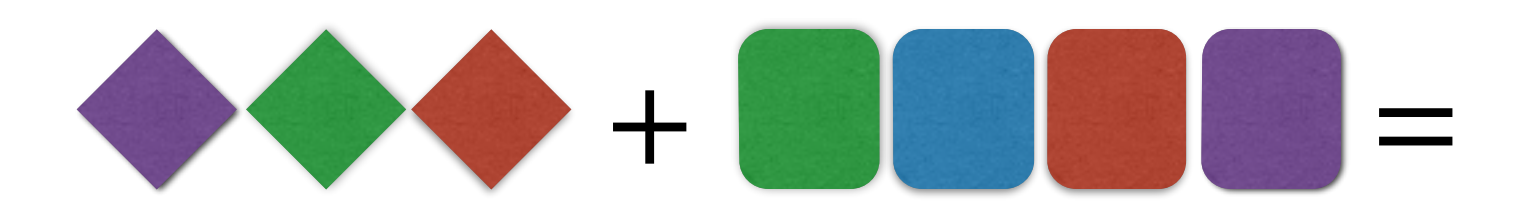

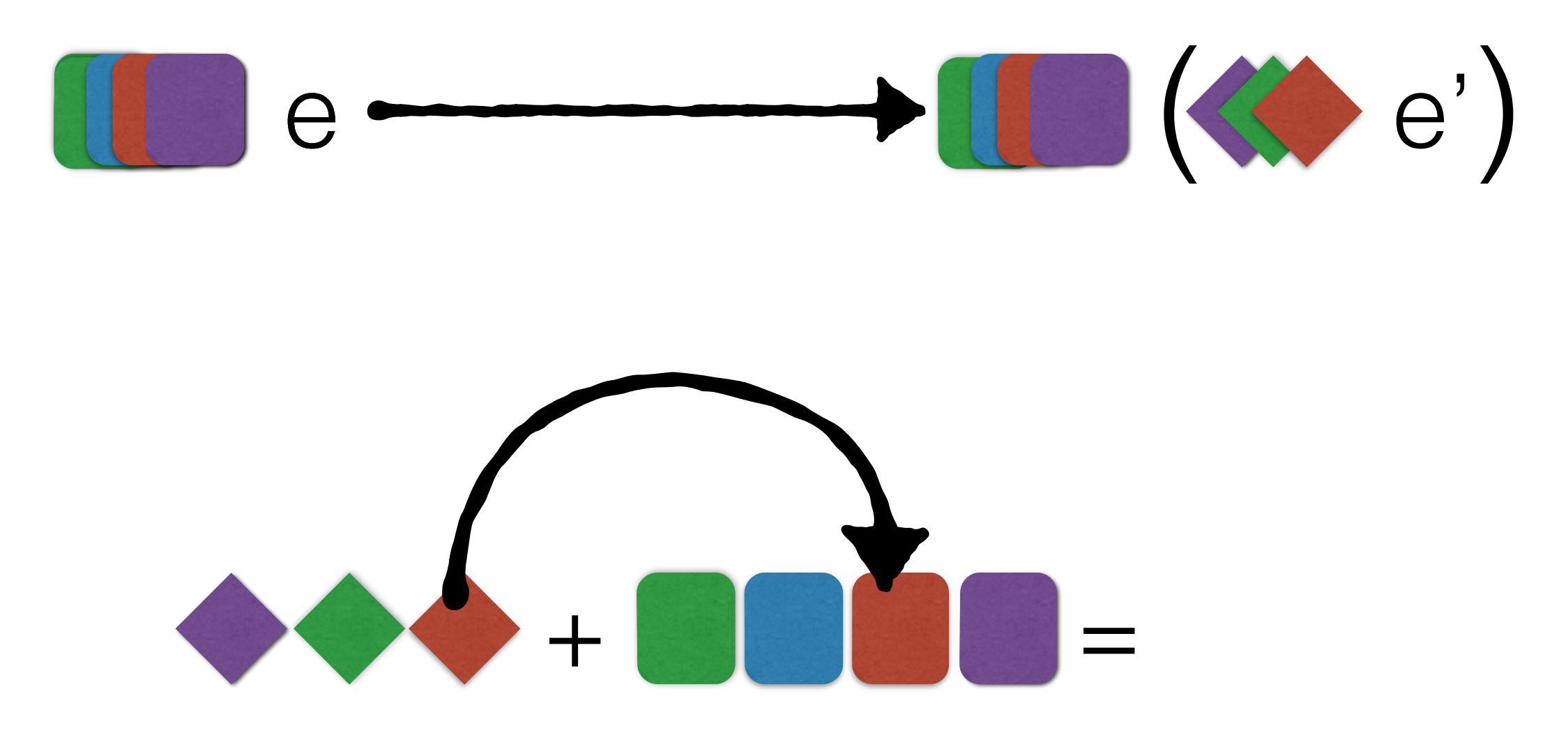

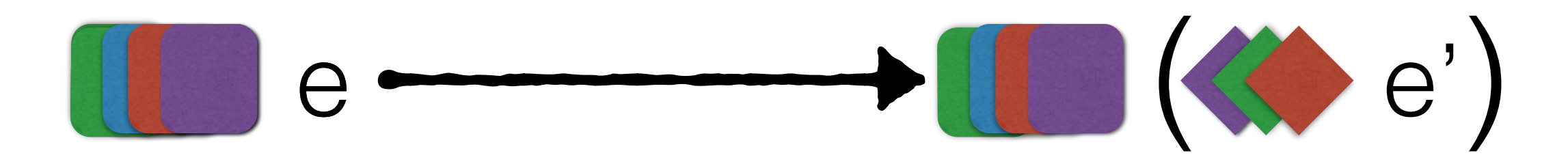

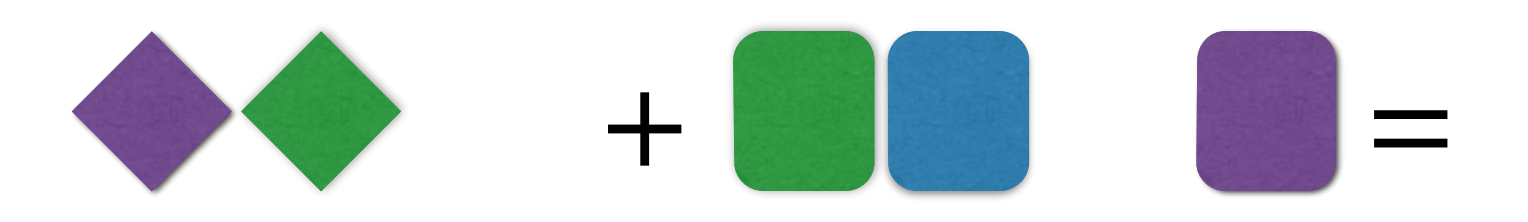

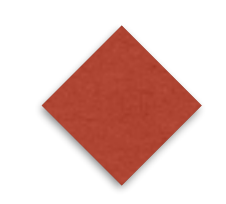

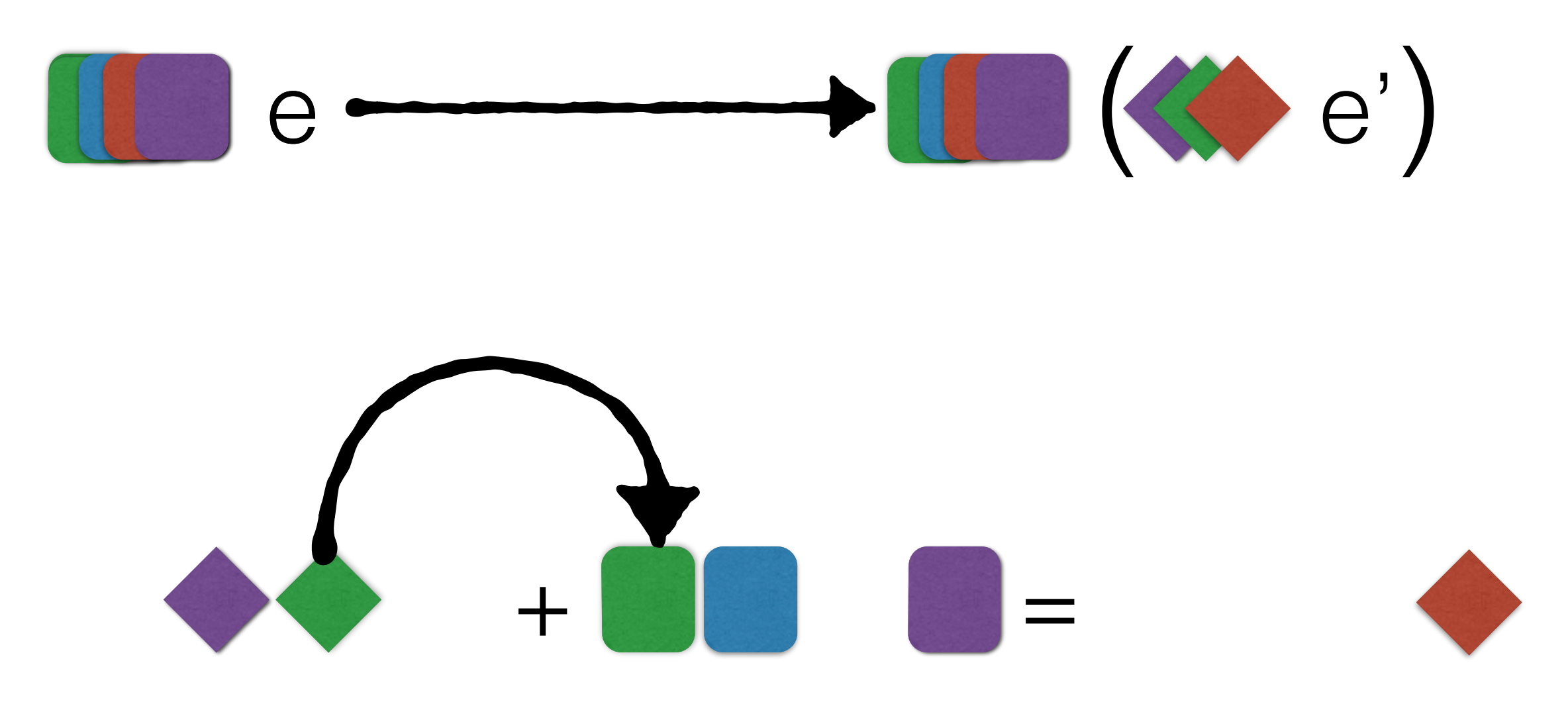

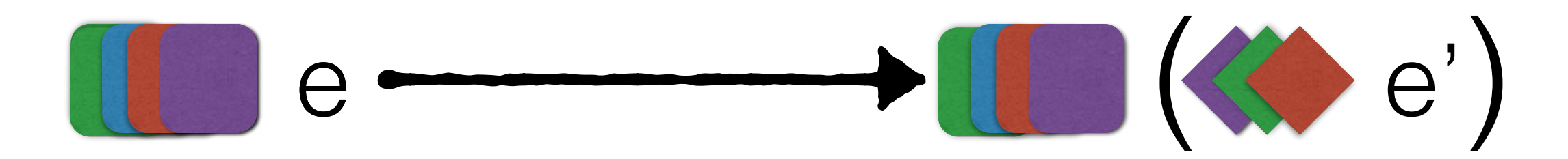

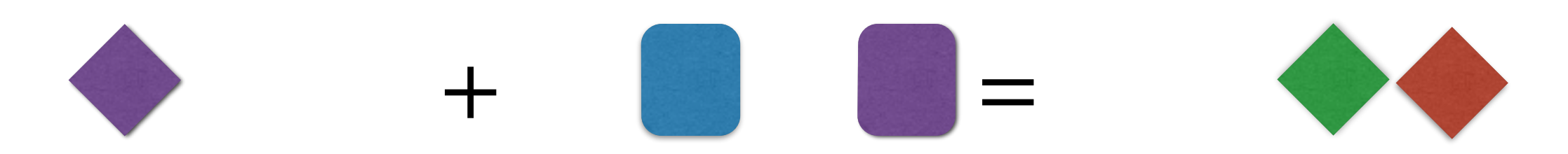

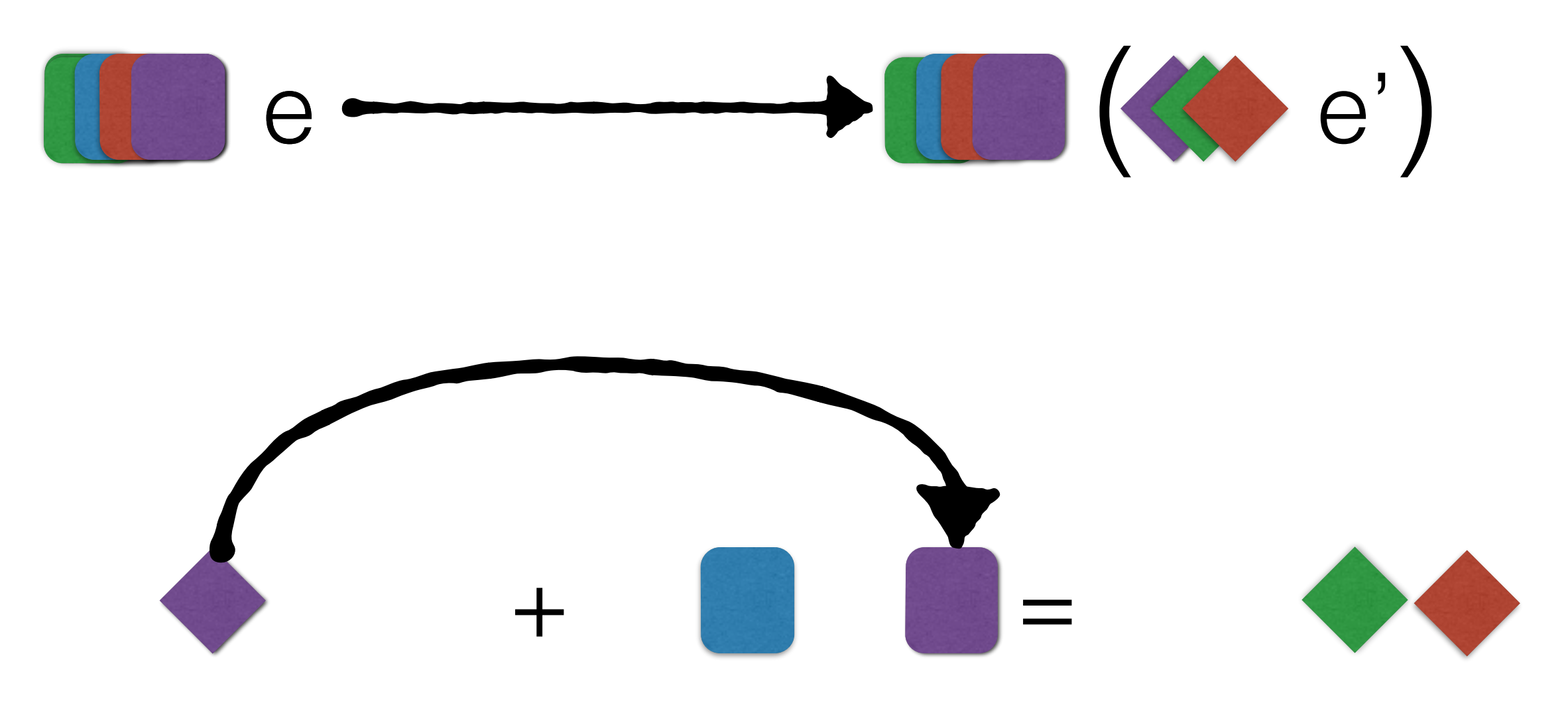

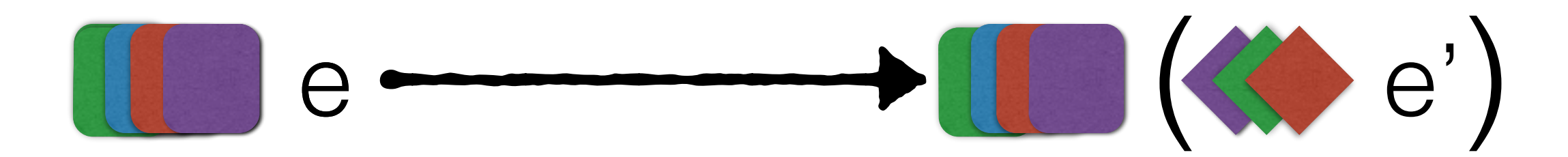

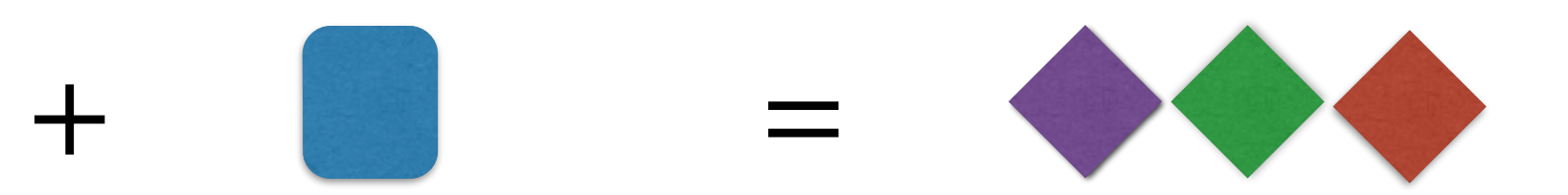

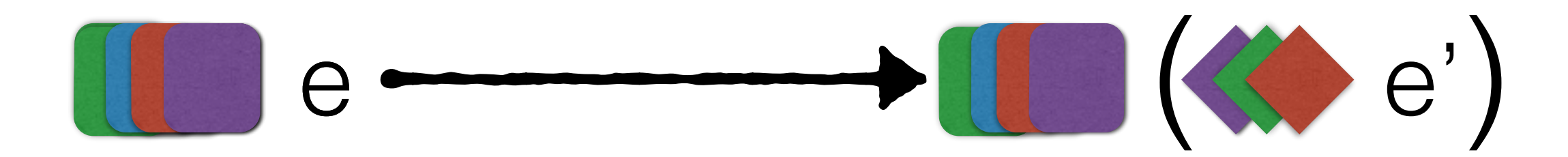

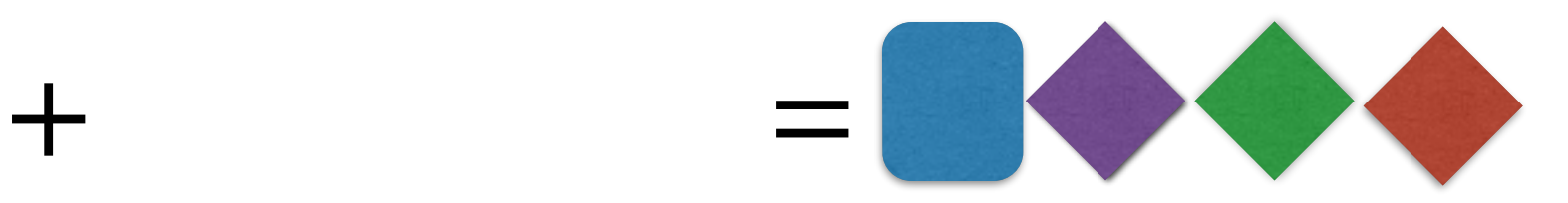

#### How do we **merge** lists of

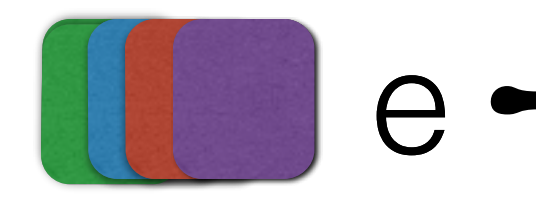

Go from **new** to **old** 

<sup>e</sup> ( e') on the old coercionDrop **redundant** checks

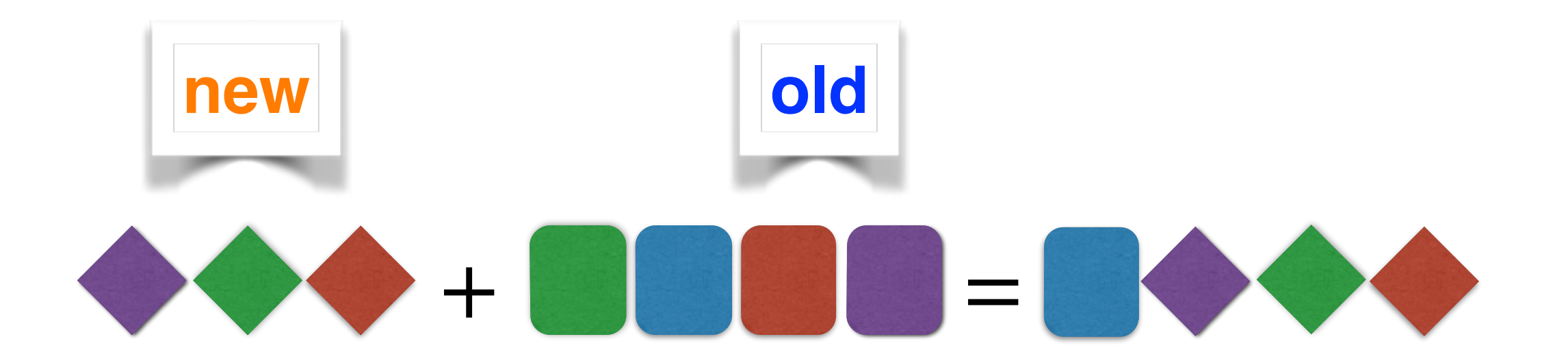

# Merging function proxies **(** → **(** → f**))**v

# Merging function proxies **(** → **(** → f**))**v

## Merging function proxies **(** → **(** → f**))**v **)**  $\bullet$  ((  $\bullet$  -  $\bullet$  f  $\bullet$  v)

# Merging function proxies **(** → **(** → f**))**v **)** mit der Europa und der Stadt  $\bullet$  (( $\bullet$  +  $\bullet$  f) $\bullet$  v)
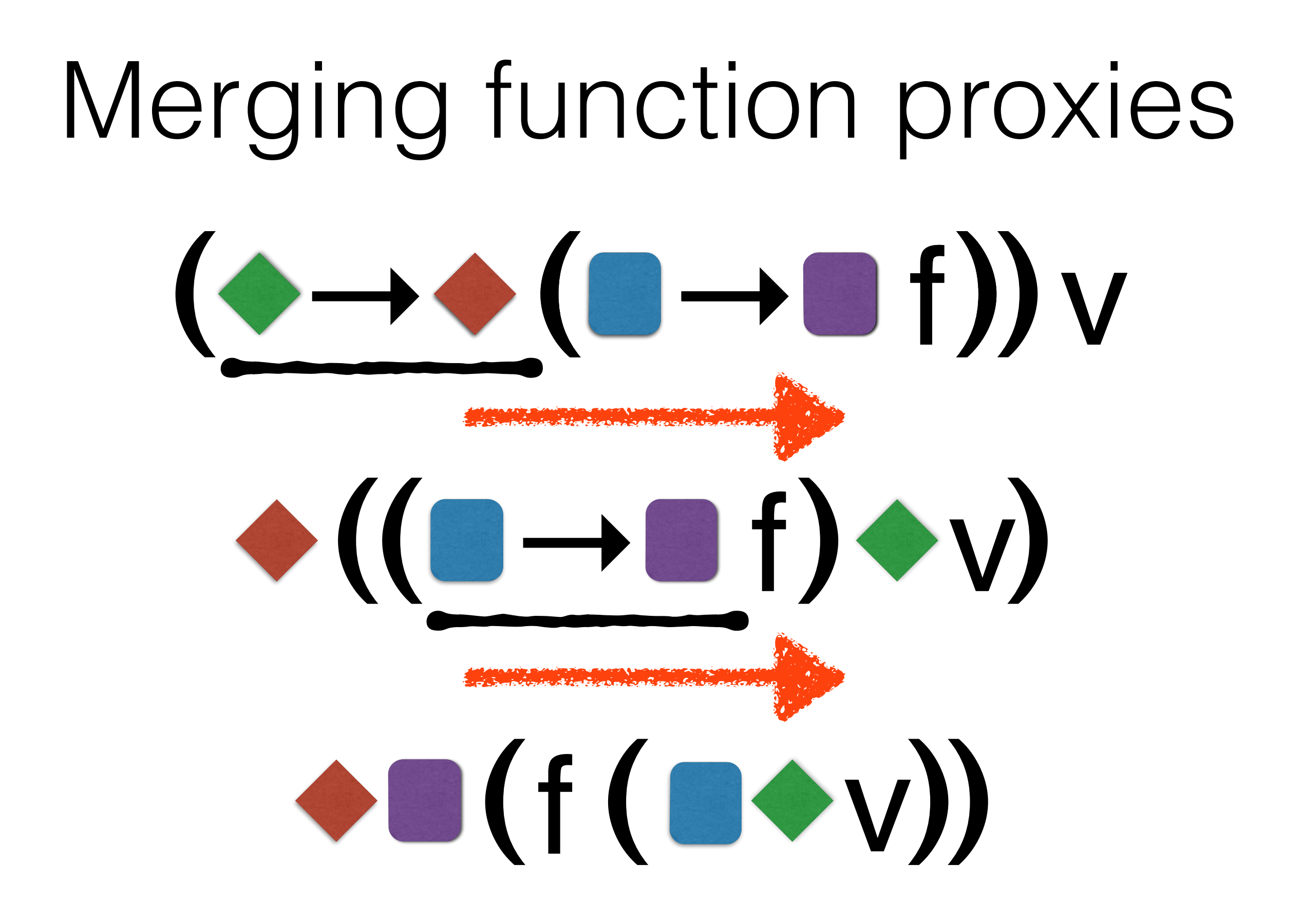

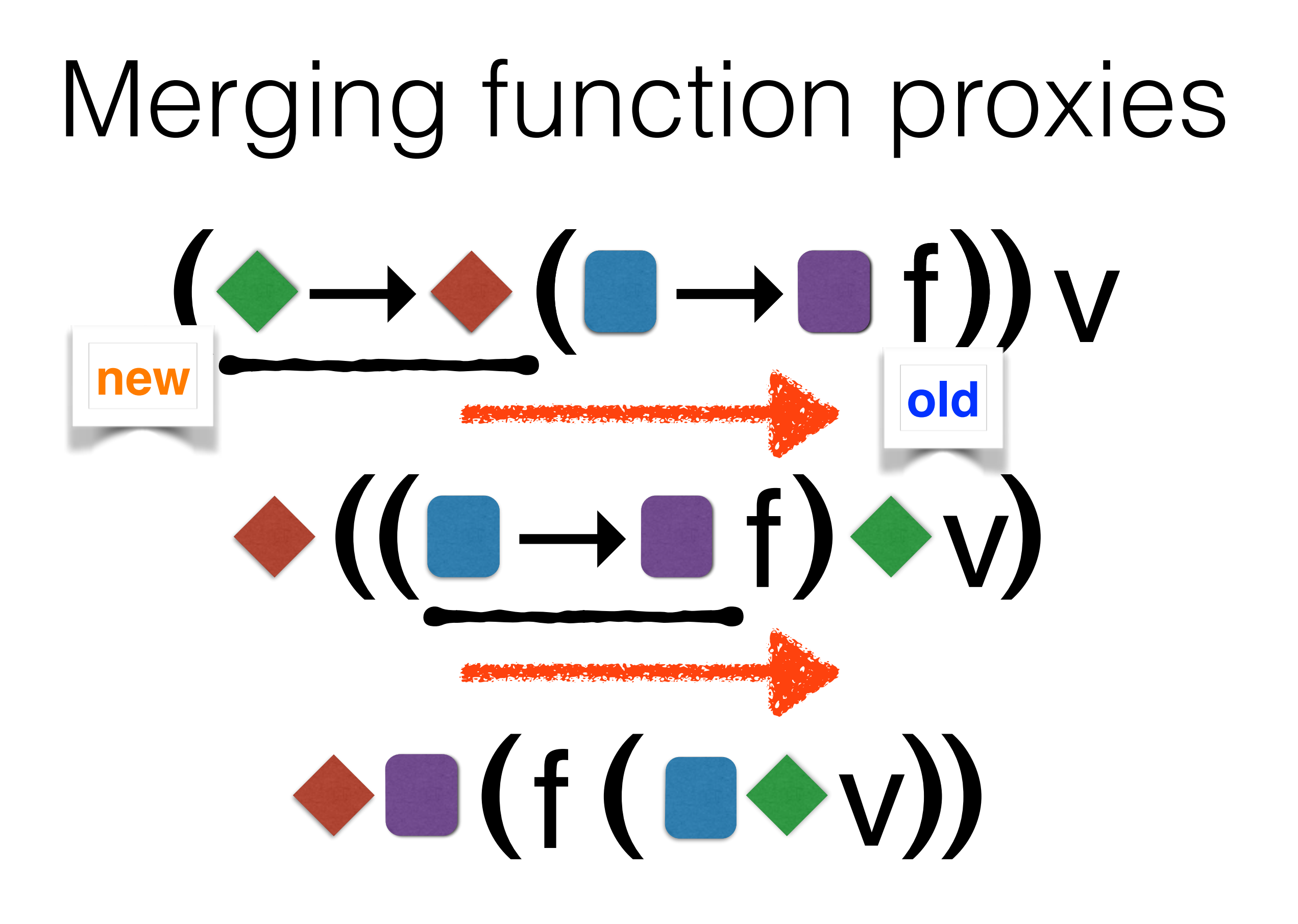

### **Domain: new to old Codomain: old to new**

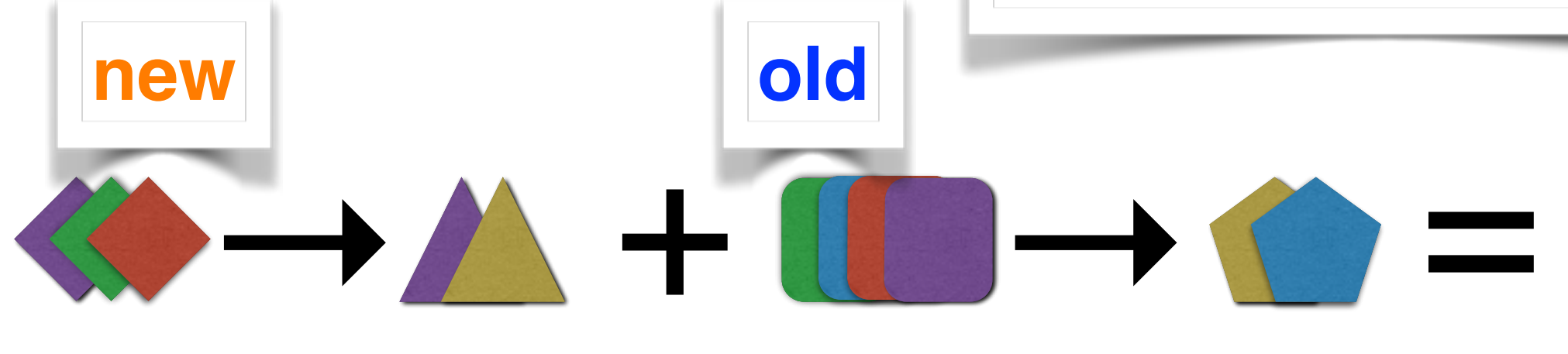

→

### **Domain: new to old Codomain: old to new**

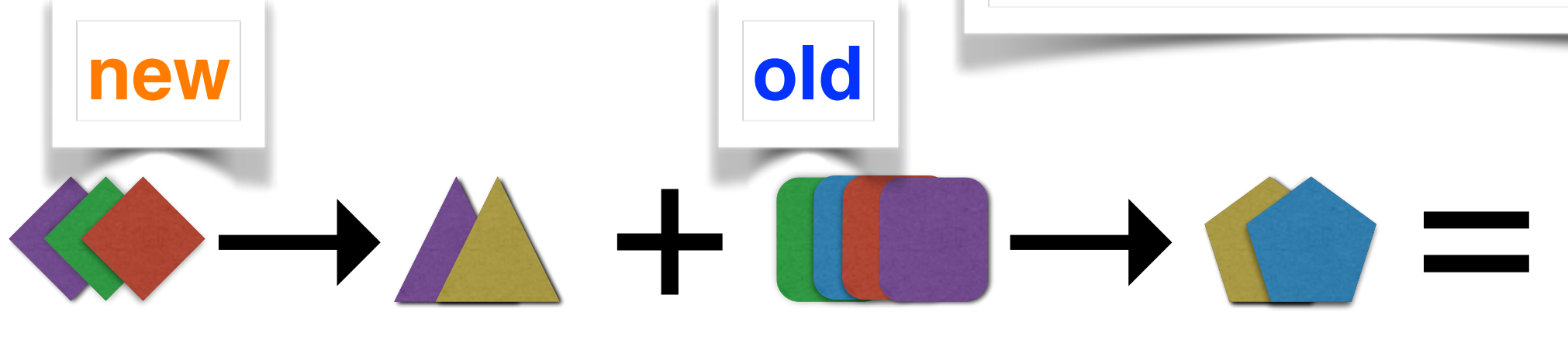

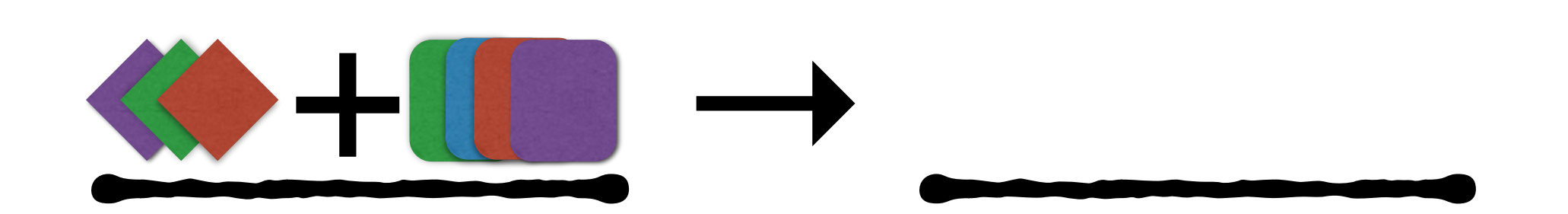

### **Domain: new to old Codomain: old to new**

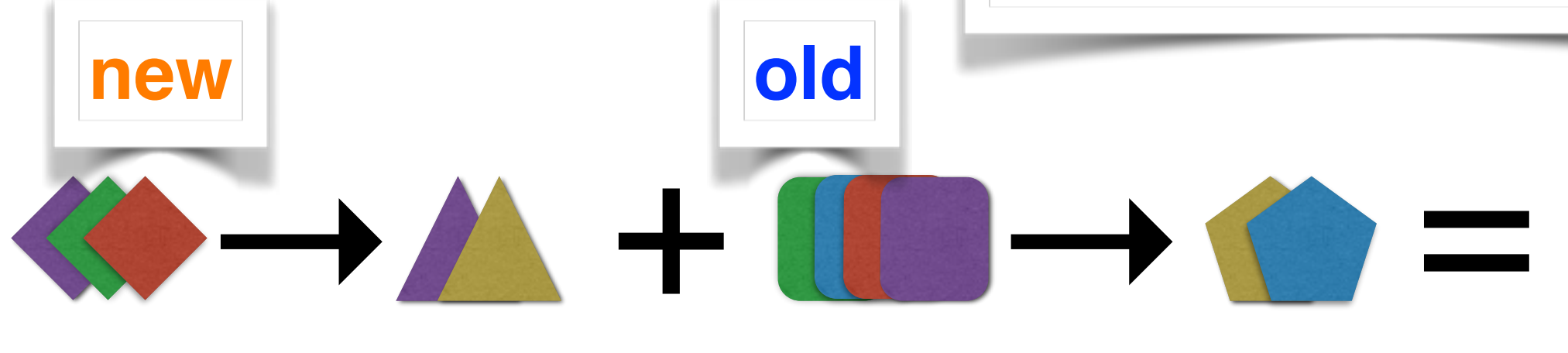

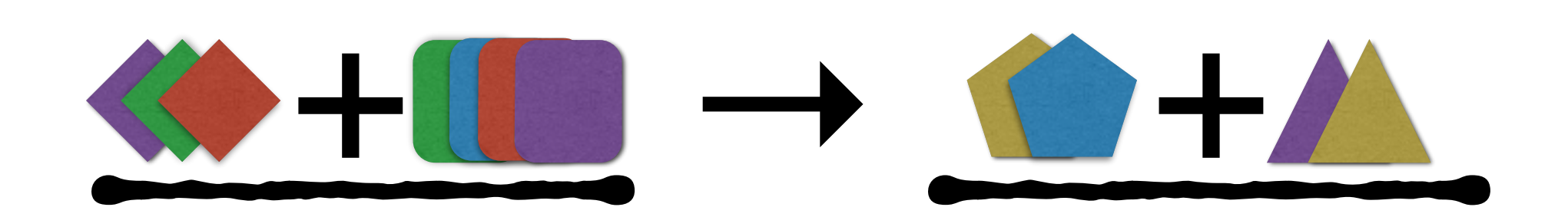

### **Domain: new to old Codomain: old to new**

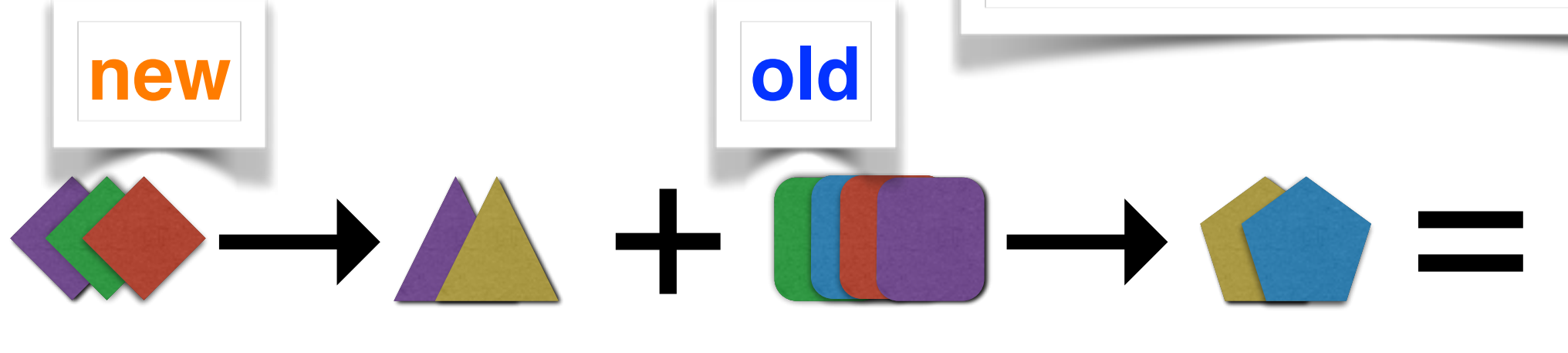

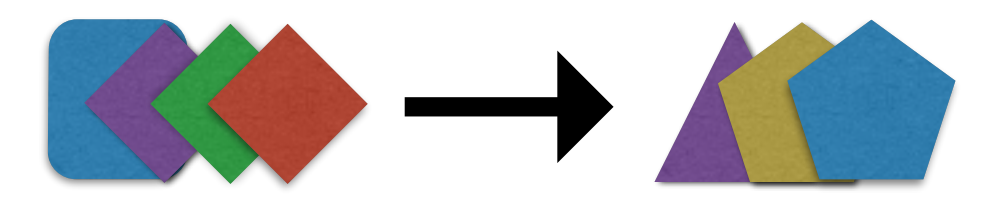

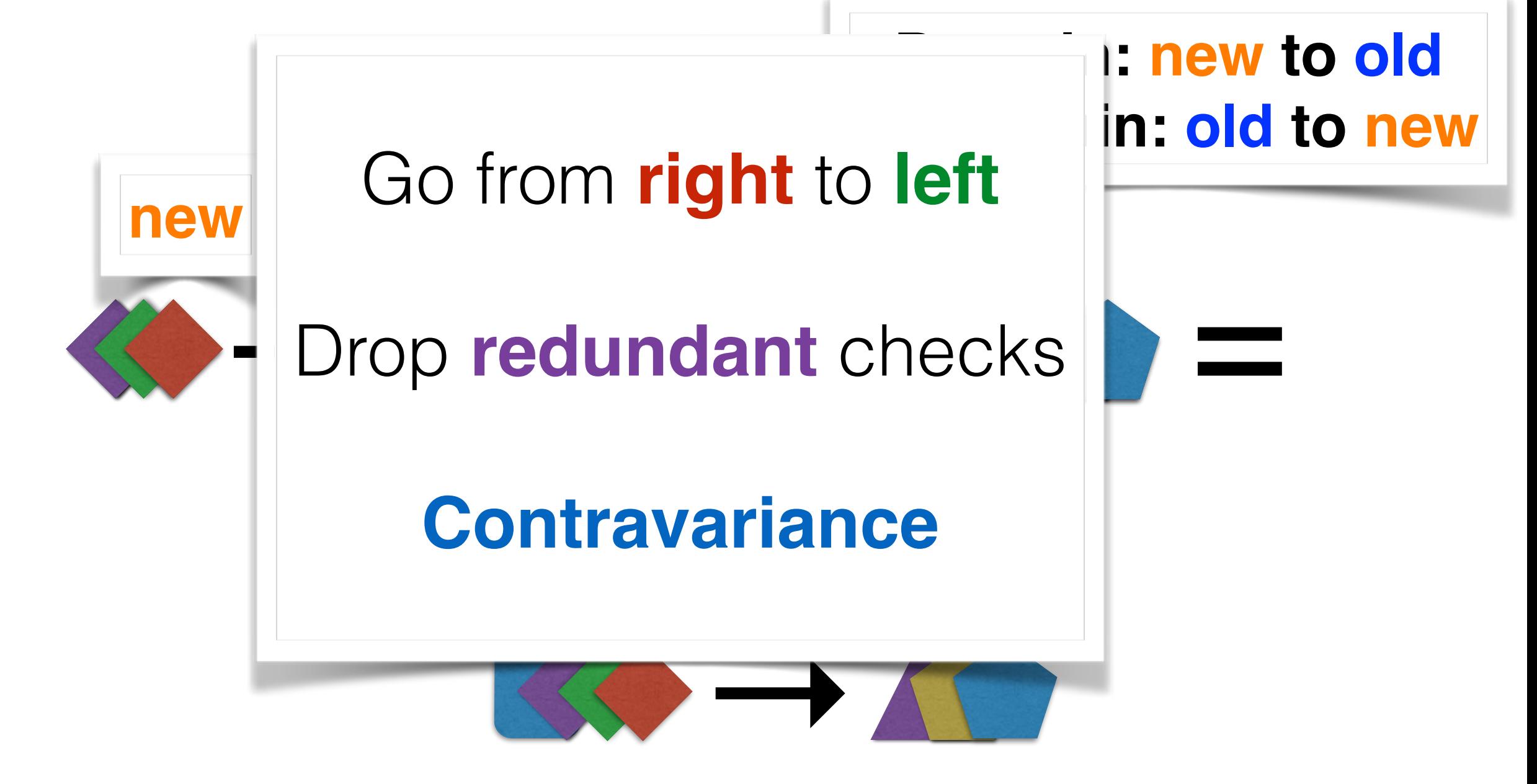

### Proofs  $\mathbf{r}$  with respect to classic H: cast congruence. In case congruence. In case congruence. In case congruence. In case  $\mathbf{r}$  $PTOO1S$ have identically. This cast congruence principle is easy to see,

### separately. Eidetic H recovers a complete cast complete cast congruence, just congruence, just congruence, jus<br>The complete cast congruence, just congruence, just congruence, just congruence, just congruence, just congruen **Soundness Congruence lemma**

result<sub>F</sub> e

 $\ast$  $\bm{\zeta}$ 

⇤  $\diamond$ 

 $e_1 \longrightarrow e_2$  $\downarrow$ space-efficient semantics  $\langle T_1 \stackrel{\bullet}{\Rightarrow} T_2 \rangle$ *l*  $e_1$   $\qquad \qquad$   $\langle T_1 \stackrel{\bullet}{\Rightarrow} T_2 \rangle^l$   $e_2$ Classic semantics and behave identically

## Congruence lemma

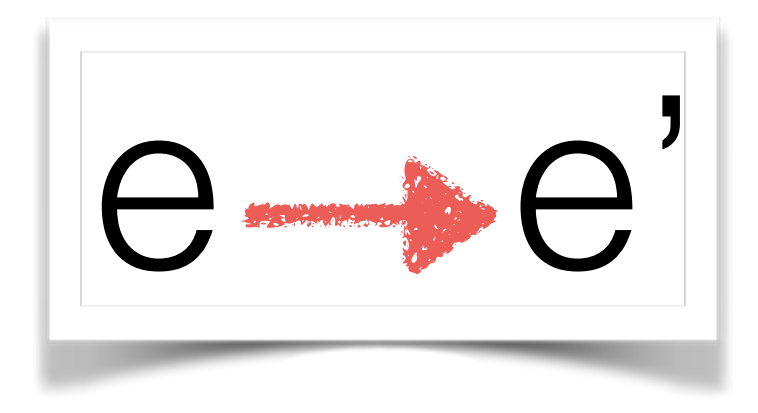

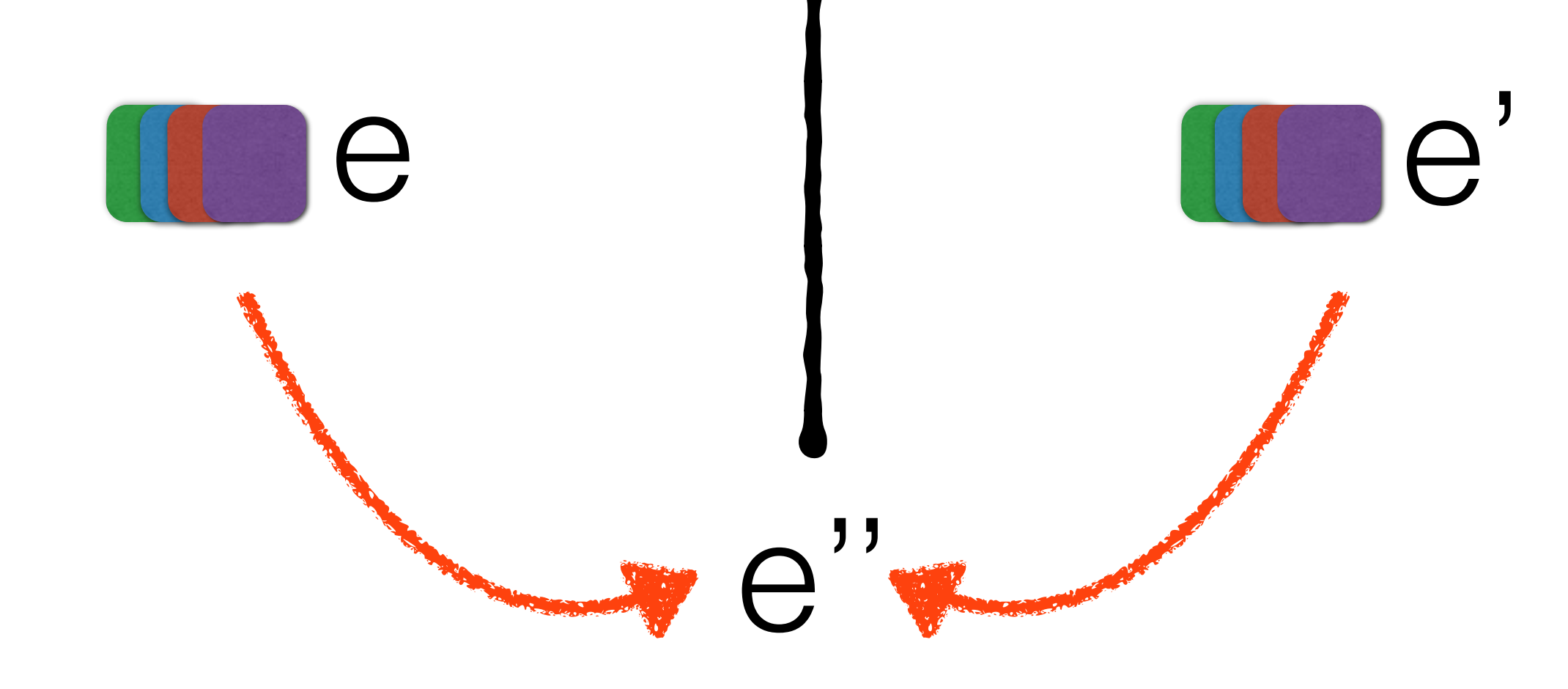

## Congruence Iemma

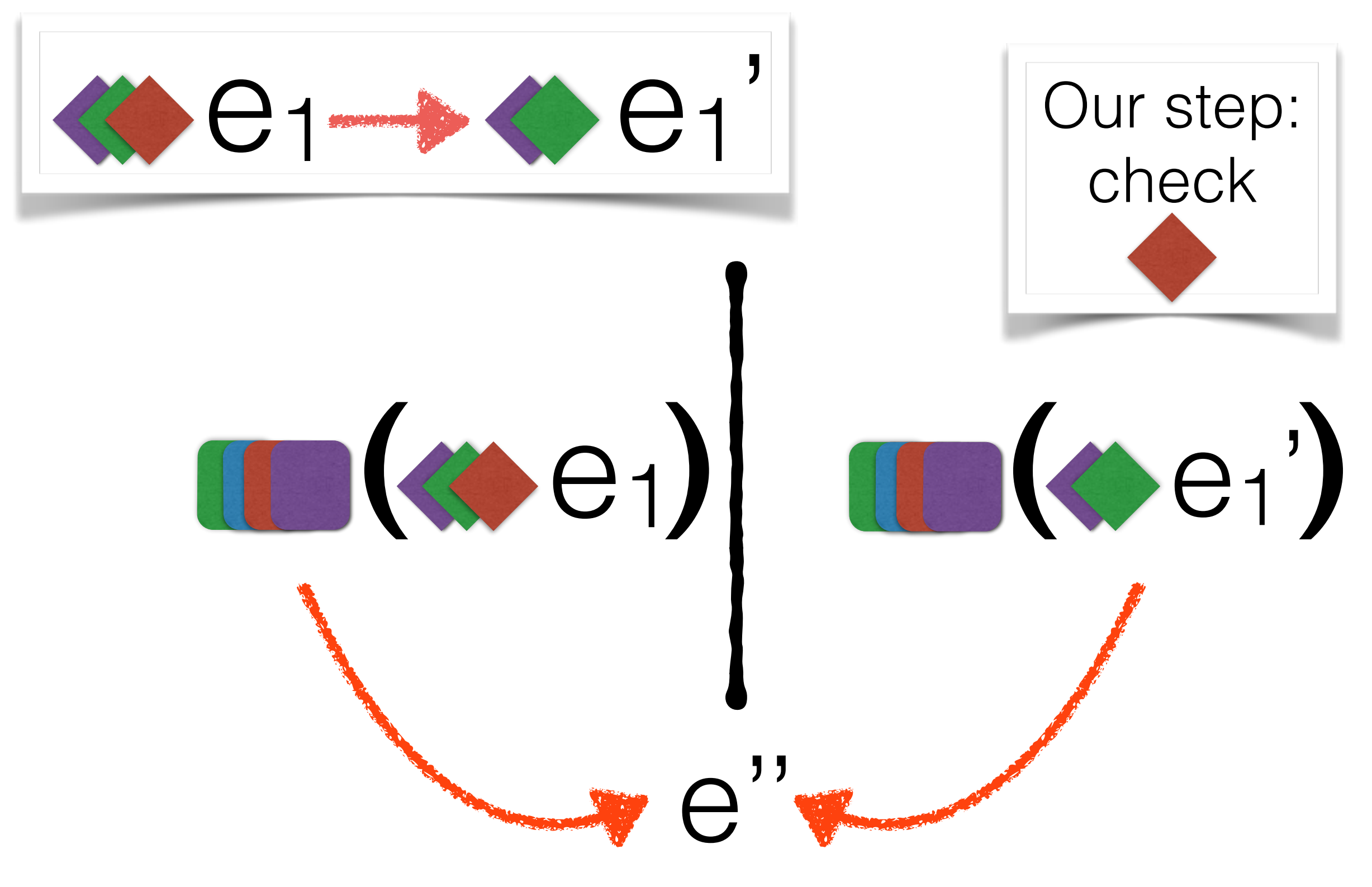

## Congruence Iemma

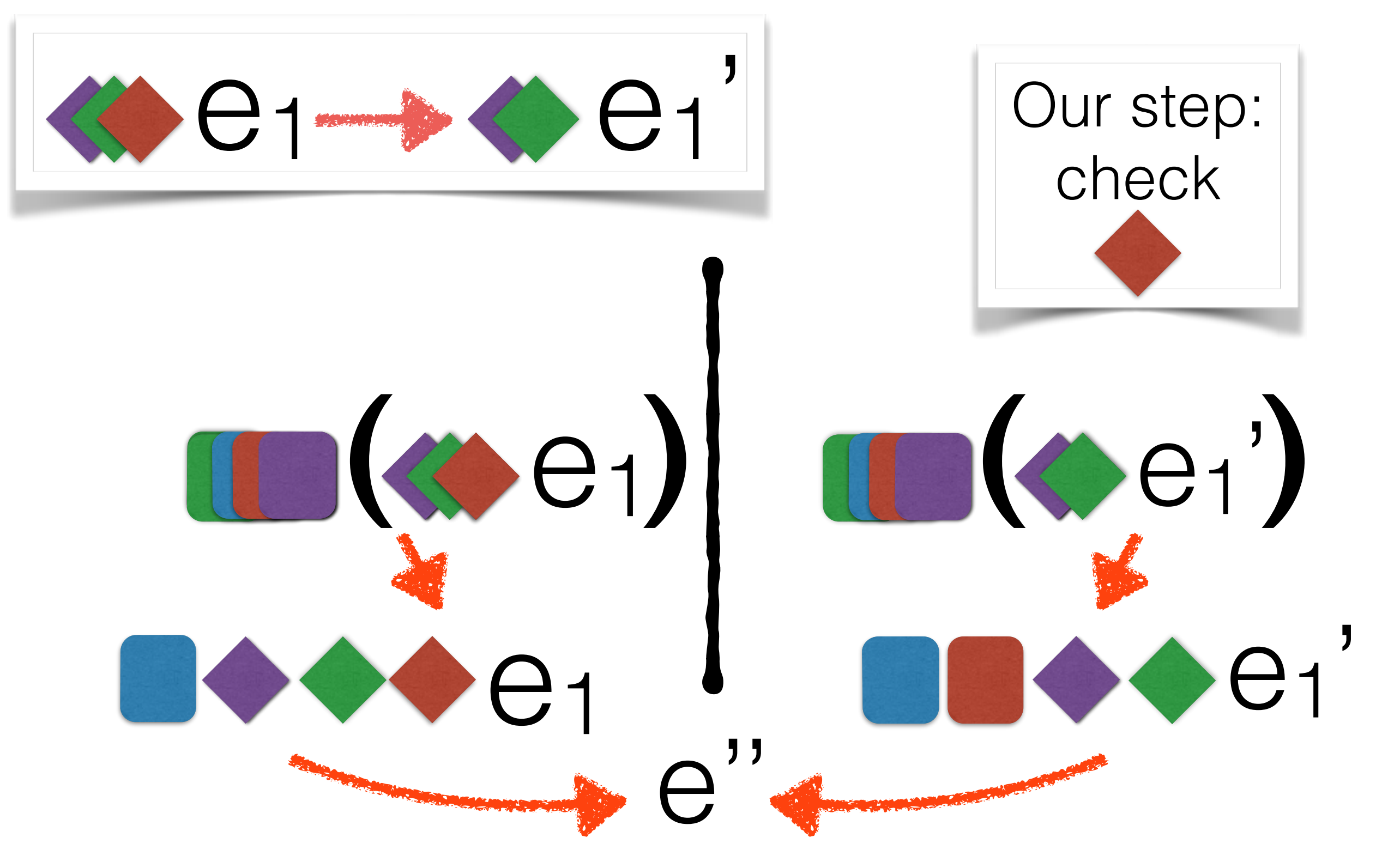

### Outlook

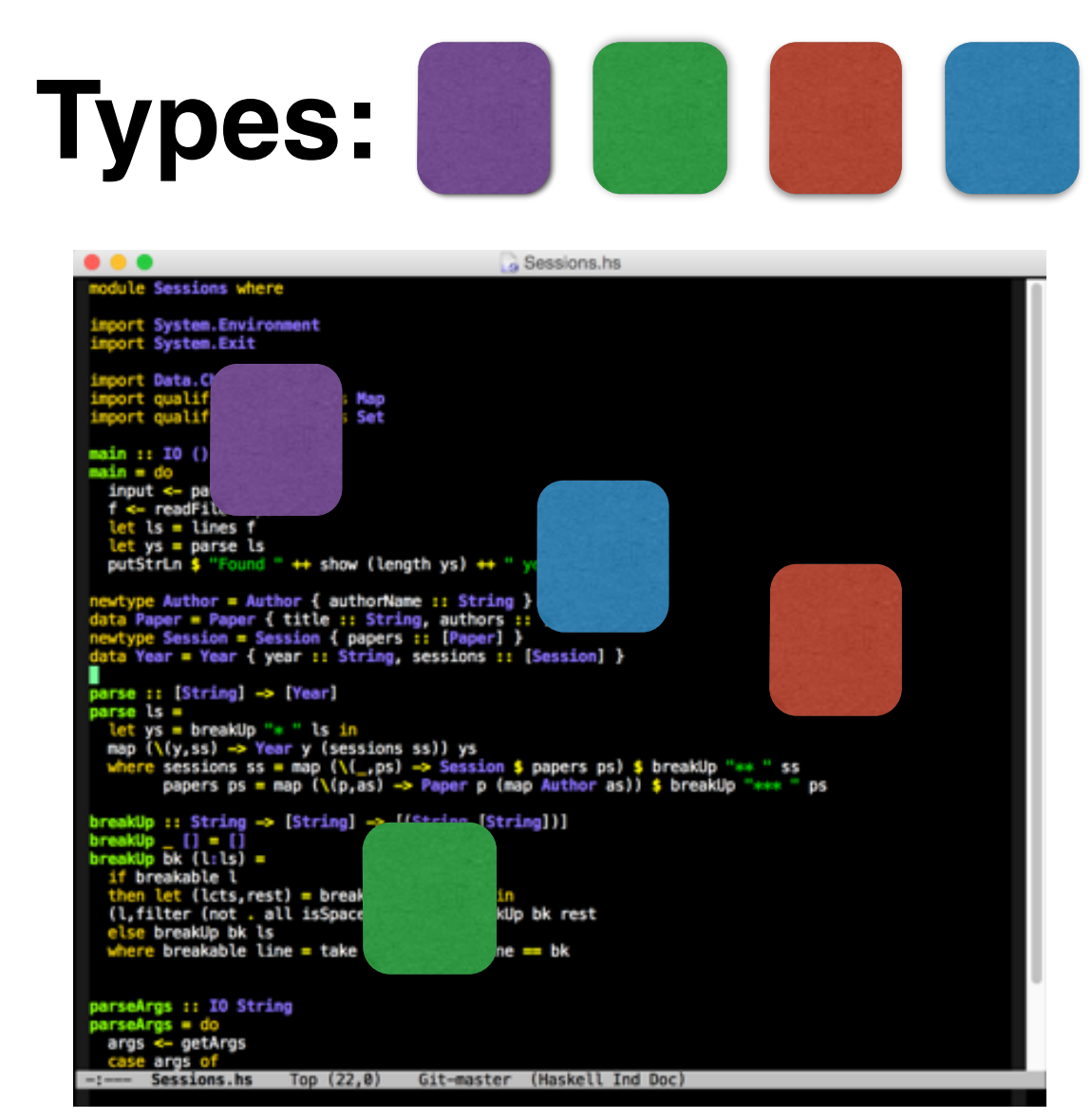

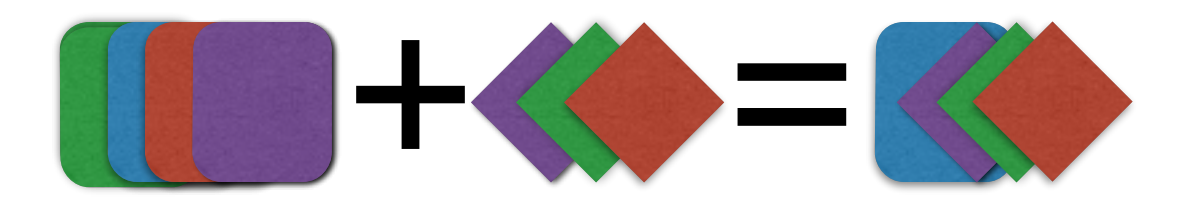

- Use **coercions**, not casts
- Merge **redundant** checks

### Outlook

• Can we scale to **dependency**?

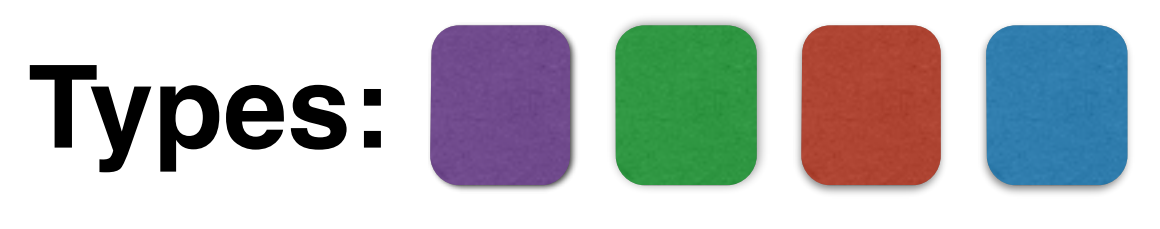

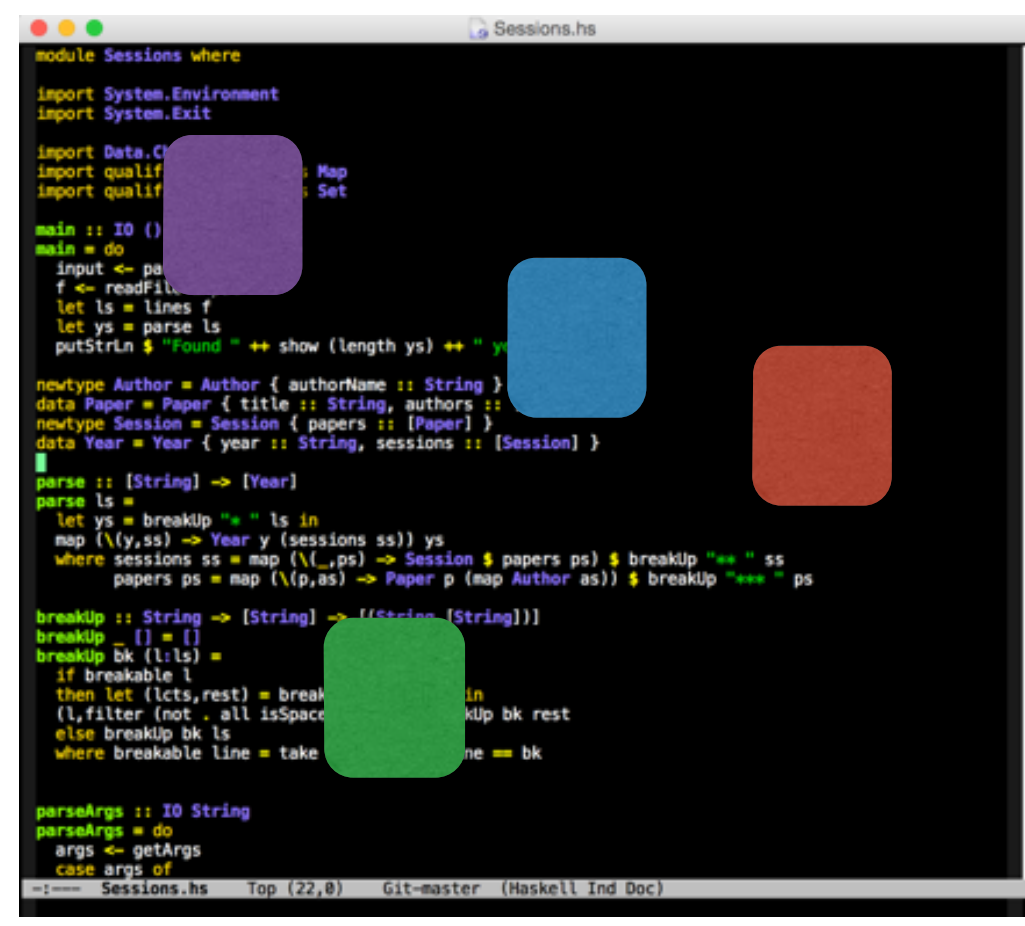

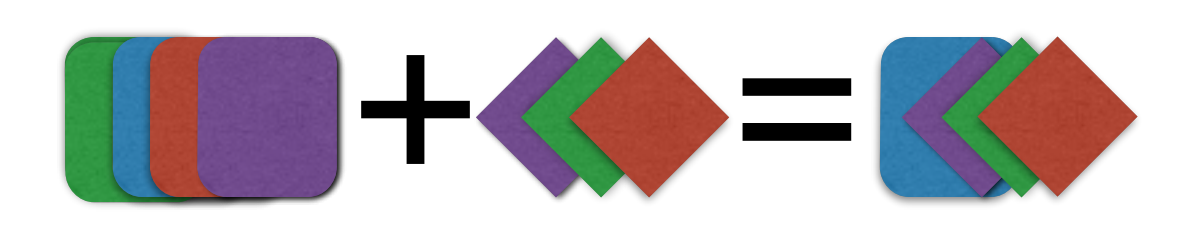

- Simple types—**finite number**
- Dependent types—**infinite number**

## Outlook

• Can we scale to **dependency** and **effects**?

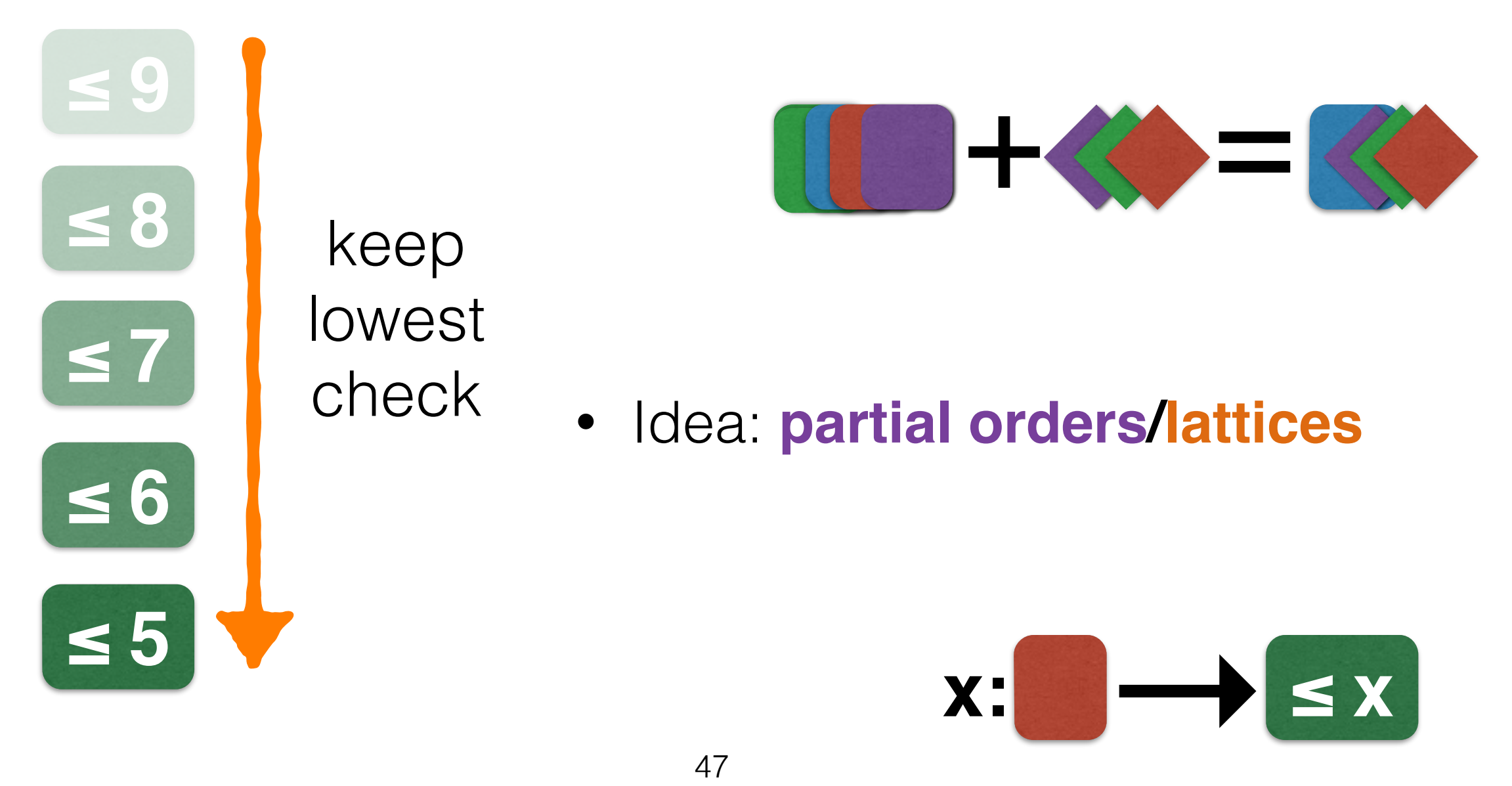

# **Space-Efficient Manifest Contracts**

Michael Greenberg *Princeton University* POPL 2015

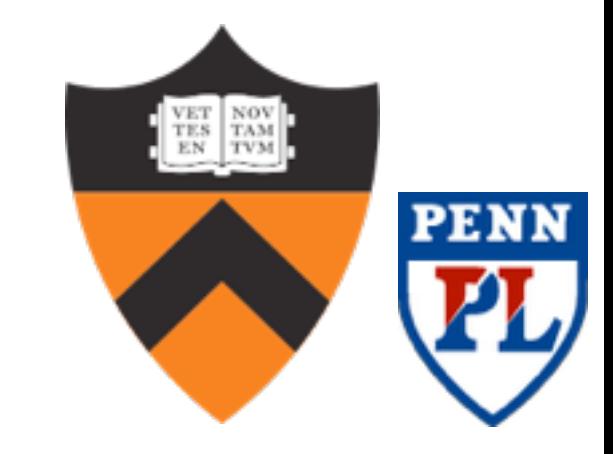